# **UNIVERSIDAD NACIONAL DANIEL ALCIDES CARRIÓN**

# **FACULTAD DE INGENIERÍA**

**ESCUELA DE FORMACIÓN PROFESIONAL DE INGENIERÍA CIVIL**

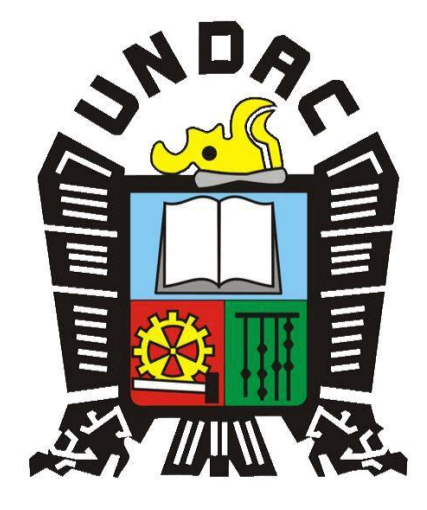

**T E S I S**

**Detección del daño estructural en viviendas de Albañilería Confinada mediante Redes Neuronales Artificiales con la aplicación de los modelamientos numéricos MEF y MCA, Pasco 2023**

**Para optar el título profesional de:**

**Ingeniero Civil**

**Autor:** 

**Bach. Sergio Antonio PALACIN LUIS**

**Asesor:** 

**Dr. Luis Villar REQUIS CARBAJAL**

**Cerro de Pasco – Perú - 2023**

# **UNIVERSIDAD NACIONAL DANIEL ALCIDES CARRIÓN**

# **FACULTAD DE INGENIERÍA**

**ESCUELA DE FORMACIÓN PROFESIONAL DE INGENIERÍA CIVIL**

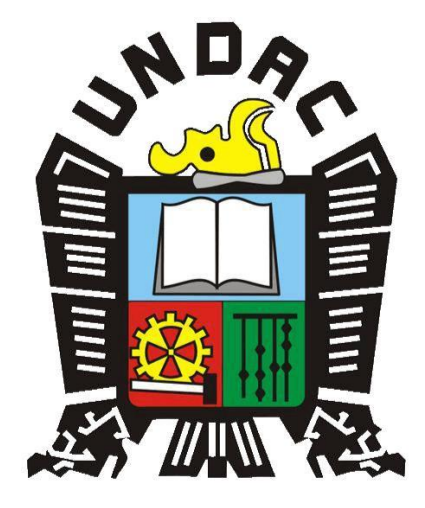

**T E S I S**

**Detección del daño estructural en viviendas de Albañilería** 

**Confinada mediante Redes Neuronales Artificiales con la aplicación** 

**de los modelamientos numéricos MEF y MCA, Pasco 2023**

**Sustentada y aprobada ante los miembros del jurado:**

**Dr. Hildebrando Anival CONDOR GARCÍA Mg. Pedro YARASCA CORDOVA PRESIDENTE MIEMBRO** 

**Dr. Marco Antonio SURICHAQUI HIDALGO**

**MIEMBRO**

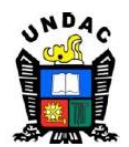

## **Universidad Nacional Daniel Alcides** Carrión Facultad de Ingeniería Unidad de Investigación

#### INFORME DE ORIGINALIDAD Nº 144-2023-UNDAC/UIFI

La Unidad de Investigación de la Facultad de Ingeniería de la Universidad Nacional Daniel Alcides Carrión en mérito al artículo 23° del Reglamento General de Grados Académicos y Títulos Profesionales aprobado en Consejo Universitario del 21 de abril del 2022, La Tesis ha sido evaluado por el software antiplagio Turnitin Similarity, que a continuación se detalla:

#### Tesis:

"Detección del daño estructural en viviendas de Albañilería Confinada

mediante Redes Neuronales Artificiales con la aplicación de los

modelamientos numéricos MEF y MCA, Pasco 2023"

Apellidos y nombres de los tesistas Bach. PALACIN LUIS, Sergio Antonio

Escuela de Formación Profesional Ingeniería Civil

Apellidos y nombres del Asesor Dr. REQUIS CARBAJAL, LUIS VILLAR

> Indici de Similitud  $3%$

#### **APROBADO**

Se informa el Reporte de evaluación del software similitud para los fines pertinentes:

uis

Cerro de Pasco, 12 de octubre del 2023

#### <span id="page-3-0"></span>**DEDICATORIA**

La presente tesis la quiero dedicar a mis padres por su inquebrantable confianza y amor incondicional. A mis queridas hermanas, por su constante aliento y comprensión. A mis abuelas dos mujeres fuertes y sabias que han dejado una profunda huella en mi vida. Sus consejos, amor incondicional y apoyo constante han sido mi mayor fortaleza a lo largo de este camino académico. A Tobías, su notable presencia en mi vida ha sido una fuente de inspiración constante para perseguir mis metas con determinación y dedicación. Agradezco a Dios por sus bendiciones constantes y por otorgarme la sabiduría y fortaleza necesarias para

i

superar cada desafío.

### <span id="page-4-0"></span>**AGRADECIMIENTO**

A mi alma mater Universidad Nacional Daniel Alcides Carrión, por brindarme la oportunidad de llevar a cabo este proceso de titulación, permitiéndome llevar con orgullo el nombre de la UNDAC. A mi respetado asesor y maestros de la facultad, cuya dedicación y encomiable labor han sido cruciales en la orientación de este proyecto de investigación. Sus valiosos conocimientos y enseñanzas han sido determinantes para el éxito alcanzado. A todos ustedes, mi profundo agradecimiento por su incondicional apoyo y contribución en este importante capítulo de mi formación académica.

#### **RESUMEN**

<span id="page-5-0"></span>En este trabajo se desarrolla un modelo pseudotridimensional que representa las construcciones de albañilería estructural, cumpliendo con los requisitos mínimos establecidos por la Norma E.070 del Reglamento Nacional de Edificaciones (RNE). Este modelo se fundamenta en la tipología constructiva predominante de la ciudad de Cerro de Pasco, caracterizando sus propiedades geométricas y mecánicas. Posteriormente el modelo en análisis fue sometido a una degradación de rigidez de manera aleatoria en los diversos muros que componen la estructura y se obtuvieron las frecuencias y periodos naturales correspondientes a los 100 casos de daño simulado. Cabe resaltar que este análisis se realizó utilizando el Método de Elementos Finitos (MEF) como el Método de Columna Ancha (MCA). Consecutivamente se utilizaron estos datos para entrenar una Red Neuronal Artificial (RNA) que permita identificar, localizar y cuantificar el daño estructural. Se emplearon diferentes metodologías, numerosas iteraciones, diversificación de los pesos iniciales, entre otros. Buscando el mejor resultado para el aprendizaje de la RNA. Este proceso se realizó para los métodos MEF y MCA independientemente uno del otro. Por lo tanto, se realiza un análisis de predicción del daño estructural mediante redes neuronales artificiales y se evalúa capacidad de localizar y cuantificar la degradación de rigidez disminuyendo el valor del módulo de elasticidad en los elementos, utilizando dos métodos de modelamiento numérico que son aceptados y validados en el proceso de análisis estructural. Finalmente, se observo las diferencias de los métodos en la predicción del daño estructural aplicando el mismo proceso de entrenamiento y aprendizaje de la RNA y el costo computacional que involucra la aplicación de este proceso en estructuras de diferentes configuraciones y materiales.

*Palabras clave: redes neuronales artificiales, detección del daño estructural, albañilería confinada, diferencias modales, modelamiento numérico.*

iii

#### **ABSTRACT**

<span id="page-6-0"></span>This work presents the development of a pseudo-three-dimensional model that represents structural masonry constructions, complying with the minimum requirements established by Standard E.070 of the National Building Code (RNE). This model is based on the predominant construction typology in the city of Cerro de Pasco, characterizing its geometric and mechanical properties. Subsequently, the model under analysis was subjected to random stiffness degradation in the various walls that compose the structure, and the corresponding frequencies and natural periods were obtained for 100 simulated damage cases. It is worth noting that this analysis was conducted using both the Finite Element Method (FEM) and the Wide Column Method (WCM). Subsequently, these data were employed to train an Artificial Neural Network (ANN) capable of identifying, locating, and quantifying structural damage. Various methodologies, numerous iterations, and diversification of initial weights were utilized in pursuit of achieving the best learning outcome for the ANN. This process was carried out independently for both the FEM and WCM methods. Consequently, a structural damage prediction analysis was conducted using artificial neural networks, assessing their ability to locate and quantify stiffness degradation by reducing the elasticity modulus value in the elements. This was achieved through the application of two accepted and validated numerical modeling methods in the structural analysis process.

Finally, differences between the methods in terms of structural damage prediction were observed, applying the same training and learning process for the ANN. Additionally, the computational cost involved in the application of this process in structures of different configurations and materials was assessed.

*Keywords: artificial neural networks, structural damage detection, confined masonry, modal differences, numerical modeling.*

iv

#### **INTRODUCCIÓN**

<span id="page-7-0"></span>La evaluación de la salud estructural en viviendas de albañilería confinada es un componente crucial en la resiliencia de una ciudad y la preservación de la integridad de la infraestructura local. La capacidad de estimar el grado de daño en los elementos estructurales antes de ocurrir un evento sísmico permitirá hacer un mantenimiento preventivo, el cual es el tipo de mantenimiento menos costoso y de mayor aceptación. Así mismo, la capacidad de evaluar una estructura post-sismo también representa grandes beneficios para el reforzamiento estructural, al poder identificar zonas de máximo daño y elementos vulnerables, facilitando de esta manera, la toma de decisiones oportuna y eficiente. Por este motivo, en la actualidad el uso de técnicas avanzadas de predicción del daño estructural mediante el estudio de los modos de vibración se ha vuelto imperativo para identificar y cuantificar deterioros. Dentro de este contexto, el uso de las Redes Neuronales Artificiales (RNA) emergen como una herramienta prometedora en el campo de la Ingeniería Civil y Estructural.

El presente estudio se enfoca en configurar una RNA y determinar la eficacia de esta en la detección de daños, especialmente cuando la degradación del módulo de elasticidad es significativa, y analiza las limitaciones que enfrenta en la identificación de daños de menor magnitud. También compara el desempeño de la RNA con los métodos MEF y MCA, evaluando cómo la refinación del mallado afecta la precisión de la predicción.

El objetivo de este trabajo es proporcionar una contribución significativa en la evaluación de la salud estructural en edificaciones de albañilería confinada. Para alcanzar este objetivo se opta por reducir el valor del módulo de elasticidad en diferentes elementos que componen la estructura, obteniendo así, las frecuencias que resultan de cada caso de daño simulado. Este conjunto de información sirve para crear una base de datos que la RNA pueda utilizar para entrenar y aprender diversos estados de daño en diferentes elementos. A partir de los hallazgos obtenidos, se presentarán recomendaciones clave para optimizar y ampliar la aplicabilidad de la metodología

v

propuesta, aumentando así el campo de aplicación de esta metodología que puede ser utilizada en diferentes estructuras como puentes, naves industriales, galpones, etc.

## **ÍNDICE**

<span id="page-9-0"></span>[DEDICATORIA](#page-3-0)

[AGRADECIMIENTO](#page-4-0)

[RESUMEN](#page-5-0)

[ABSTRACT](#page-6-0)

[INTRODUCCIÓN](#page-7-0)

[ÍNDICE](#page-9-0)

[ÍNDICE DE TABLAS](#page-12-0)

[ÍNDICE DE FIGURAS](#page-13-0)

## **[CAPITULO I](#page-16-0)**

## **[PROBLEMA DE INVESTIGACIÓN](#page-16-1)**

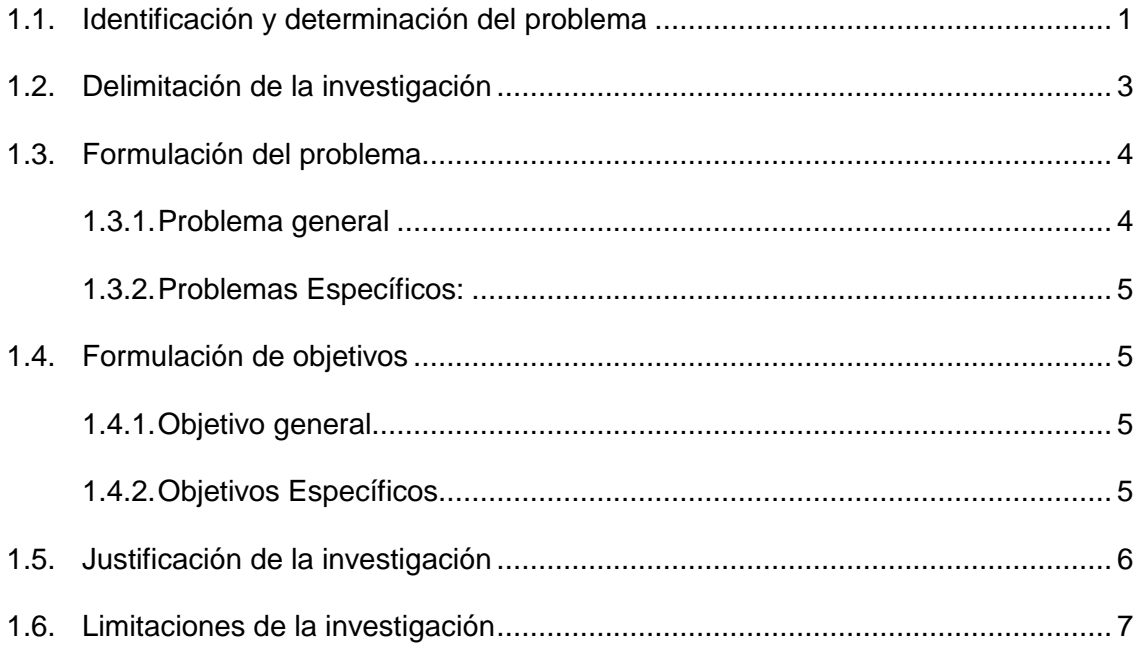

## **[CAPITULO II](#page-23-0)**

# **[MARCO TEÓRICO](#page-23-1)**

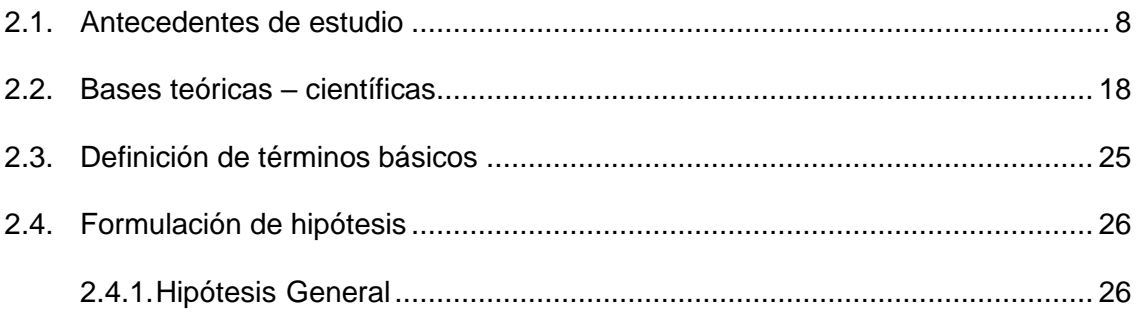

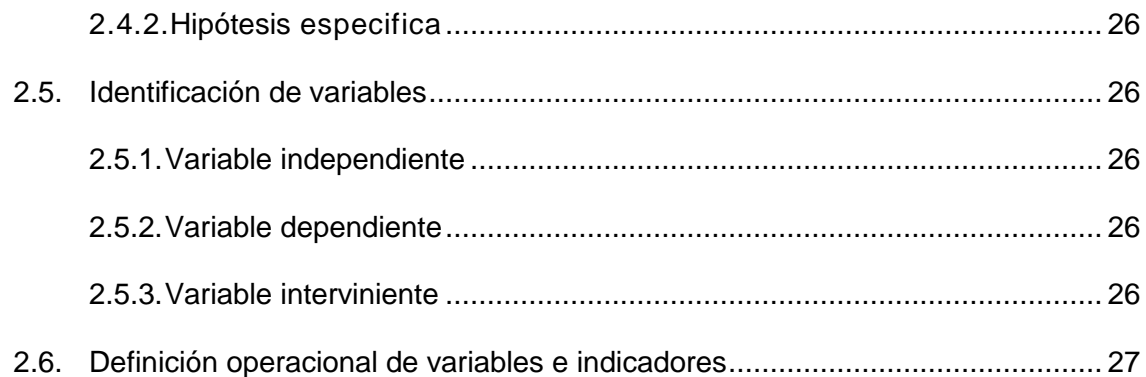

# **[CAPITULO III](#page-43-0)**

# **[METODOLOGÍA Y TÉCNICAS DE INVESTIGACIÓN](#page-43-1)**

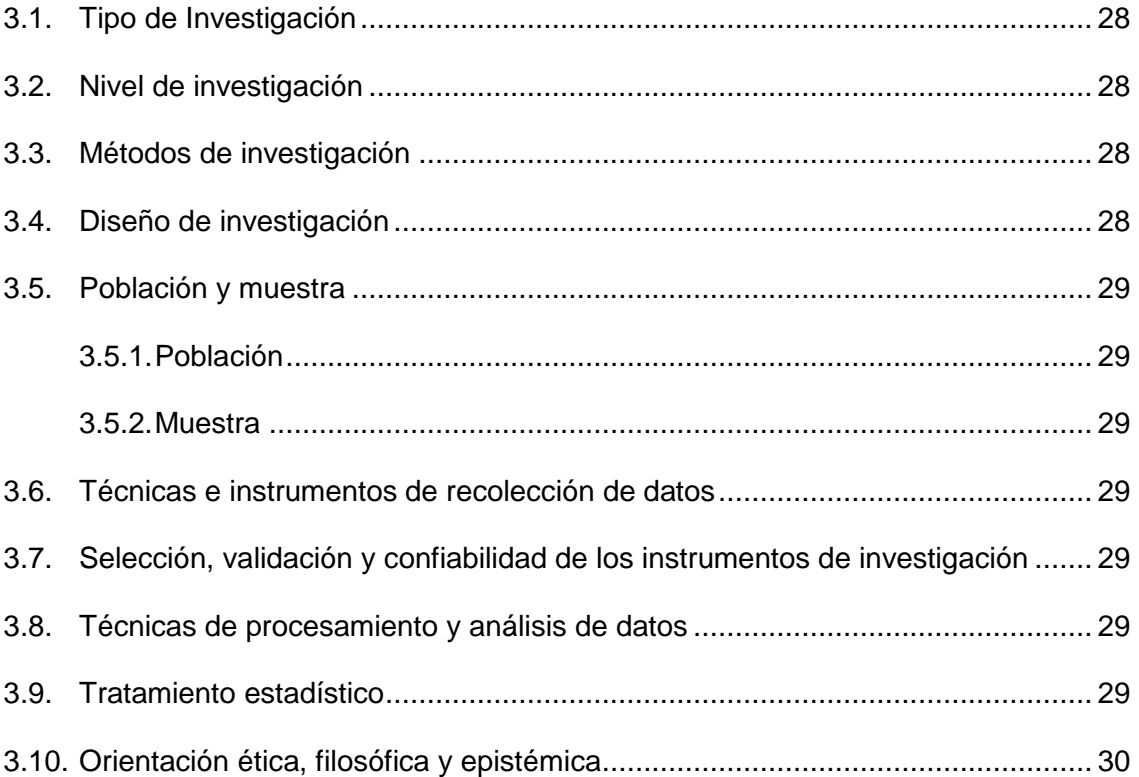

## **[CAPITULO IV](#page-46-0)**

## **[RESULTADOS Y DISCUSIÓN](#page-46-1)**

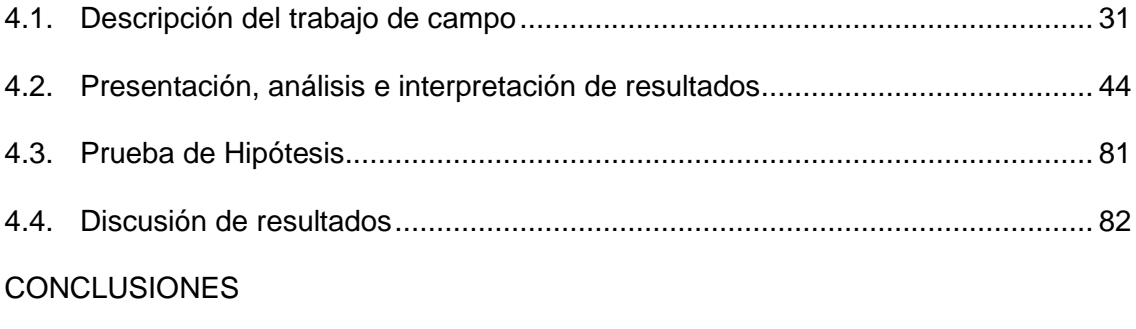

[RECOMENDACIONES](#page-100-0)

[REFERENCIAS BIBLIOGRÁFICAS](#page-101-0)

[ANEXOS](#page-102-0)

# **ÍNDICE DE TABLAS**

<span id="page-12-0"></span>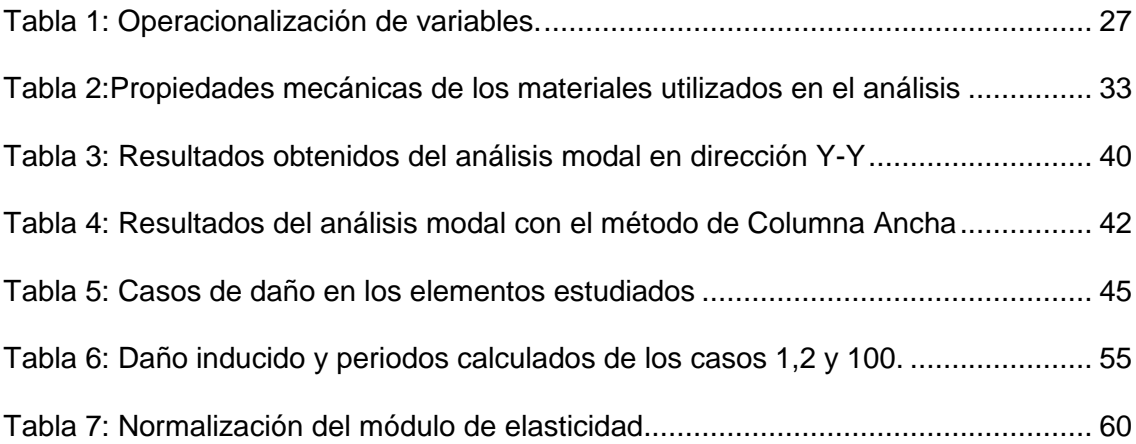

## **ÍNDICE DE FIGURAS**

<span id="page-13-0"></span>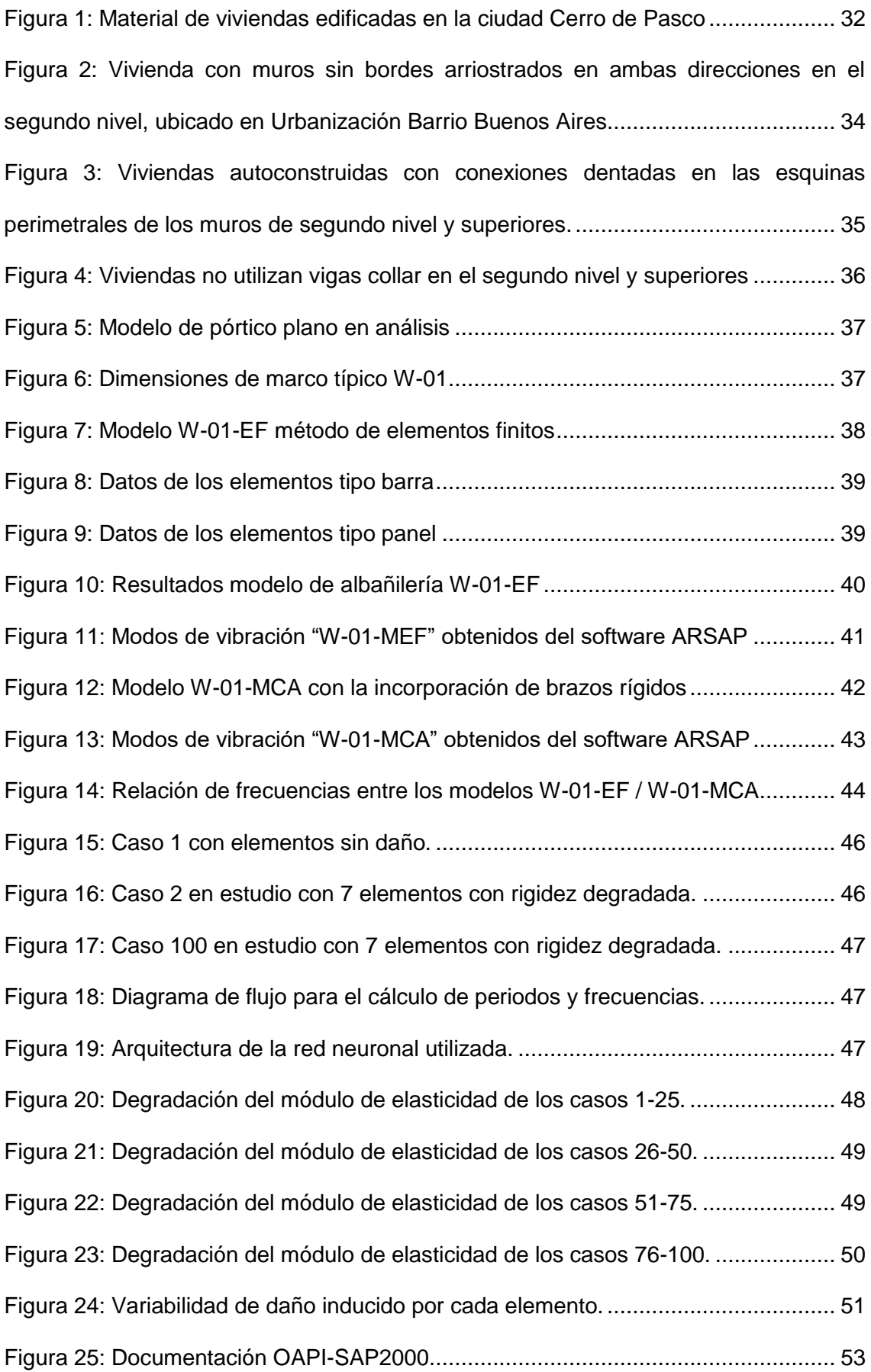

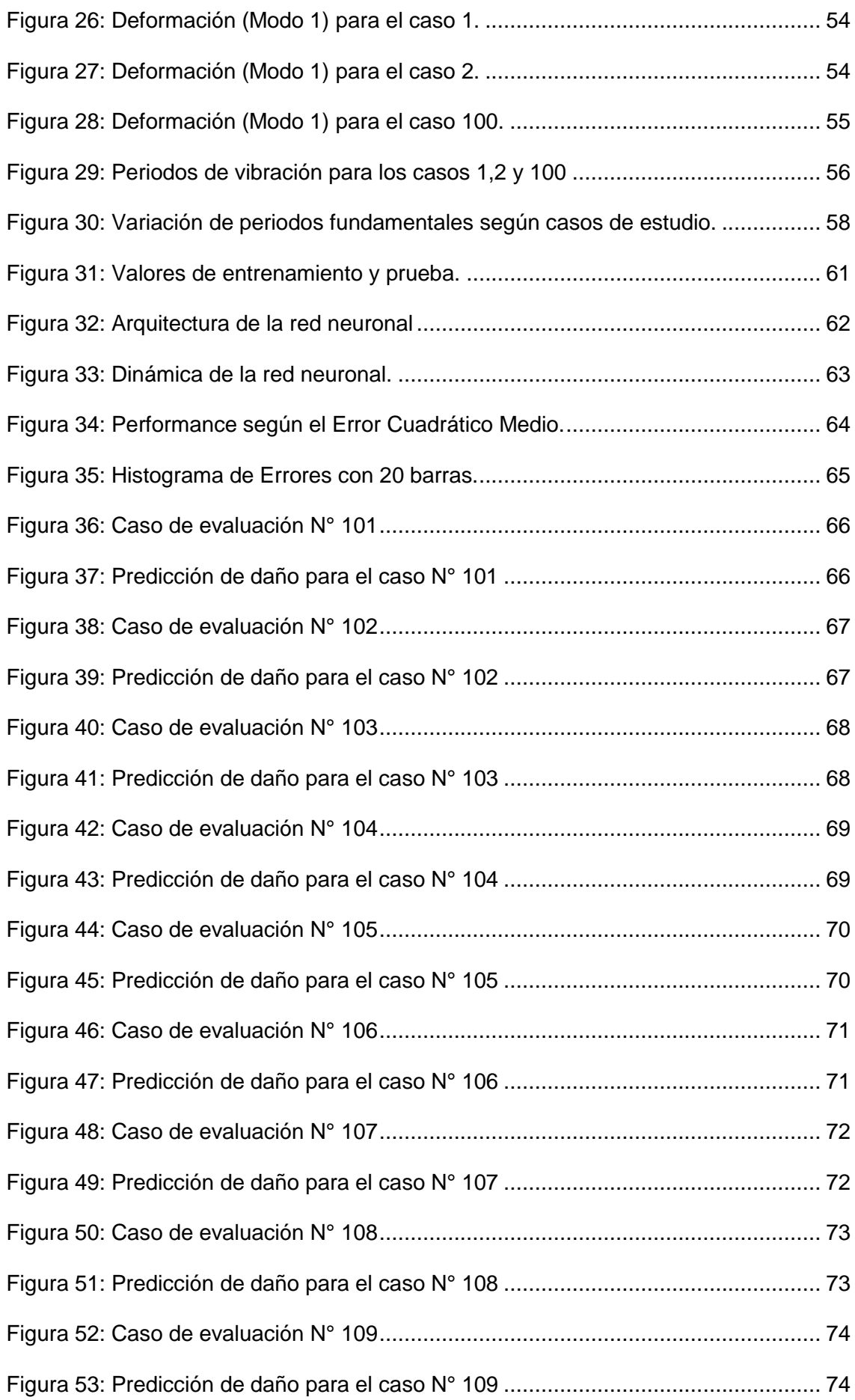

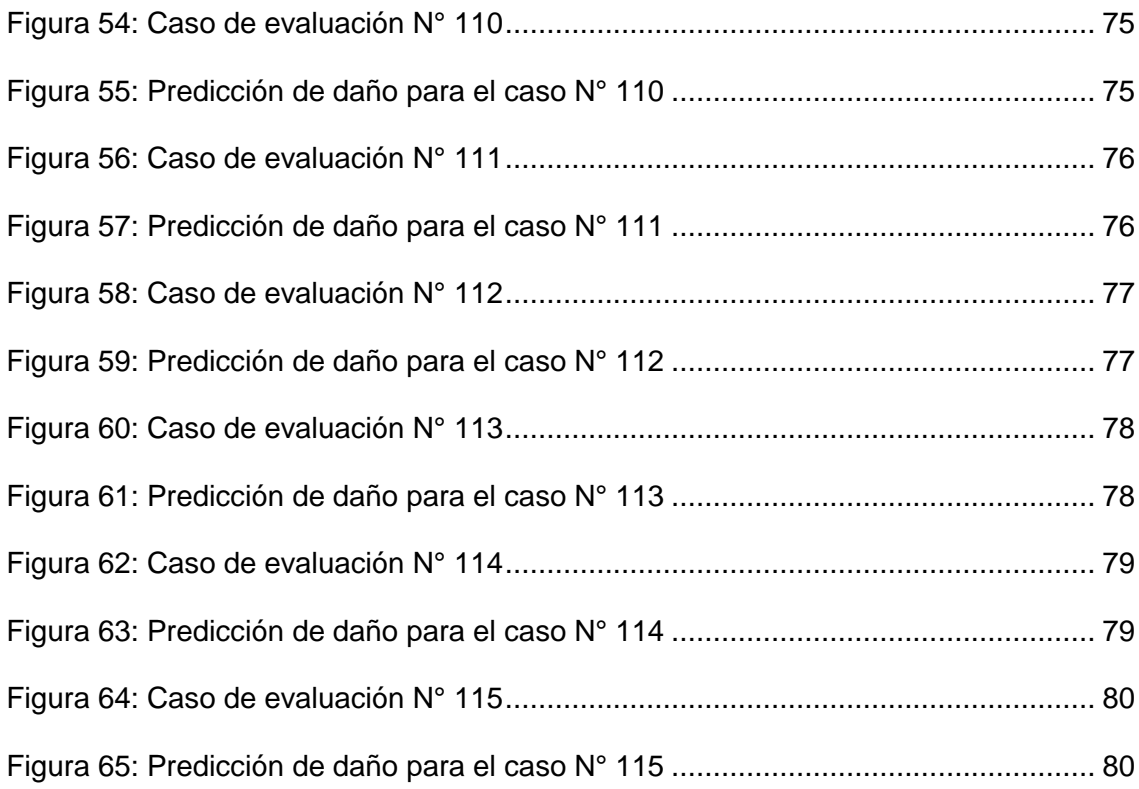

#### **CAPITULO I**

#### **PROBLEMA DE INVESTIGACIÓN**

#### <span id="page-16-2"></span><span id="page-16-1"></span><span id="page-16-0"></span>**1.1. Identificación y determinación del problema**

Según CAPECO la informalidad en el Perú es de un 80% aproximadamente y la ciudad de Pasco no es ajena a esta realidad puesto que existe una tendencia generalizada de la autoconstrucción, sobre todo en la construcción de viviendas, que generalmente son informales por el incentivo de ahorrar en costos. Es inminente el peligro que conlleva el permitir ejecutar las construcciones informales, ya que estas no solo representan un peligro a sus ocupantes sino también a los transeúntes y la comunidad en general, es evidente que en un sismo las edificaciones más vulnerables en la ciudad de Pasco serán las viviendas, ya que en muchos casos son construidos por oficiales poco capacitados o principiantes con falta de experiencia, es así que en las viviendas construidas actualmente podemos encontrar un patrón como muros sin confinamiento a partir del segundo nivel, omisión de la densidad de mínima de muros, el uso indiscriminado del bloque de concreto King Kong que no posee regulaciones en su fabricación, la presencia de techo flexible que omite por completo el uso de diafragmas lo que hace que la vivienda tenga una mínima fuerza resistente ante solicitaciones dinámicas, entre otros.

El grado de afectación de estas viviendas está directamente relacionado con la configuración estructural de su concepción, el suelo de fundación, la calidad de materiales, entre otros, es así que las circunstancias mencionadas anteriormente amplificarían los efectos adversos de un evento sísmico. A esto podemos sumarle el crecimiento poblacional acelerado y poco planificado que hace a la ciudad propensa al daño, convirtiendo muchos lugares en zonas de alto riesgo y hacen que esta sea muy vulnerable ante un evento sísmico.

El IGP advierte del silencio sísmico en la costa peruana que podría generar un terremoto de magnitud 8.8 Mw, conllevando así un costo económico y social muy grande, por otra parte, el MVCS en su programa estatal (Nuestras Ciudades, 2007) refiere que en la Región Pasco existen 61,508 viviendas con un nivel de riesgo muy alto ante peligros recurrentes como los sismos, deslizamientos, entre otros. Es por esto que identificar los daños en los diferentes elementos estructurales de las viviendas de albañilería de la ciudad de Pasco permite anticiparse a las posible fallas y dar paso al reforzamiento o mantenimiento si el caso en evaluación así lo requiera, sin embargo, actualmente las evaluaciones de la condición estructural, salud estructural o evaluación del grado de afectación por sismos, son realizadas por expertos acreditados, no obstante, en muchas ocasiones el personal habilitado para la evaluación de estas viviendas no es accesible a los ciudadanos por el coste económico adicional que representa, así también se tiene un problema por la falta de capacitación en la gestión de riesgos de desastres del personal evaluador, que en muchos casos por falta de experiencia pueden dar un diagnóstico que no se acerca a la realidad situacional.

Una técnica ampliamente utilizada para detectar el daño o la degradación de rigidez es mediante el análisis de las formas modales de la estructura, en el dominio de las frecuencias es posible identificar estos cambios bruscos de rigidez, debido a que las formas modales están gobernadas por los parámetros de masa,

amortiguamiento, rigidez, módulo de Young, etc. Y cualquier cambio de estos implicara cambios en las respuestas vibratorias caracterizada por los modos de vibración, frecuencias naturales, periodos de vibración, etc. Por lo que, si se logra correlacionar adecuadamente estos factores se podría localizar y estimar el daño en los diferentes elementos que componen el sistema estructural.

Es así que la fragilidad de las viviendas de albañilería confinada edificadas informalmente y la necesidad de conocer y anticipar posibles daños o fallas en los elementos del sistema con un método rápido y eficiente para la toma de decisiones han motivado a crear un algoritmo de inteligencia artificial que a través de redes neuronales artificiales pueda predecir el daño mediante los modos de vibración y frecuencias naturales del sistema estructural.

#### <span id="page-18-0"></span>**1.2. Delimitación de la investigación**

Se establece los límites y alcances de la presente investigación, definiendo claramente qué aspectos serán abordados y cuáles serán excluidos.

- Periodo de estudio: El presente estudio de investigación abarca el periodo comprendido entre los años 2022 y 2023, durante el cual se llevaron a cabo las etapas usuales del proceso de investigación académica.
- Área geográfica: El área geográfica de investigación se limitará exclusivamente a la ciudad de Cerro de Pasco en Perú.
- Área de interés: La presente investigación aborda las siguientes áreas:
	- Ingeniería Estructural: La ingeniera estructural estudia el comportamiento de las estructuras bajo diferentes condiciones de carga y como se ven afectadas por el daño.
	- Machine Learning: La aplicación de redes neuronales para la detección de daño estructural requiere conocimientos en el campo del aprendizaje automático. Esto incluye la comprensión de los conceptos básicos de las redes neuronales, la selección y preparación de datos de entrada, la

elección de la arquitectura de la red y los algoritmos de entrenamiento, así como la evaluación y validación de los modelos.

- Ingeniería Sísmica: La ciudad de Cerro de Pasco se encuentra en las zonas sísmicas 2 y 3, por lo que el conocimiento de la geotecnia y la sismología es importante para comprender el comportamiento de las viviendas de albañilería confinada ante eventos sísmicos y cómo estos pueden causar daños estructurales.
- Mecánica de Materiales: La comprensión de las propiedades mecánicas de los materiales de construcción es fundamental para evaluar el daño estructural. Esto implica el conocimiento de cómo los materiales se deforman, resisten cargas y pueden sufrir deterioro o falla.
- Alcance: Se estudiará como modelo característico una vivienda de albañilería confinada en la ciudad de Cerro de Pasco. Se entrenará una red neuronal con una arquitectura específica y se dividirán en conjuntos de entrenamiento y prueba en una proporción de 80:20. El rendimiento del modelo se evaluará utilizando métricas de sensibilidad y especificidad, y se compararán los resultados con los datos de daño estructural conocidos.
- Límite: Se tomará en cuenta únicamente la tipología constructiva de viviendas característica de la Ciudad de Cerro de Pasco.

#### <span id="page-19-0"></span>**1.3. Formulación del problema**

La presente investigación ante los diversos problemas estadísticos, probabilísticos y operacionales busca responder las siguientes preguntas:

#### <span id="page-19-1"></span>**1.3.1. Problema general**

¿Cuál será la localización del daño estructural en viviendas de Albañilería Confinada mediante Redes Neuronales Artificiales con la aplicación de los modelamientos numéricos MEF y MCA en la Región Pasco, 2023?

### <span id="page-20-0"></span>**1.3.2. Problemas Específicos:**

- ¿Cuál será la variación de rigidez lateral y frecuencias naturales de vibración en los muros confinados al utilizar el método de elementos finitos (MEF) y el método de columna ancha (MCA)?
- ¿Cuáles serán los errores de entrenamiento y prueba en la predicción de la RNAP?
- ¿Cuál será el porcentaje de eficacia de la RNAP al evaluar el daño en los diferentes elementos del sistema estructural?
- ¿Qué tiempo llevara entrenar la RNAP para obtener resultados satisfactorios?
- ¿Cuál será la influencia de la fuerza axial ante cargas laterales o de sismo en la deformación por cortante de los muros de albañilería confinada?

## <span id="page-20-2"></span><span id="page-20-1"></span>**1.4. Formulación de objetivos**

### **1.4.1. Objetivo general**

Analizar la factibilidad en la identificación del daño estructural en viviendas de albañilería confinada mediante redes neuronales artificiales con la aplicación de los modelamientos numéricos MEF y MCA.

## <span id="page-20-3"></span>**1.4.2. Objetivos Específicos**

- Determinar la variación de rigidez lateral y frecuencias naturales de vibración en los muros confinados al utilizar el método de elementos finitos (MEF) y el método de columna ancha (MCA).
- Obtener los valores del error asociado al entrenamiento y prueba de la RNAP.
- Determinar la eficacia de la RNAP al evaluar el daño en los diferentes elementos del sistema estructural.

 Medir el tiempo que llevara entrenar la RNAP para obtener resultados satisfactorios.

#### <span id="page-21-0"></span>**1.5. Justificación de la investigación**

Las estructuras de albañilería confinada en principio son concebidas para un alto desempeño sísmico, si se diseñan siguiendo los lineamientos de las normas técnicas, sin embargo, las que son edificadas informalmente son muy vulnerables, más aún con el paso del tiempo estas dejan de funcionar de la misma manera en la que fueron construidas, debido al paso del tiempo o daños eventuales que degradan la rigidez de los diferentes elementos que componen el sistema estructural. Este planteamiento indica la necesidad de estudiar el comportamiento inusual que genera la degradación de rigidez estructural, como el cambio de los modos de vibración y su respuesta dinámica.

En la actualidad se desarrollan estudios de detección de daño mediante vibraciones donde no se interrumpe el servicio de la edificación ni es necesario conocer a priori la localización del daño. Un método no destructivo que toma fuerza en la actualidad es el Machine Learning que logra identificar patrones en datos masivos y elaborar predicciones.

Analizar y encontrar la relación directa entre la variación de la respuesta dinámica y los cambios de rigidez en los elementos estructurales es un trabajo muy extenso, haciendo que la resolución del problema resulte muy lento de aplicar debido a la enorme cantidad de variables que supone la investigación utilizando el método de elementos finitos y el método de columna ancha. Las redes neuronales artificiales aceleran este proceso, pues estas van a tomar como datos de entrada a las respuestas dinámicas de los diferentes casos de estudio, para que luego de un proceso de entrenamiento y aprendizaje la red neuronal artificial pueda llegar a predecir el daño determinando los pesos que caracterizan las respuestas dinámicas para así poder pronosticar anticipadamente la localización del daño y el grado de afectación en las viviendas de albañilería confinada

haciendo posible la rápida toma de decisiones para el mantenimiento o reforzamiento estructural.

Cabe resaltar que debido a las variables que intervienen en la respuesta dinámica de una estructura en el rango no lineal como el amortiguamiento, variación de masa, materiales heterogéneos, etc. Puede ocasionar variaciones en los resultados, sin embargo, al analizar la respuesta dinámica de la estructura, se obtienen evidentes daños que estarán expresados en porcentaje de acierto, localizando y determinando el nivel probable de colapso.

### <span id="page-22-0"></span>**1.6. Limitaciones de la investigación**

Para la realización del presente estudio se encontraron las siguientes limitaciones:

- Carencia de información relevante sobre el procesamiento de datos a gran escala.
- Financiamiento para la elaboración de la investigación.
- Limitada potencia de cómputo para el aprendizaje y entrenamiento de la red neuronal.
- Datos reservados, no públicos, sobre los resultados experimentales de ensayos en albañilería confinada.

#### **CAPITULO II**

#### **MARCO TEÓRICO**

#### <span id="page-23-2"></span><span id="page-23-1"></span><span id="page-23-0"></span>**2.1. Antecedentes de estudio**

El Programa Ciudades Sostenibles mediante el proyecto INDECI-PNUD-PER-HMPP el 2013 elabora el estudio "MAPA DE PELIGROS, PLAN DE USOS DEL SUELO ANTE DESASTRES Y MEDIDAS DE MITIGACIÓN DE LA CIUDAD DE CERRO DE PASCO" donde se da a conocer diferentes riesgos a los que está expuesta la ciudad de Cerro de Pasco, la zona de AA.HH. José Carlos Mariátegui y AA.HH. Tahuantinsuyo lado A poseen altos niveles de riesgos por derrumbes y colapsos, esto debido a la inestabilidad de suelos en taludes, asimismo, se identifica construcciones sobre roca volcánica en la parte alta del Centro Poblado de Paragsha, observándose fisuras y grietas consecuencia de la calidad media del macizo rocoso, también se presentan taludes inestables y deslizamientos en el área de AA.HH. Uliachin, AA.HH. Tupac Amaru y J.C. Mariátegui, sin embargo el riesgo más frecuente es el asentamiento diferencial de viviendas en las zonas urbanizadas del centro de la ciudad, esto a razón del incremento del nivel freático al contorno de la Laguna Patarcocha, en el año 2009 se registraron cerca de 300 viviendas en alto riesgo de colapso debido a las grietas totales que presentaban algunos muros portantes, a esto podemos sumarle la existencia de una carretera contigua, que forma parte integral de las arterias principales de la ciudad, cuyo desnivel con respecto a la laguna es de aproximadamente 1m y frecuentemente es inundada, sobre todo en épocas de lluvia, en aproximadamente 250m de longitud.

Es así que se consolida una alta vulnerabilidad en las construcciones de la ciudad de Cerro de Pasco, teniendo como origen común la informalidad y la mala calidad de los materiales, según INDECI en el año 2013 los materiales más utilizados en la construcción de viviendas para la ciudad de Pasco fueron el Adobe con el 43.9%, el ladrillo en 51.5%, La Quimcha en un 1.5% y los materiales no precisados ocuparon el 3.0%. Cabe precisar que este estudio no ha determinado la calidad de los materiales ni su variabilidad y tipología constructiva, si bien el 51.5% de las viviendas presentan construcciones de ladrillo no necesariamente estas siguen las normativas vigentes y la gran mayoría precisa haber autoconstruido su vivienda. El Programa Nuestras Ciudades, 2009 (Ex Programa de Gestión Territorial) se estima que el Departamento de Pasco posee zonas potenciales de riesgos ante peligros sísmicos y geológicos, con 61,508 viviendas en zonas de muy alto riesgo con una población vulnerable de 219,118 habitantes aproximadamente.

Actualmente no se cuentan con estudios específicos sobre el riesgo de la autoconstrucción en la ciudad de Cerro de Pasco y una posible solución de reforzamiento o reparación que pueda ser aplicable en masa con resultados que tengan un gran porcentaje de acierto, sin embargo, estudios a nivel nacional e internacional abordan estos temas con la aplicación de tecnología en inteligencia artificial y metodologías nuevas en la correlación de las formas modales con la degradación de rigidez.

Se realiza una exploración de los trabajos más relevantes con respecto al tema de investigación.

# **2.2.1 Evaluación de daños en viviendas causados por sismos mediante redes neuronales (A. Cortez, H. Vega y S. Cayampe, 2014)**

En el presente estudio se ha propuesto un modelo de inteligencia artificial para evaluar a las viviendas que fueron dañadas por terremotos. Es conocido que cuando ocurre un sismo las edificaciones sufren un daño variable según el tipo de sistema estructural, la calidad y variabilidad de los materiales, el proceso constructivo, etc. Es así que el daño está directamente relacionado con las características estructurales y no estructurales de la edificación.

Uno de los grandes problemas que plantea la presente investigación es la poca disponibilidad de personal capacitado para poder inspeccionar y evaluar el nivel de daño o afectación que puedan tener las viviendas luego de un gran evento sísmico, peor aún se describe la gran cantidad de personal evaluador poco capacitado sin experiencia para realizar dicha labor. Es por esto que se plantea el uso de las redes neuronales artificiales que puedan ser usadas como apoyo en el proceso de inspección y evaluación de las viviendas afectadas por terremotos. Cabe resaltar que el presente estudio está enfocado en la evaluación de la salud estructural de viviendas post sismo.

La metodología empleada para la implementación de las redes neuronales artificiales, consistió en normalizar los datos otorgados por el INDECI del distrito de Ica, transformarlos en datos que sean manejables por el ordenador variando su valor entre 0 y 1. Los valores de entrenamiento y prueba se han divido en dos conjuntos, el primero correspondiente a los datos de entrenamiento conformado por el 80% de los datos y el segundo correspondiente a los datos de prueba que serán utilizados para evaluar la capacidad de predicción de la red neuronal conformado por el 20% restante, con respecto a los pesos iniciales se han generado 50 veces un conjunto de valores aleatorios iniciales y se escogió la serie que obtenga el menor error promedio entre la suma de los cuadrados de los errores de ajuste y predicción.

Para la evaluación del nivel de afectación se usaron tablas de nivel de daño donde se consideró una escala que varía desde Daño leve hasta Daño grave para los elementos estructurales más relevantes de tipo Columna, Viga, Nudo y Entrepiso, estos datos una vez normalizados fueron ingresados en el software Matlab donde se desarrolló una estructura de red neuronal Backpropagation con 4 neuronas de entrada que constituyen los datos de entrada (Columna, Viga, Nudo y Entrepiso) y 5 neuronas de salida que constituyen el tipo de daño estructural según la escala de nivel de daño. Para la implementación de la red neuronal se realizaron las etapas de filtrado de datos calificados, selección de variables independientes, extracción del conocimiento de la red y validación de resultados.

Los resultados fueron considerados satisfactorios debido a su eficacia de predicción del 75% según los datos reservados para la evaluación de la red obtenidos de las inspecciones de viviendas que no fueron utilizadas en la fase de entrenamiento, se pudo apreciar que los daños en el sistema estructural de cada vivienda afecta directamente en el colapso de la misma y los daños no estructurales ponen en riesgo a los ocupantes, el estudio recomienda adaptar el sistema de evaluación de daños en viviendas causadas por sismo para diferentes sistemas constructivos del país.

# **2.2.2 Detección de daño en edificios utilizando redes neuronales (P. Tonatiuh, 2013)**

En este trabajo se presentó una metodología para poder determinar el daño causado por sismo en edificaciones utilizando una Red Neuronal Artificial que pueda predecir el nivel de daño anticipadamente, esto es posible al relacionar los parámetros modales con las propiedades estructurales, ya que ambas guardan una relación directa en la respuesta dinámica de la edificación, sin embargo, relacionar estos parámetros requiere la aplicación de algoritmos matemáticos con muchas variables que suponen demasiado tiempo en la

resolución y también se podrían presentar errores humanos debido a la gran cantidad de operaciones y variables, por estas razones se ha experimentado con las redes neuronales artificiales ya que estas se basan en procesos de entrenamiento, aprendizaje y prueba. Cabe resaltar que la presente investigación ha utilizado las RNAP (Redes Neuronales Artificiales Polinomiales) ya que estas tienen propiedades conocidas, flexibilidad moderada en las formas, no dependen de las métricas y son fáciles de manejar para los sistemas computacionales.

La metodología empleada consistió en:

- Definir los casos de estudio modelando los edificios de cortante.
- Resolver la ecuación de movimiento para todos los grados de libertad utilizando el sistema de péndulo invertido para obtener la respuesta teórica por piso.
- Utilizar la información de la respuesta dinámica por piso y emplearlos como datos de entrada a la RNAP para el proceso de aprendizaje y prueba.
- Obtener mediante la RNAP los coeficientes que determinan la intensidad de la señal de entrada para cada piso y para cada caso de daño.
- Comparar los valores de los pesos para las señales del modelo sin daño y el modelo sujeto a varios casos de daño.
- Relacionar las diferencias de los pesos con la ubicación del daño.

La presente investigación realizo experimentos sobre modelos de dos niveles, ajustando numéricamente dos grados de libertad y manteniendo el cinco por ciento de amortiguamiento. El daño se simulo desgradando la rigidez en las columnas y se utilizaron modelos donde se han variado el porcentaje de rigidez alternando entre el 10, 20, 30, 40 y 50%. Una vez obtenidas las respuestas del modelo se introdujeron los resultados a la RNAP, se utilizaron 17000 valores para el entrenamiento y 900 valores para las pruebas. Se hace énfasis en la calidad de la base de datos, ya que al aumentar valores de entrenamiento la RNAP tendrá mejores resultados debido al mayor contenido de valores de aprendizaje.

Los resultados de las predicciones de degradación de rigidez obtuvieron buenos resultados para los casos del 10, 20, 30 y 40% pero cuando se aumentó la degradación al 50% la localización del daño no tuvo relación con la simulación de daño inducida, se puede reducir el error aumentando la potencia de los polinomios homogéneos y si se utilizan exponentes fraccionarios se puede obtener una mejor aproximación en la predicción.

# **2.2.3 Evaluación de métodos de detección de daño en estructuras mediante el uso de vibraciones (A. Ancona, R. Salgado, S. Zamora y F. Marcial, 2011)**

En esta investigación se propuso una metodología para la detección de daño basados en vibraciones, tomando en cuenta la correlación de las formas modales con las matrices de rigideces y flexibilidades. El procedimiento uso el método de curvaturas modales aplicando la Transformada Wavelet. Los métodos de detección de daño que son utilizados actualmente suponen que una situación de daño se puede interpretar como la disminución de rigidez estructural.

Para el desarrollo de la siguiente metodología se han seleccionado 10 de los métodos más propicios en el campo del monitoreo dinámico estructural. Cabe resaltar que estos métodos fueron escogidos por que no requieren de un modelo matemático detallado para detectar el daño y tampoco conocer el estado de la estructura previo a la evaluación. Dichos métodos son:

- Criterio de Correlación Modal / Diferencia Modal Normalizada.
- Criterio Coordenado de Correlación Modal.
- Método del cambio de la matriz de Flexibilidad.
- Método del cambio de la matriz de Rigidez.
- Comparación de curvaturas de formas modales mediante Enfoque Mixto.
- Método basado en la Transformada de Wavelet.
- Análisis discreto de Wavelets.
- Método basado en paquete de Wavelets.
- Método combinado CWT-DL.

Para evaluar la eficacia de cada método se contó con un modelo experimental que es un espécimen de tipo viga de concreto armado con 10 metros de luz y una sección transversal rectangular de 0.70 x 0.35 m. Esta viga intenta representar los elementos más comunes de las edificaciones con sistema estructural aporticado, este espécimen tuvo una resistencia a la compresión f'c de 250 kgf/cm2 con un módulo de elasticidad igual a 22000 MPa, los apoyos a los extremos de la viga fueron de apoyo simple y doble empotramiento.

Para la simulación dinámica se modelaron los especímenes como elementos unidimensionales según la teoría de Euler-Bernoulli y para la respuesta dinámica se usó el algoritmo de orden recursivo para obtener la solución de las ecuaciones modales propuesta por Wilson (2002). El tiempo de muestreo fue de 4 segundos con grietas que aparecieron en su totalidad a los 2 segundos. Cabe resaltar que no se consideró el efecto de la contaminación por ruido.

Los resultados para la mayoría de los casos propuestos han sido satisfactorios localizando el daño de manera exitosa, sin embargo, la severidad del daño fue relevante al momento de determinar la posición del daño en los casos donde el daño no fue localizado de manera correcta interviniendo la extensión y localización del daño. Cabe resaltar que el daño detectado tuvo disturbios en los parámetros de medición para todas las formas modales y en una o más ocasiones no se han dado precisamente en la zona de daño, sino en sus cercanías.

Asimismo la detección de daño tuvo ciertos inconvenientes con respecto a la detección adecuada en algunas formas modales, esto debido a la coincidencia con los puntos de inflexión y la confusión con la presencia de otros disturbios no debido a anomalías, sin embargo, en términos generales la detección de daño mediante vibraciones se considera acertada y adecuada, se recomienda que los métodos de detección en su mayoría dependan de la

severidad del daño, localización del daño, extensión del daño, condiciones de frontera y numero de formas modales.

# **2.2.4 Detección de daño estructural utilizando redes neuronales artificiales: Un estado del arte (J. Villalba y J. Laier, 2017)**

En este trabajo de investigación se realiza un estado del arte de diversas metodologías que han sido empleadas utilizando redes neuronales artificiales para poder identificar, localizar y cuantificar el grado de daño estructural. Un parámetro relevante estudiado en las diferentes metodologías es el tiempo necesario que se requiere para el entrenamiento de la red neuronal artificial, el tiempo que toma el entrenamiento vario en función de diversos parámetros como el número de casos de generalización, el tamaño de los vectores de entrada y salida y el algoritmo de entrenamiento.

Para la determinación del daño a partir de las redes neuronales artificiales se requieren que sean generados un gran número de casos de entrenamiento que pueden relacionar las combinaciones de posiciones y las magnitudes del daño. Generalmente se han utilizado frecuencias naturales y los cambios en la curvatura modal para definir los vectores de entrada a la RNA. Cabe resaltar que en los diferentes estudios se ha tratado de minimizar la complejidad de la red neuronal al estudiar la estructura por subdominios, lo que implica realizar los análisis de detección de daño de forma separada en cada zona, considerando únicamente la información de cada zona, esto logra disminuir el tamaño de la red y por consiguiente disminuye el tamaño de la misma. Se precisa que es conveniente y rápido entrenar varias redes neuronales pequeñas que una única red de gran tamaño.

El desempeño de las redes neuronales que han reportado los diferentes estudios utilizan técnicas clásicas de optimización. Sin embargo, existe el método de la metaheurística para diferentes series de trabajos que requieren mejor desempeño. Cabe precisar que es fundamental la elección del algoritmo

adecuado para resolver correctamente los problemas en cuestión. El correcto desempeño de la red neuronal se logra también reduciendo el ruido, el método más eficiente en esta tarea es la aplicación de la transformada de wavelet que para fines del presente estudio ha permitido mantener la información en el dominio del tiempo y las frecuencias.

El estudio plantea que actualmente no existe un tipo especifico de red neuronal que sea apropiado para la detección de daño estructural. Sin embargo, se enfatiza el uso de la red neuronal perceptrón multicapa para este tipo de análisis. Para los datos de entrenamiento se recomiendo ser especificados de forma aleatoria o por el método de muestreo, la técnica de Orthogonal Arrays es señalada como muy adecuada porque permite determinar la cantidad mínima de casos que garanticen la correcta representación de datos. Con respecto a los algoritmos de entrenamiento que han sido estudiados el estudio señala que estos juegan un papel muy importante en la capacidad de detección de daño, se debe considerar que el costo computacional es muy alto mientras más grande sea la estructura en estudio.

En términos generales, a partir de la revisión de diferentes metodologías se observó que las redes neuronales artificiales tienen una gran aplicabilidad para detectar el daño, pero aún tiene algunas debilidades para su aplicación, siendo un factor determinante el tiempo de entrenamiento de la red neuronal, sin embargo, se considera que las redes neuronales tienen una gran aplicación en la ingeniería estructural.

# **2.2.5 Evaluación del daño estructural en un puente mediante redes neuronales profundas convolucionales (O. Campos, 2018)**

En esta investigación se ha identificado, localizado y cuantificado el daño estructural del puente I-40 de Nuevo México utilizando las redes neuronales profundas convolucionales que para su entrenamiento y validación utilizaron datos que fueron separados por sus modos de vibración y temperatura. Asimismo,

se ha modelado la estructura con el método de elementos finitos, además se desarrolla una metodología que logre representar las vibraciones en imágenes para que posteriormente puedan ser procesadas por la red neuronal.

El puente estudiado es el Interestatal 40 (I-40) sobre el Rio Grande en Albuquerque, Nuevo México, consta de 130 metros de luz y dos apoyos intermedios, la totalidad de la estructura se puede reducir en cuatro componentes como la plancha de concreto, las vigas de placas, los largueros y las vigas de piso.

Los datos utilizados en el entrenamiento de la red neuronal fueron recolectados por acelerómetros piezométricos que fueron dispuestos a lo largo del puente, se hizo vibrar el puente y se obtuvo la respuesta dinámica en frecuencias y modos de vibración para diferentes horas del día. La metodología que se propone para este análisis es generar un modelo matemático mediante el uso de software de elementos finitos para luego obtener los modos de vibración y frecuencias naturales de cada modo, ajustar la respuesta de frecuencias el modelo asociadas a cada modo de vibración, posteriormente exportar los resultados a un software que maneje lenguaje de programación para realizar un algoritmo que simule escenarios de daño de la estructura en análisis para convertirlos en imágenes que sirvan como vector de entrada para la red neuronal y finalmente entrenar las RNCP para que detecten y relacionen los patrones de las imágenes generadas por el programa y así poder localizar y cuantificar los daños del puente I-40.

Los resultados obtenidos predicen el daño de manera eficiente con un elevado porcentaje de certeza en daños con rangos mayores al 30% ya que valores por debajo de este valor se vuelven aleatorios pudiendo caer en una falsa alarma en daños de 10%. Esto debido a la gran base de datos, que posee como vector de entrada a los modos de vibración y estos están representados gráficamente, es por esto que la predicción de daño menor al 20% presenta un

gran aprieto si se usan datos gráficos. Cabe resaltar que el daño tipo 4 que representa el máximo umbral de daño es el único que logra cambiar notablemente los modos de vibración y frecuencias naturales.

#### <span id="page-33-0"></span>**2.2. Bases teóricas – científicas**

Actualmente la cantidad de datos que han sido generados por los humanos y las maquinas supera con creces la capacidad de los humanos para ingerir, interpretar y tomar decisiones complejas basadas en esos datos. La inteligencia artificial es la base de todo aprendizaje automático.

Hoy en día se acepta, con alto grado de consenso entre los profesionales de la computación que la intención o propósito general de la inteligencia artificial es desarrollar: Modelos conceptuales, procedimientos de reescritura formal y estrategias de programación y maquinas físicas para reproducir de la forma más eficaz y completa posible las tareas cognitivas de los sistemas biológicos a los que se han etiquetado de inteligentes (Mira y Delgado, 1995).

Los ámbitos de aplicación de la inteligencia artificial incluyen campos como el análisis de imágenes, la robótica, tratamiento de textos y la ingeniería. La rama que está dedicada a la ingeniería tiene objetivos claros y alcanzables a corto plazo. El conocimiento que se requiere para la aplicación de la IA en la ingeniería es de observación, modelado, formalización y transformación por procesos de aprendizaje además el conocimiento tiene que ser verificable experimentalmente y poseer la misma capacidad de predicción de una ley física (Mendez y Marin, 2008).

Es parte importante de la inteligencia artificial el hablar de las redes neuronales artificiales pero antes debemos conocer el funcionamiento de las redes neuronales biológicas que son un conjunto complejo de células nerviosas enlazadas entre sí y conforman el sistema neuronal del cerebro humano, particularmente las redes neuronales se caracterizan por establecer un proceso de comunicación con otras células neuronales puesto que son las únicas del

cuerpo que pueden recibir, procesar y transmitir información y esto ha servido de inspiración para la creación de la redes neuronales artificiales.

De manera muy simplificada una RNA se comprende como un conjunto de sumas y multiplicaciones que por medio de unos algoritmos logra ajustar su comportamiento para obtener un valor deseado.

Una representación de la neurona artificial podría ser el proceso de un circuito eléctrico que realizando una suma ponderada de diferentes señales que recibe produce una salida de un uno o un cero según sea el resultado, es así que una neurona artificial es un dispositivo eléctrico que responde a señales eléctricas. El procesamiento matemático de una neurona artificial se puede representar por unas ecuaciones iterativas y la salida de la neurona está determinada por una función de activación. Sin embargo, la capacidad de una red neuronal por si sola es limitada, su potencial se encuentra en la interconexión de estas y su capacidad de aprendizaje que a partir de algunos ejemplos representativos pueda adaptarse a nuevas situaciones mediante la calidad de la información que tenga para realizar el entrenamiento (Caicedo y Lopez, 2017). Uno de los principales retos en el procesamiento de datos es el poder relacionarlos en patrones de múltiples fuentes y poder obtener diferentes perspectivas en conjunto, una forma de obtener las mediciones es con la métrica que es una función que calcula la distancia entre diversos elementos y por tanto se utiliza para mediar la cantidad de diferencia que existe entre ellos, es muy importante elegir el tipo de métrica correcto a utilizar para poder obtener buenos resultados en cualquier aplicación de minería de datos (Benitez, Escuero, Kanan y Rodo, 2013).

Las redes neuronales poseen ciertas características únicas que las hacen bastante atractivas para uso en el campo de la ingeniería, esto debido a su gran capacidad de predicción de modelos y valores futuros de una o más variables, esto sin la necesidad de conocer los estados iniciales del daño estructural. Por

otro lado, las redes neuronales son modelos no lineales que tienen la capacidad de manejar una gran cantidad de datos y dentro del campo de la ingeniería estructural se están utilizando fundamentalmente para la predicción y clasificación. Las muchas ventajas que aporta la inteligencia artificial en el procesamiento de datos, reconociendo patrones, clasificación y predicción de diferentes series es lo que la hace una herramienta muy poderosa y atractiva para la ingeniería.

En la presente investigación la relación entre la inteligencia artificial y las formas modales de diferentes estructuras se da mediante la ecuación de equilibrio dinámico que corresponde a la respuesta a excitaciones sísmicas de un sistema dinámico de un grado de libertad. El método de análisis modal espectral requiere como punto de partida los modos y frecuencias naturales del sistema de múltiples grados de libertad, donde el vector de la acción sísmica representa la carga dinámica, se puede usar el método de descomposición modal para calcular los diferentes sistemas numéricos equivalentes. Para el cálculo de los desplazamientos máximos de un modo especifico se debe realizar en forma exacta a partir de la frecuencia natural y ordenada espectral. Sin embargo, una de las limitaciones es que este método solo es aplicable a sistemas lineales, cuando la estructura se encuentra en el estado elástico, otra desventaja considerable es que este método tiene como resultado solo los valores de máximos desplazamientos o esfuerzos. Cabe resaltar que las reglas de la superposición modal no son aplicables para estructuras que presentes disminución de inercia en altura (Prato, Ceballos y Pinto, 2015).

Con respecto a la no linealidad en las estructuras lo diferentes códigos y reglamentos proponen calcular el sistema como si fuera elástico, pero corrigiendo la respuesta por medio del factor R, el cual puede variar de acuerdo al periodo fundamental de vibración, es así que se puede considerar el efecto inelástico. Cabe resaltar que esta técnica no sigue una ley natural del movimiento es más
una simplificación intuitiva que logra aproximar los resultados a la realidad, es conocida la incertidumbre que genera una acción sísmica, esta lógica se ve respaldada por la baja probabilidad de ocurrencia sísmica con periodos de retorno de 475 años para los sismos de diseño.

Una forma efectiva de estudiar los sistemas estructurales es concentrando la masa en edificios de varios niveles simulando la restricción de los diafragmas por piso. La masa del piso proporciona los grados de libertad de desplazamiento y también la inercia alrededor del eje vertical, cabe resaltar que estos diafragmas presentarían inconvenientes si la rigidez en su propio plano no sea lo suficiente para mover los elementos que estén conectados al elemento (Chopra, 2014). Es así que en el análisis de edificaciones complejas de albañilería existen varios métodos de análisis como el método de elementos finitos, método de columna ancha, método límite con bloques rígidos, etc. En esta investigación se utilizarán los dos métodos más relevantes en las últimas décadas que corresponden al método de columna ancha y elementos finitos. El método que fue ampliamente utilizado antes de los diseños por ordenador fue el de columna ancha, que supone a cada muro como una columna que posee las propiedades mecánicas concentradas del muro en su centroide; así mismo este método supone que la unión de las vigas con los muros es infinitamente rígida para solicitaciones de flexión y a la vez una nula rigidez a cortante, por lo tanto, actúa como brazo rígido trasladando los vectores de desplazamiento en los elementos. Cabe resaltar que estos elementos de columna ancha cumplen con la hipótesis de Navier, es decir, las secciones planas antes de la deformación se mantienen planas después de la deformación. Es importante distinguir el efecto de los bordes de concreto en los muros de albañilería para estudiar el comportamiento sísmico de la edificación, se resalta la importancia de ampliar la sección de la columna ancha en sus bordes cuando se cuente con confinamientos o castillos, esto convierte a la sección transformada en una aproximación más real al comportamiento dinámico y si se

21

encuentra un castillo aledaño se puede decidir a criterio su inclusión. Sin embargo, es necesario resaltar que estos métodos se usan generalmente en estructuras regulares con un patrón claro de huecos definido, teniendo una gran limitación para muros cuyas aberturas sean irregulares y complejas.

El análisis mediante el método de elementos finitos corresponde a una aproximación al método de medios continuos, dividiendo a los elementos en un numero finito de partes cuyo comportamiento está ligado a puntos de unión llamados nodos, el método básicamente se basa en convertir un cuerpo de naturaleza continua en un modelo discretizado por finitas partes (Frias, 2014).

El método de elementos finitos está conformado por los siguientes pasos: a) Discretización del dominio: Consiste en dividir el dominio en subdominios pequeños que son interpretados como elementos unidos por nodos con ciertos grados de libertad.

- b) Discretización de la variable: En este paso se tiene que elegir una función de interpolación que pueda acercar las interrogantes de un elemento, generalmente esta función está conformada por una serie de funciones de forma.
- c) Discretización de la ecuación: Consiste en discretizar las ecuaciones diferenciales y poder formar una serie de ecuaciones algebraicas que se puedan escribir en forma matricial.
- d) Solución del sistema discreto: Este es el paso final en el proceso y consiste en resolver las ecuaciones matriciales, como la matriz de rigidez, desplazamientos, etc. Cabe resaltar que los ordenadores ayudan en gran medida a la rápida solución de estas matrices.

En la actualidad el uso del MEF está enfocado a las computadoras, permitiendo resolver ecuaciones matriciales de una forma rápida y precisa, el medio continuo que es analizado puede ser discretizado y obtener una solución numérica aproximada, esto hace al MEF una herramienta acertada para poder

22

caracterizar el problema físico y dividirlo en un numero finito de elementos o subdominios no intersectantes entre sí y formar una malla de puntos que es parte del pre-proceso, al momento de discretizar el dominio se puede escoger diferentes tipos de elementos, como los triángulos, polígonos, resortes, cubos, hexaedros, etc.

Estas herramientas de análisis estructural facilitan la obtención de una gran base de datos al analizar determinados parámetros y poder estudiar y hallar la correlación entre la degradación de rigidez y los modos de vibración. Los daños en obras civiles son responsables de innumerables daños y tienen un gran impacto en la vida humana, a cada momento las construcciones se deterioran y esto afecta su desempeño estructural y es debido a esto la necesidad de conocer la salud e integridad estructural mediante técnicas que no induzcan un daño previo, el estudio de las formas modales tiene como objetivo el análisis de las diferentes tipos de respuesta y que con base a esta respuesta se puede identificar las diferentes propiedades dinámicas de interés (Quintero, 2010).

El daño en viviendas de albañilería es diverso y depende directamente de la configuración estructural, Se deberá aplicar la norma E.070 y E.030 para obtener un comportamiento dúctil y resistente. El procedimiento actual describe las siguientes verificaciones mínimas para un diseño aceptable:

- Control de fisuración.
- Resistencia al agrietamiento diagonal.
- Verificación de la resistencia al corte de la edificación.
- Densidad mínima de muros.
- Definición de pórticos planos equivalentes.
- Control de desplazamientos y distorsiones.
- Verificación de la necesidad de confinar bordes.
- Diseño de refuerzo vertical y horizontal.

Grosor de juntas sísmicas.

Sin embargo, hay muchas viviendas que no cumplen con las disposiciones mínimas de las normativas vigentes, siendo el reforzamiento la única posibilidad de llevar a un estado adecuado a las viviendas con riesgo de colapso.

La metodología para la caracterización de viviendas propuesta por García, Valbuena y Granados en la Universidad Distrital Francisco José de Caldas propone concentrar la información de acuerdo al sistema estructural, calidad de construcción, altura de la edificación realizando una inspección preliminar de los elementos que conforman el sistema estructural. Cabe resaltar que esta metodología no fue elaborada para construcciones informales debido a que estas no siguen un patrón de diseño ni planificación urbana, a su vez carecen de diseños estructurales y difieren en materiales de construcción, habiendo encontrado uniones de diferentes materiales como madera, latas y concreto.

La evaluación del daño en principio se le atribuye a la falla de los elementos de carga, pero no se debe desconocer la relevancia que supone la influencia de las practicas constructivas, por consiguiente, para futuros estudios deben considerarse indicadores que posibiliten la incorporación y evaluación de estos factores. (Valbuena, 2017). La respuesta dinámica de una estructura ante un terremoto depende de la relación entre el periodo fundamental de vibración y del periodo de vibración de las ondas sísmicas (Domínguez, 2014).

El conocimiento de los periodos de vibración sirve para determinar la respuesta más probable ante excitaciones sísmicas que pueda sufrir la estructura, el periodo fundamental, correspondiente a las mayores deformaciones, varía de acuerdo a la masa, altura y rigidez del sistema, por lo tanto, cada edificación presentara diferentes modos de vibración y periodos fundamentales.

24

### **2.3. Definición de términos básicos**

#### **Albañilería confinada.**

Componentes de albañilería confinada por elementos de concreto armado en todo su perímetro, considerando a la cimentación del primer nivel como un confinamiento horizontal.

## **Daño estructural**

Es aquel que altera el estado inicial de los elementos estructurales, generando cualquier desperfecto que pueda conllevar a la degradación de las propiedades mecánicas en el sistema estructural.

#### **Rigidez lateral**

Es la capacidad de un sistema estructural para soportar esfuerzos sin adquirir grandes deformaciones o desplazamientos al someterlos a cargas laterales.

## **Redes neuronales**

Es un modelo simplificado que emula la forma de procesamiento de información del cerebro humano, esta posee capas para las unidades de procesamiento y aprende examinando los registros individuales generando predicciones y repitiendo el proceso hasta alcanzar varios criterios de parada.

## **Degradación de rigidez**

Disminución de las propiedades geométricas y mecánicas de un elemento estructural, sin recuperar nunca su magnitud original, se caracteriza por la variación del módulo de elasticidad de cada elemento.

## **Riesgo sísmico**

Es la calibración del número de víctimas, afectación de construcciones, consecuencias sociales y económicas potenciales generadas por un sismo.

## **Frecuencia natural**

Es la frecuencia a la que vibra un objeto al ser alterado una única vez de su posición de reposo, la frecuencia natural se asume como el valor en la que se experimenta una máxima amplitud o llamado resonancia.

## **2.4. Formulación de hipótesis**

## **2.4.1. Hipótesis General**

La predicción del daño estructural en viviendas de albañilería confinada sufre un decremento de precisión del 20% debido a la mínima variación en las frecuencias de los elementos que mantienen una rigidez relativamente constante.

## **2.4.2. Hipótesis especifica**

- No se producirán cambios notables en los modos de vibración ni en los periodos asociados a dichos modos cuando la degradación de rigidez en la estructura sea menor al 30%.
- El refinado del mallado en el método MEF influye directamente en el calculo de la masa sísmica y los periodos de vibración.
- No existen diferencias significativas en la capacidad de las redes neuronales para identificar el daño estructural en viviendas de albañilería confinada cuando se aplican los modelamientos numéricos MEF y MCA.

## **2.5. Identificación de variables**

## **2.5.1. Variable independiente**

Mínima variación en las frecuencias de los elementos que mantienen una rigidez relativamente constante.

### **2.5.2. Variable dependiente**

La predicción del daño estructural en viviendas de albañilería confinada sufre un decremento de precisión del 20%.

#### **2.5.3. Variable interviniente**

Región de Pasco

# **2.6. Definición operacional de variables e indicadores**

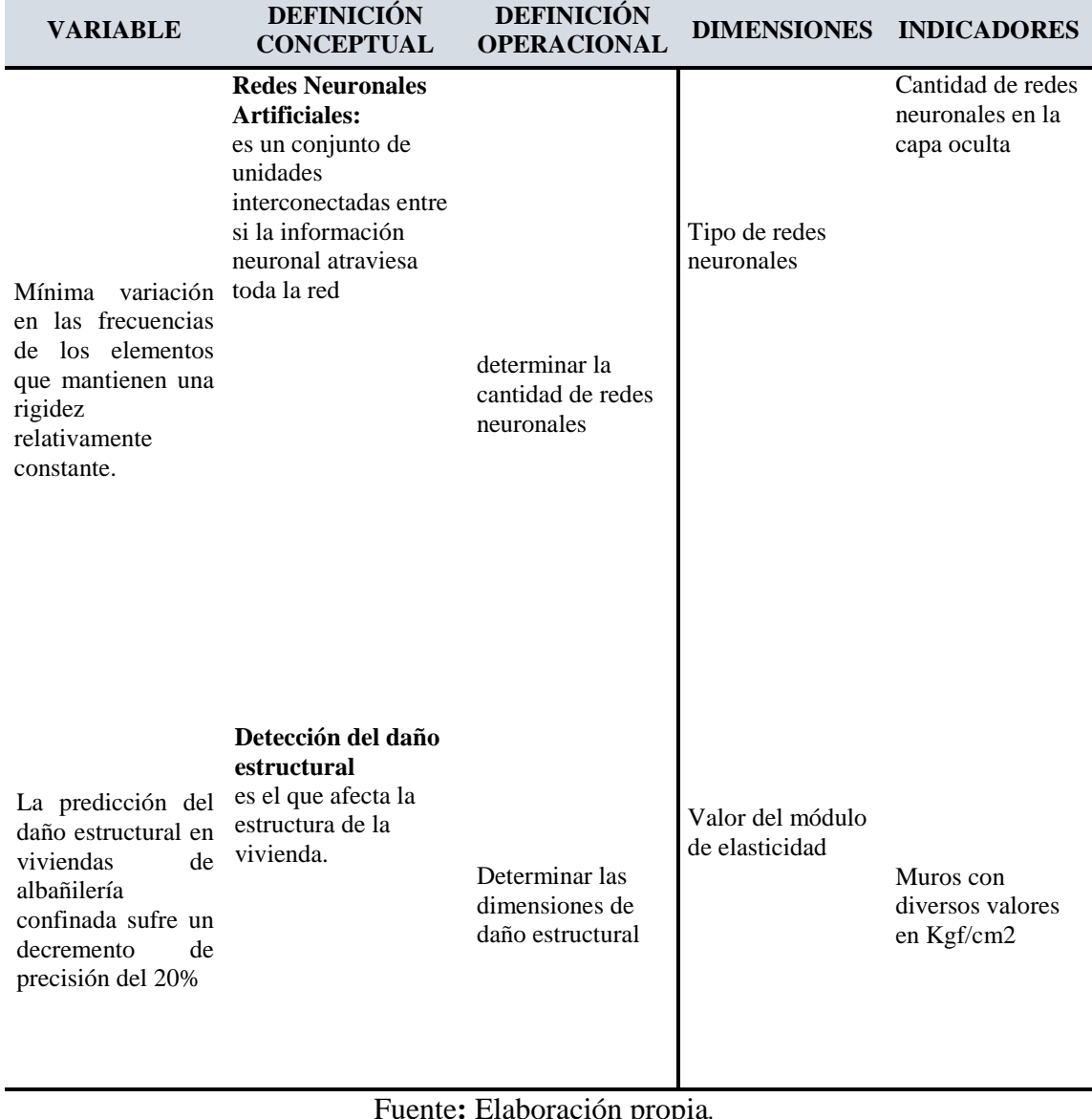

# *Tabla 1: Operacionalización de variables.*

Fuente**:** Elaboración propia*.*

# **CAPITULO III**

# **METODOLOGÍA Y TÉCNICAS DE INVESTIGACIÓN**

# **3.1. Tipo de Investigación**

La investigación es aplicada, ya que los resultados se podrán aplicar inmediatamente en describir y cuantificar los daños en las viviendas en nuestra ciudad.

# **3.2. Nivel de investigación**

El nivel de investigación es de tipo descriptivo porque se utilizarán las viviendas seleccionadas y se simularán en el software estructural y su respectivo análisis.

## **3.3. Métodos de investigación**

El método de investigación es de tipo hipotético deductivo, debido a que hemos planteado hipótesis y daremos respuestas según lo observado en las simulaciones

## **3.4. Diseño de investigación**

El diseño de investigación es de tipo NO EXPERIMENTAL, debido a que se realizaran las simulaciones y se tomaran los datos que resulten de los análisis.

#### **3.5. Población y muestra**

#### **3.5.1. Población**

La investigación tiene como población las viviendas del distrito de Chaupimarca - Pasco.

## **3.5.2. Muestra**

La muestra será seleccionada en un numero de 25 viviendas del contorno de la ciudad, donde se puede acceder a realizar las mediciones y caracterización de la tipología constructiva.

# **3.6. Técnicas e instrumentos de recolección de datos**

Los procesos que se realizan desde la planificación hasta la medición de las propiedades en el campo y en el laboratorio, tienen la finalidad de medir las propiedades de los materiales que se han extraído del camino vecinal. • Las técnicas para la toma de datos serán de forma sistemática y ordenada para poder realizar el procesamiento posterior.

## **3.7. Selección, validación y confiabilidad de los instrumentos de investigación**

Los formatos utilizados están estandarizados de acuerdo a las normas del ASTM Y NTP. Estos formatos han sido utilizados de acuerdo a la normativa E-070 y estos han sido validados por los ingenieros responsables.

## **3.8. Técnicas de procesamiento y análisis de datos**

Los datos de vibración obtenidos luego del análisis estructural en ARSAP serán procesados en el software MATLAB para armar la base de datos que se ejecutara en las páginas de Excel, obteniendo asi, los datos de entrenamiento de la RNA.

## **3.9. Tratamiento estadístico**

Se utilizará la estadística descriptiva para calcular los estadísticos de la muestra.

# **3.10. Orientación ética, filosófica y epistémica**

La investigación tiene que respetar las normas éticas dadas por el Vicerrectorado de investigación y las instituciones encargadas de la integridad de las investigaciones.

# **CAPITULO IV**

## **RESULTADOS Y DISCUSIÓN**

# **4.1. Descripción del trabajo de campo**

#### **4.1.1. Propiedades de los materiales**

En la localidad de estudio existe un uso elevado de los bloques de concreto para la construcción de viviendas. Es así que de los diversos estudios realizados destaca el "PROGRAMA CIUDADES SOSTENIBLES" del proyecto INDECI PNUD PER HMPP, donde en su informe final indican el predominante uso del ladrillo en un 51.5% como insumo principal para la construcción de viviendas, cabe resalta que en este estudio titulado "PLAN DE USOS DE SUELO ANTE DESASTRES Y MEDIDAS DE MITIGACIÓN DE LA CIUDAD DE CERRO DE PASCO (CHAUPIMARCA, YANACANHA Y SIMÓN BOLÍVAR", no se especifica el tipo de ladrillo, pudiendo ser estos de arcilla, concreto, etc.

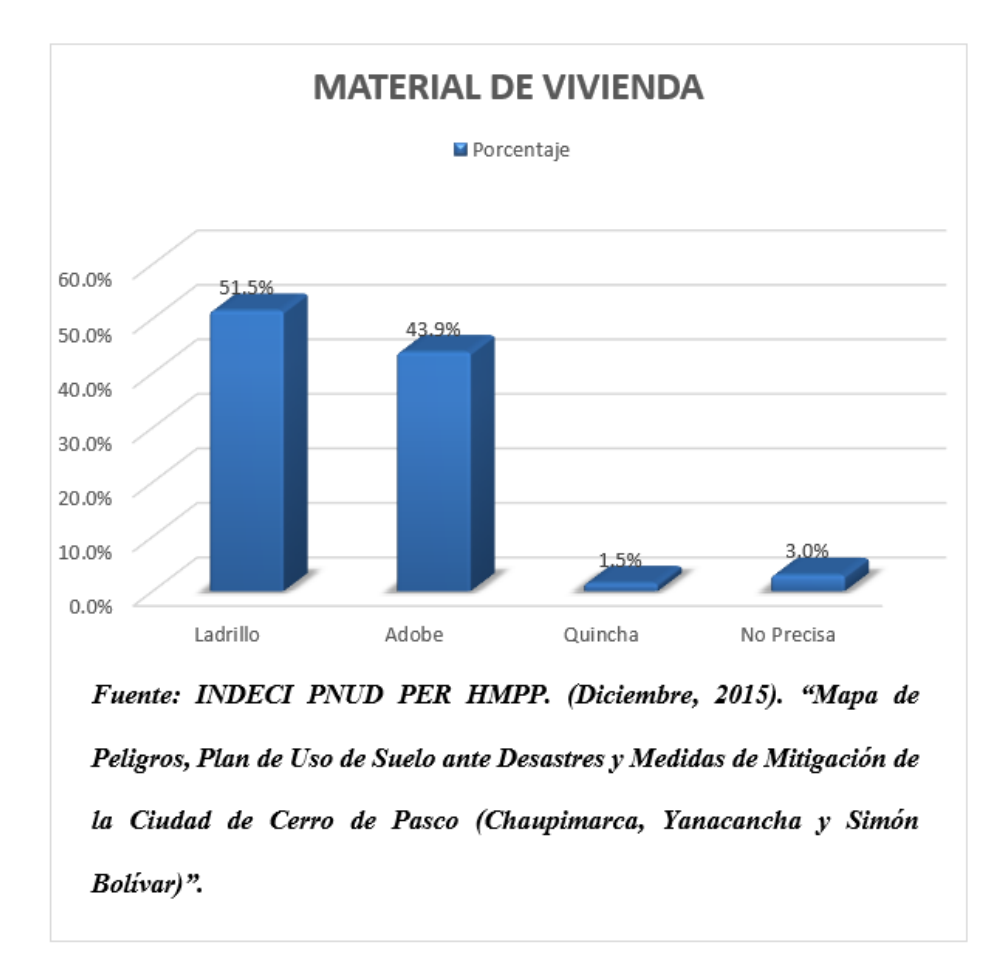

*Figura 1: Material de viviendas edificadas en la ciudad Cerro de Pasco*

La fabricación de estos bloques de concreto en gran medida es artesanal y generalmente no existe un control de calidad notable, el desconociendo del proceso constructivo y la variabilidad en las dosificaciones hacen que las propiedades físicas y mecánicas de estos bloques sean inconocibles. Analizar este tipo de estructuras resulta bastante limitante debido a la incertidumbre de los materiales. Sin embargo, existen diversas investigaciones que abordan este tema, donde se estudian las propiedades mecánicas de este tipo de bloques artesanales. La presente investigación a diferencia de enfoques tradicionales se concentra en identificar signos de deterioro estructural independientemente del material utilizado, al no centrarse ni apoyarse directamente de las propiedades mecánicas específicas de la albañilería, se puede estudiar, mediante esta metodología, viviendas con diversos tipos de ladrillos y bloques, para efectos

prácticos se estudiarán los bloques con las resistencias mínimas requeridas por la Norma E.070 Albañilería.

| <b>Parámetro</b>                                       | Valor                |
|--------------------------------------------------------|----------------------|
| Resistencia a la Compresión de la Unidad               | $f'b = 50$ kg/cm2    |
| Resistencia a la Compresión Axial de la<br>Albañilería | $\rm fm$ =74 kg/cm2  |
| Resistencia a Compresión del Concreto                  | $f'c = 210$ kg/cm2   |
| Módulo de Elasticidad de la Albañilería                | Em=51800 kg/cm2      |
| Módulo de Corte de la Albañilería                      | Gm=20720 kg/cm2      |
| Módulo de Elasticidad del Concreto                     | Ec=217370.651 kg/cm2 |
| <b>Relación Modular (Ec/Em)</b>                        | 4.196                |

*Tabla 2:Propiedades mecánicas de los materiales utilizados en el análisis*

## **4.1.2. Modelo de Análisis**

El modelo de análisis utilizara el método de Elementos Finitos y Columna Ancha, debido a que estas son técnicas altamente precisas y confiables para el análisis estructural. El análisis de la albañilería confinada presenta muchos desafíos debido a su naturaleza heterogénea y compleja, por lo que es esencial utilizar métodos que ofrezcan una representación detallada y precisa de la estructura. Es así que, la comparación de los resultados obtenidos mediante ambos métodos permitirá validar y verificar la precisión de los análisis realizados.

Para la presente tesis se considera que, la utilización conjunta de los métodos de Elementos Finitos y Columna Ancha es esencial para la detección de daños en estructuras. Estas técnicas proporcionan herramientas útiles para analizar y comprender el comportamiento de la albañilería confinada, lo que enriquecerá la investigación y contribuirá al campo de la ingeniería estructural.

Para la definición del modelo matemático se estudió los modelos constructivos de la ciudad de Cerro de Pasco, siendo estos muy característicos y se identificó un sistema de albañilería confinada muy usado en la edificación de viviendas autoconstruidas. Sin embargo, en algunos casos solo el primer nivel de las viviendas cuenta con bordes arriostrados y el segundo nivel de estas edificaciones consta de un sistema de muros sin confinamientos como se muestra en la Fig. 2. Lo que hace a las viviendas muy vulnerables ante solicitaciones dinámicas, ya que estos muros poseen grandes longitudes sin confinar y existe una conexión casi nula con los muros perpendiculares, como se muestra en la Fig. 3, esto por lo general hace que los muros trabajen prácticamente como un sistema en voladizo.

*Figura 2: Vivienda con muros sin bordes arriostrados en ambas direcciones en el segundo nivel, ubicado en Urbanización Barrio Buenos Aires.*

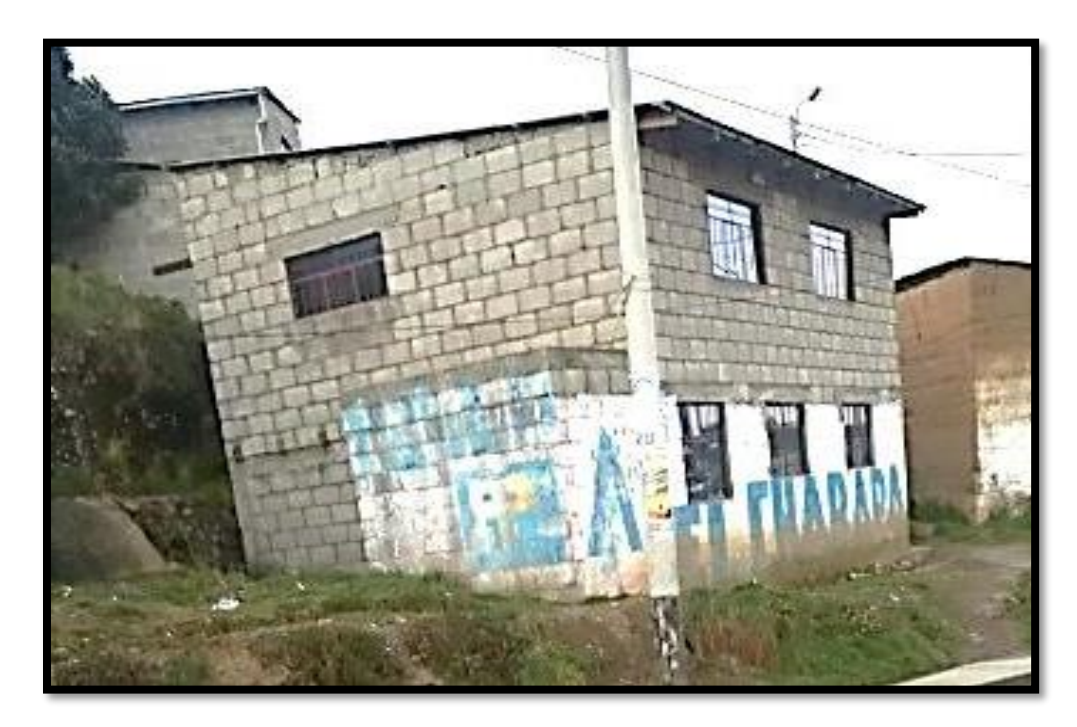

*Fuente: Elaboración Propia*

*Figura 3: Viviendas autoconstruidas con conexiones dentadas en las esquinas perimetrales de los muros de segundo nivel y superiores.*

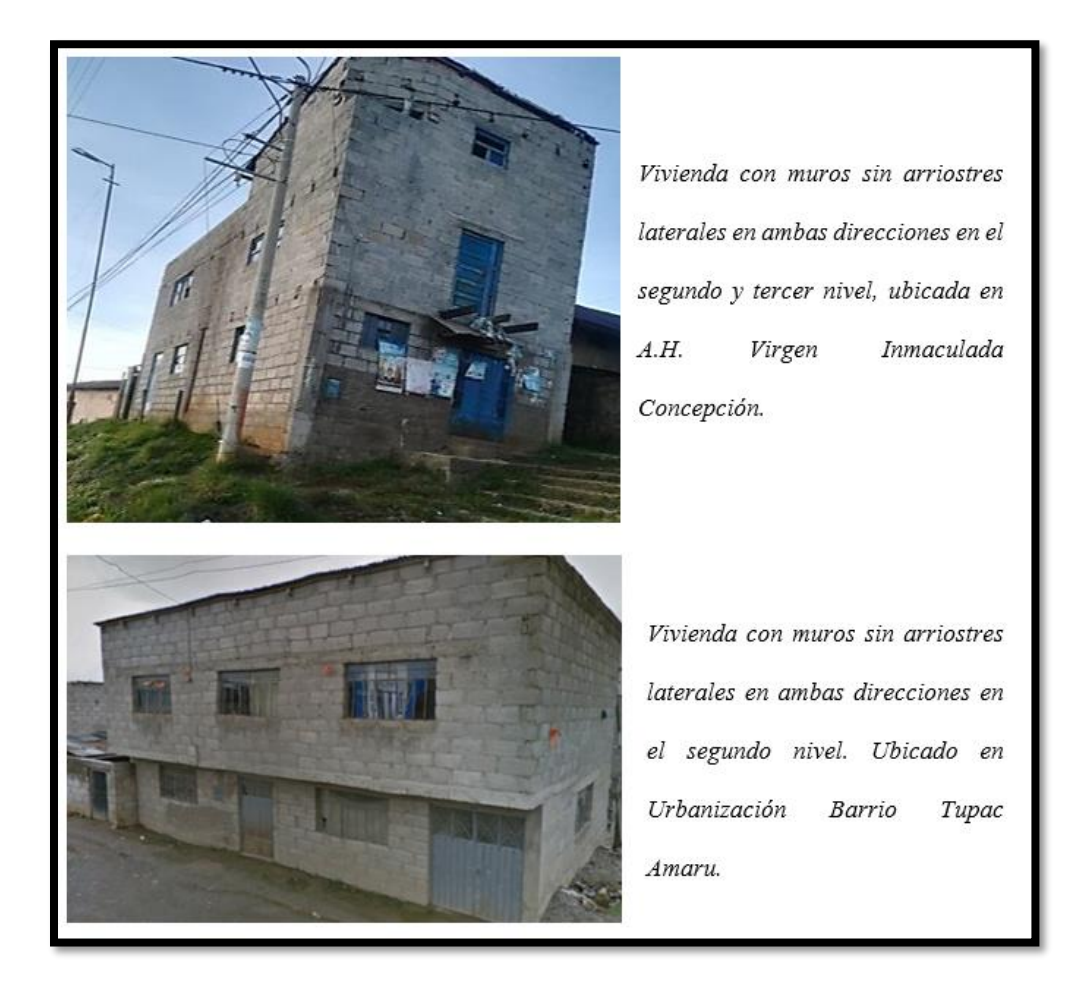

## *Fuente: Elaboración Propia*

Cabe resaltar que en este tipo de viviendas generalmente no se utilizan vigas de acople o vigas collar para uniformizar los desplazamientos en los niveles superiores como se muestra en la Fig. 4, por lo que tenemos muros en voladizo con ninguna restricción para vibrar libremente, edificando así, cercos frágiles que cumplen la función de viviendas, pero cercos situados a más de 3 metros de altura, lo que es grave y muy crítico, ya que estas edificaciones pueden colapsar rápidamente debido a su alta vulnerabilidad generando derrumbes, atrapamiento de personas, afectación de infraestructura cercana, impactos económicos, entre otros.

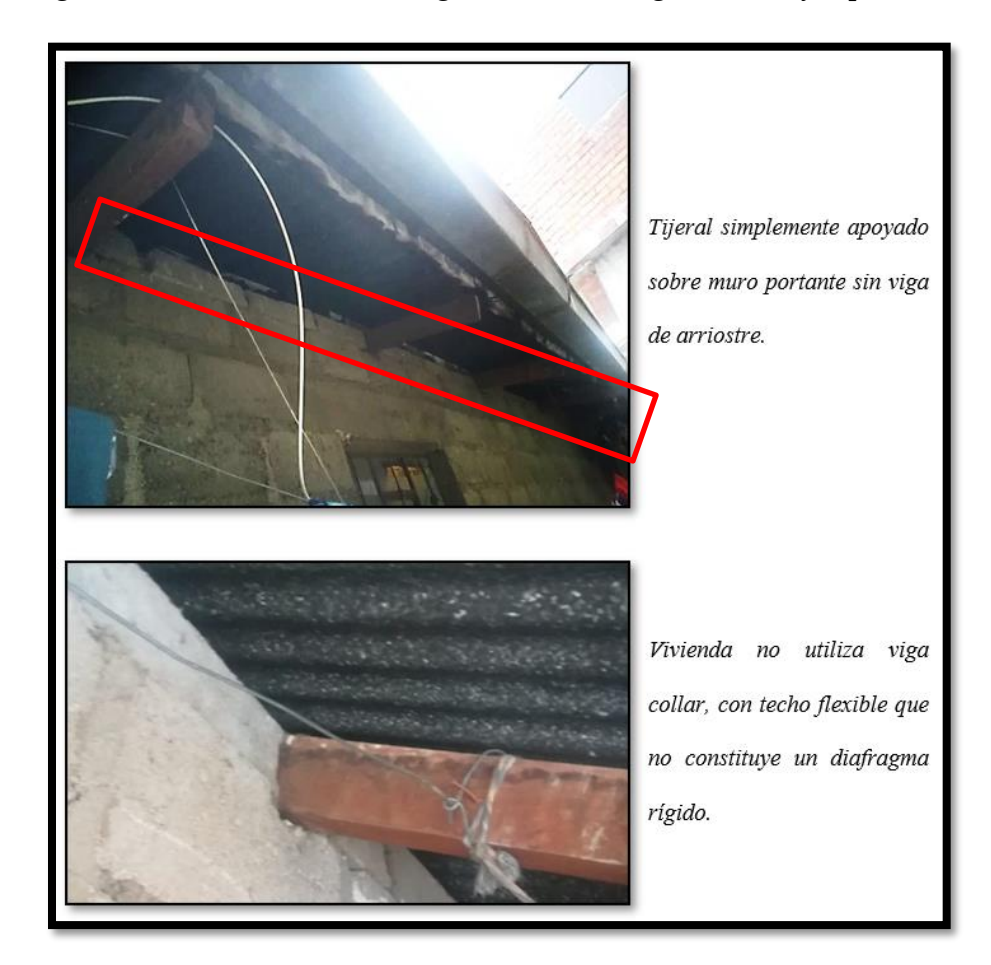

*Figura 4: Viviendas no utilizan vigas collar en el segundo nivel y superiores*

#### *Fuente: Elaboración Propia*

Debido a los defectos estructurales y la alta vulnerabilidad de las tipologías constructivas mencionadas, se evitará estudiarlas por la falta de datos confiables, estas tipologías constructivas, al ser deficientes en términos de diseño y construcción, pueden carecer de documentación precisa sobre sus materiales, dimensiones y detalles estructurales. Estas viviendas mal construidas y con defectos estructurales suelen ser heterogéneas y complejas en su análisis, lo que dificulta la aplicación de métodos de análisis convencionales. La falta de uniformidad en los materiales y la distribución de cargas puede llevar a resultados poco confiables o imprecisos.

El estudio se centrará en estructuras correctamente estructuradas porque se considera que estas podrían resistir mejor los efectos de un sismo y, en caso de daño, podrían ser reparadas de manera más efectiva. Además, existen teorías y métodos bien establecidos para el análisis de estas estructuras, lo que permite una evaluación más precisa de su comportamiento ante fuerzas sísmicas.

El modelo de análisis consta de una vivienda con 2 niveles y una altura de entrepiso de 2.5m, para efectos prácticos de análisis se considera que las puertas y ventanas están dispuestas de manera regular en la altura del muro. En la Fig. 5, se muestra las dimensiones del modelo en análisis.

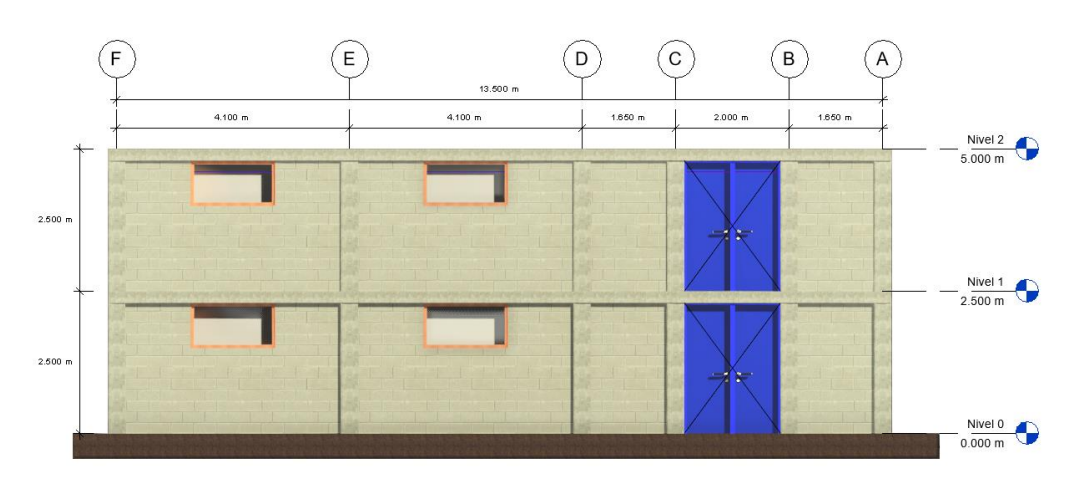

*Figura 5: Modelo de pórtico plano en análisis*

#### *Fuente: Elaboración Propia*

El muro W-01, que está siendo analizado, tiene una longitud total de 13.8 metros y una altura de entrepiso de 2.5 metros, en la Fig. 6, se muestra la geometría y dimensiones del muro de albañilería confinada.

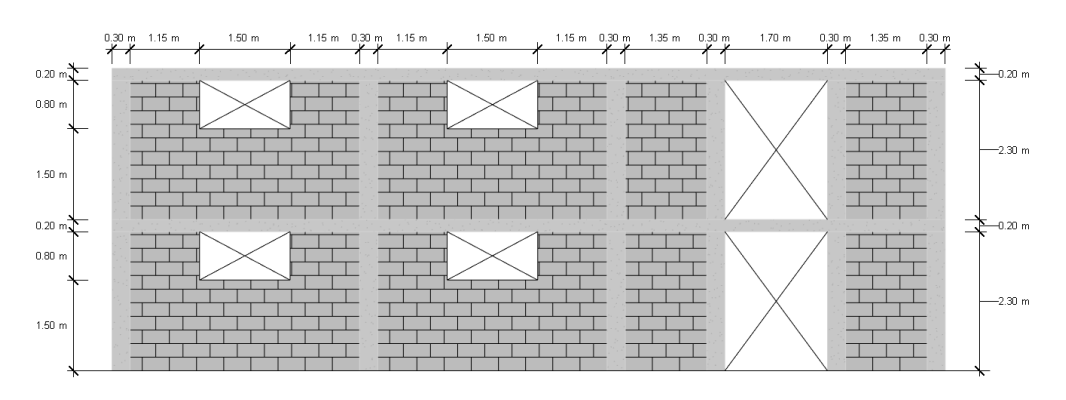

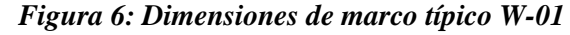

*Fuente: Elaboración Propia*

## *4.1.2.1. Modelo W-01-EF*

El modelo de referencia W-01-EF está compuesto de elementos tipo Shell para el muro de albañilería, elementos tipo área para la losa y elementos tipo barra para las columnas y vigas de confinamiento. Se opta por este sistema debido a la sencillez de su aplicación y óptimos resultados, al obtener errores menores al 11.5% en la deformación por corte (Taveras, 2008). Cabe resaltar que el nivel de refinamiento del mallado influye directamente en los valores de desplazamiento, por lo tanto, se considera que una discretización optima obtendrá mejores resultados, para este caso, se utilizará un refinamiento de 0.5x0.5, por ser el que mejor se adapta a los valores de desplazamiento obtenidos en laboratorio.

En el modelo de análisis no se considera la influencia de los muros ortogonales, el ancho efectivo del 25% de la longitud del muro transversal o 6 veces su espesor. Esto debido a las alteraciones en los modos de vibración y variaciones de los desplazamientos obtenidos experimentalmente en los ensayos de laboratorio, con los cuales se calibro el modelo en análisis.

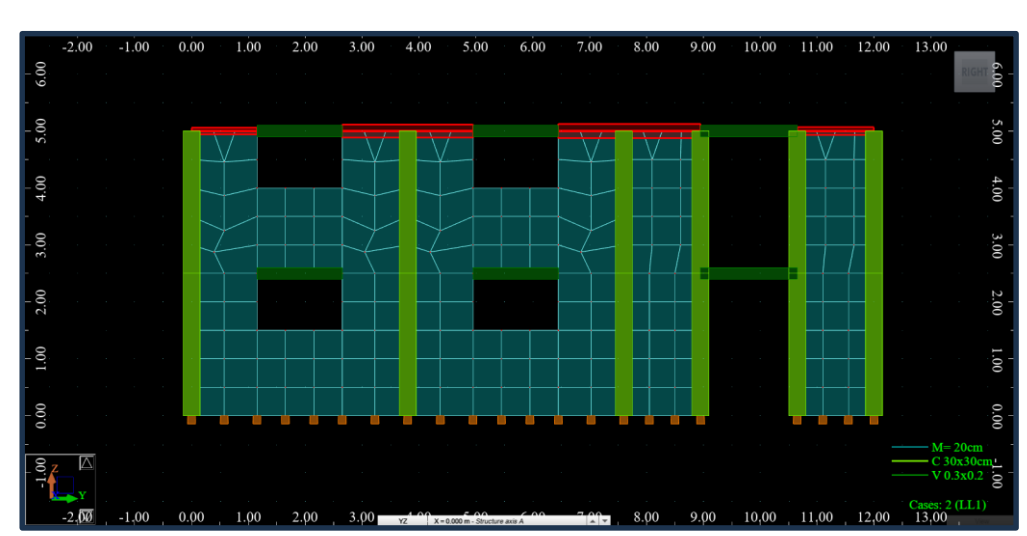

*Figura 7: Modelo W-01-EF método de elementos finitos*

**0.5x0.5**

# **W-01-EF**

# *Fuente: Elaboración Propia*

El modelo consta de 346 nodos, 18 elementos tipo barra y 16 elementos de panel tipo shell. Los elementos de borde superior del segundo nivel están constituidos por vigas conectadas con brazos rígidos.

| <b>Member</b> | Node 1 | Node 2 | Section | <b>Material</b>           | Length (m) | Gamma (Deg) | Type             |
|---------------|--------|--------|---------|---------------------------|------------|-------------|------------------|
|               |        |        |         | 2 C 30x30c fc=210 kgf/c   | 2.500      | 0.0         | <b>RC</b> Column |
| 4             | 7      | 8      |         | C 30x30c fc=210 kaf/c     | 2.500      | 0.0         | <b>RC</b> Column |
| 7             | 13     | 14     |         | C 30x30c fc=210 kgf/c     | 2.500      | 0.0         | <b>RC</b> Column |
| 8             | 15     | 16     |         | C 30x30c fc=210 kgf/c     | 2.500      | 0.0         | <b>RC</b> Column |
| 9             | 17     | 18     |         | C 30x30c fc=210 kgf/c     | 2.500      | 0.0         | <b>RC</b> Column |
| 10            | 19     | 20     |         | C 30x30c fc=210 kgf/c     | 2.500      | 0.0         | <b>RC</b> Column |
| 11            | 20     | 21     |         | C 30x30c fc=210 kaf/c     | 2.500      | 0.0         | <b>RC</b> Column |
| 12            | 18     |        |         | 22 C 30x30c fc=210 kgf/c  | 2.500      | 0.0         | <b>RC</b> Column |
| 13            | 16     | 23.    |         | C $30x30c$ fc=210 kgf/c   | 2.500      | 0.0         | <b>RC</b> Column |
| 14            | 14     | 24     |         | C 30x30c fc=210 kgf/c     | 2.500      | 0.0         | <b>RC</b> Column |
| 17            | 8      | 27     |         | C 30x30c fc=210 kgf/c     | 2.500      | 0.0         | <b>RC</b> Column |
| 20            | 2      | 30     |         | C 30x30c fc=210 kgf/c     | 2.500      | 0.0         | <b>RC</b> Column |
| 27            | 29     | 28.    |         | V 0.3x0.2 fc=210 kgf/c    | 1.500      | 0.0         | RC Beam          |
| 35            | 26     | 25.    |         | V 0.3x0.2 fc=210 kgf/c    | 1.500      | 0.0         | RC Beam          |
| 41            | 23     | 22.    |         | V 0.3x0.2 fc=210 kgf/c    | 1.700      | 0.0         | RC Beam          |
| 106           | 31     |        |         | 32 V 0.3x0.2 fc=210 kgf/c | 1.500      | 0.0         | RC Beam          |
| 107           | 33     |        |         | 34 V 0.3x0.2 fc=210 kgf/c | 1.500      | 0.0         | RC Beam          |
| 108           | 16     |        |         | 18 V 0.3x0.2 fc=210 kaf/c | 1.700      | 0.0         | RC Beam          |

*Figura 8: Datos de los elementos tipo barra* 

*Fuente: Elaboración Propia*

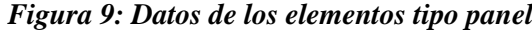

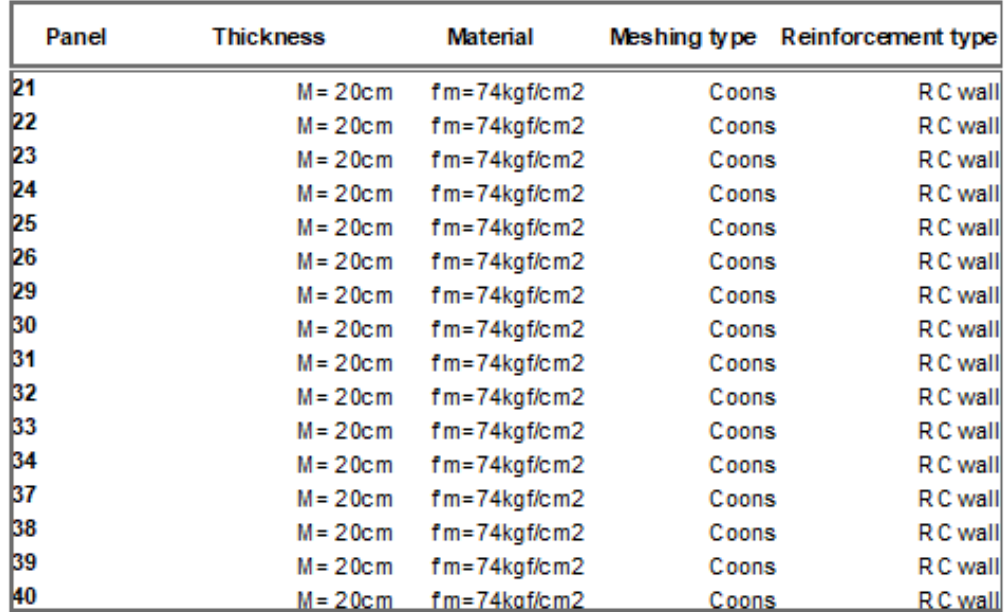

*Fuente: Elaboración Propia*

El modelo se analiza utilizando el software Autodesk Robot Structural Analysis Professional (ARSAP). Se obtiene los 4 modos de vibración y sus frecuencias asociadas, la restricción del movimiento en la dirección X-X se ha considerado adecuadamente para el análisis dinámico de la estructura.

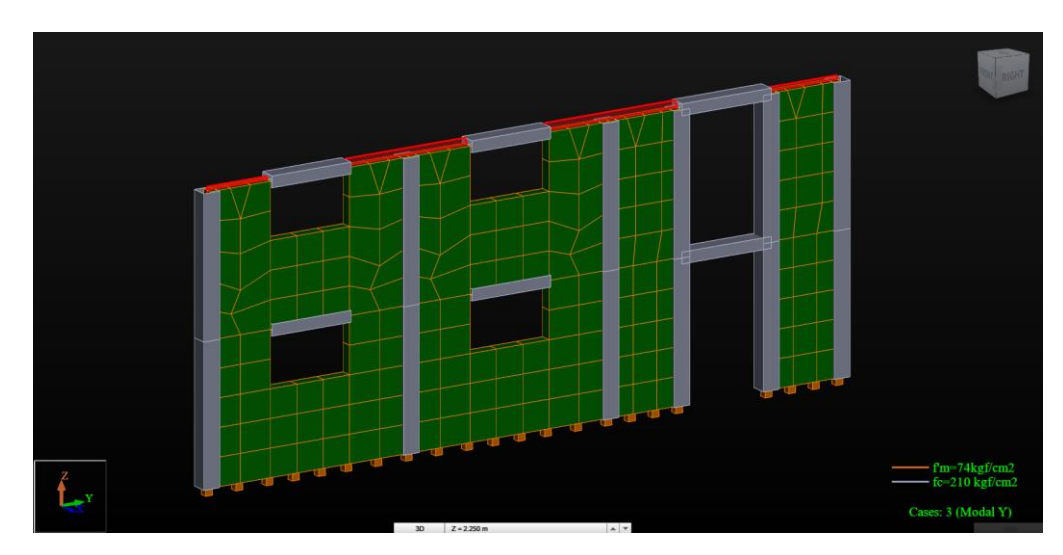

## *Figura 10: Resultados modelo de albañilería W-01-EF*

*Fuente: Elaboración Propia*

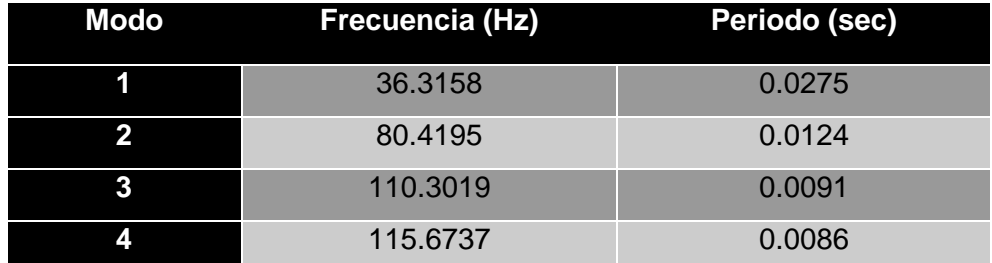

*Fuente: Elaboración Propia*

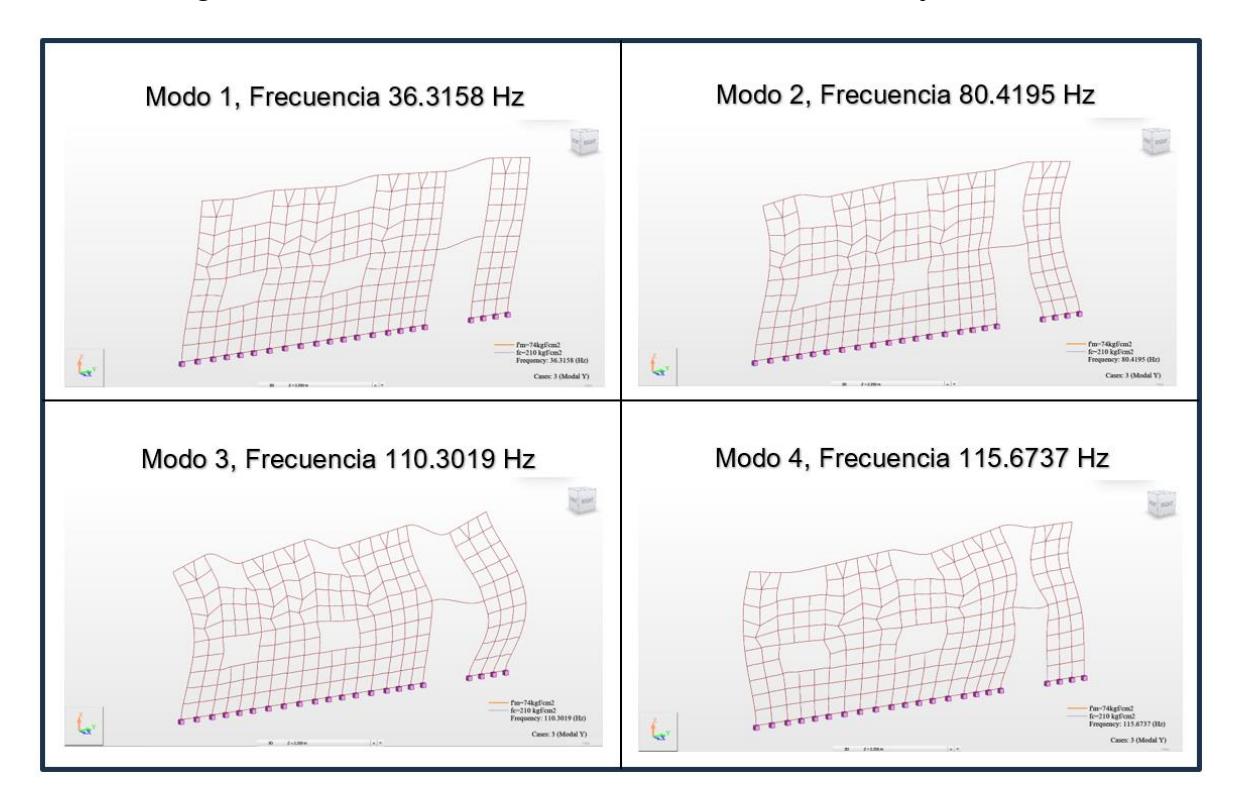

*Figura 11: Modos de vibración "W-01-MEF" obtenidos del software ARSAP*

*Fuente: Elaboración Propia*

#### *4.1.2.2. Modelo W-01-MCA*

En el modelo de análisis W-01-MCA los muros o segmentos de muro se modelan utilizando elementos tipo barra que incluyen deformaciones por cortante (G) como se muestra en la ecuación 1. Lo que permite una simulación más realista del comportamiento estructural bajo cargas laterales, la sección transversal de los elementos tipo barra coincide con la sección transversal del muro real, teniendo en cuenta las secciones transformadas de las columnas de confinamiento.

$$
K = \left(\frac{h^3}{\beta * E_m * I_{eq}} + \frac{k * h}{A_w * G_w}\right)^{-1}
$$

## *Ecuación 1. Rigidez lateral de muro de albañilería confinada*

Para permitir que otros elementos se conecten al borde del muro, se utilizan elementos rígidos que se extienden perpendicularmente al eje del muro hasta llegar al borde. Esto reproduce la hipótesis de sección plana antes y después de la deformación, y asegura una correcta distribución de los momentos generados por estos elementos.

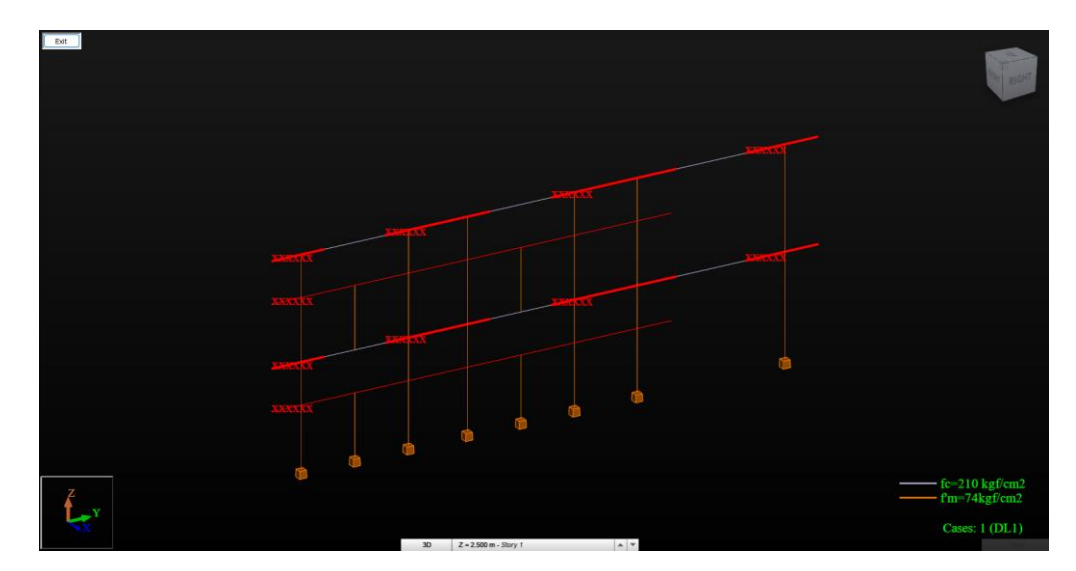

*Figura 12: Modelo W-01-MCA con la incorporación de brazos rígidos*

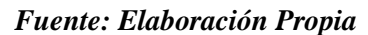

Las frecuencias y periodos obtenido se muestran en la tabla 3.

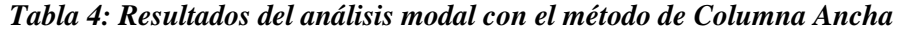

| <b>Modo</b> | Frecuencia (Hz) | Periodo (sec) |
|-------------|-----------------|---------------|
|             | 33.9567         | 0.0294        |
|             | 84.4113         | 0.0118        |
|             | 103.4674        | 0.0097        |
|             | 127.2080        | 0.0079        |

*Fuente: Elaboración Propia*

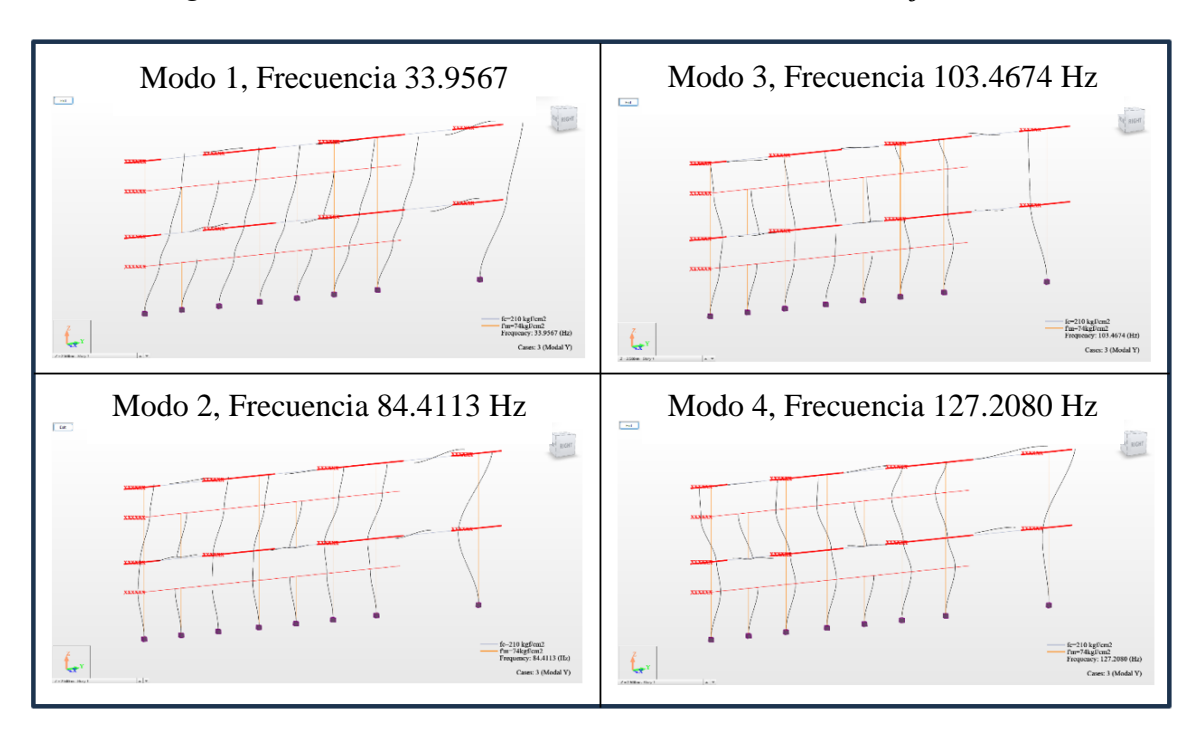

*Figura 13: Modos de vibración "W-01-MCA" obtenidos del software ARSAP*

*Fuente: Elaboración Propia*

## **4.1.3. Relación de frecuencias entre el modelo W-01-EF Y W-01-MCA**

Se lleva a cabo una evaluación comparativa, que abarca tanto los elementos mecánicos presentes en cada sección transformada y elemento finito, para obtener las diferencias entre las frecuencias registradas en cada modo de vibración. Esta comparación se realiza con el objetivo de cuantificar y analizar el grado de diferencia relativa entre los resultados obtenidos y las referencias establecidas.

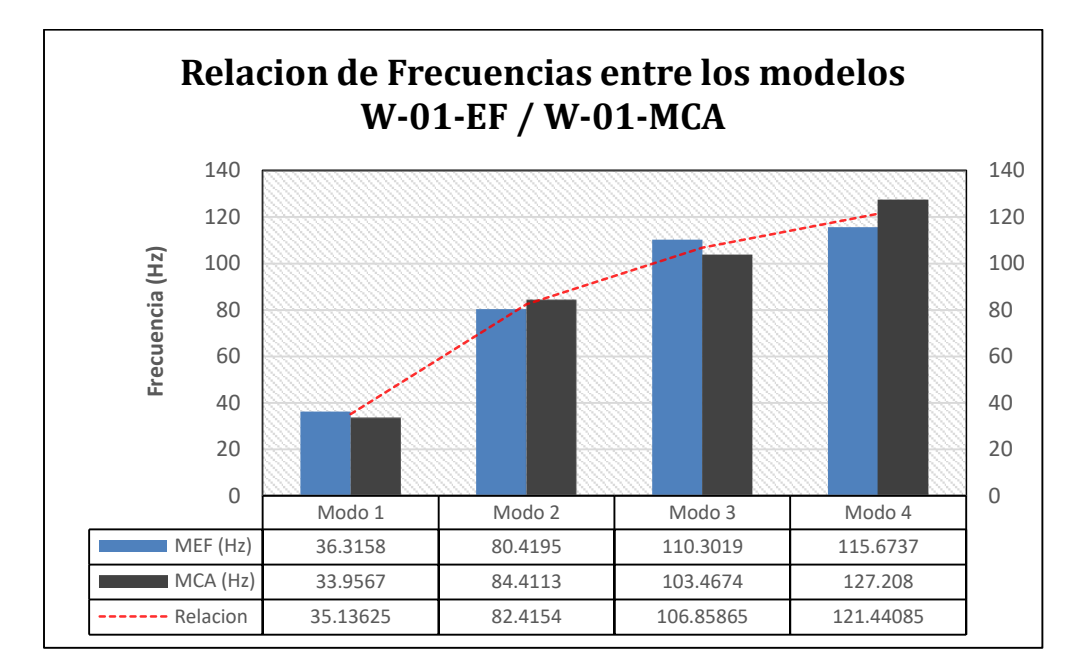

*Figura 14: Relación de frecuencias entre los modelos W-01-EF / W-01-MCA*

#### *Fuente: Elaboración Propia*

De los resultados obtenidos, se puede apreciar que las frecuencias naturales obtenidas de ambos modelos son muy cercanas, la diferencia máxima entre frecuencias pertenece al modo 4 con una variación de 11.534 Hz, mientras que la mínima corresponde al modo 1 con una alteración de 2.359 Hz.

Se puede observar que estas variaciones aumentan según los modos de vibración. Esto se debe al porcentaje de masa participante en cada modelo, siendo el modo 1 y 2 los más influyentes y con menos error entre ellos.

## **4.2. Presentación, análisis e interpretación de resultados**

# **4.2.1. Configuraciones del Daño**

El análisis contempló un total de 115 casos, de los cuales se tuvo énfasis en evaluar la efectividad de la red neuronal artificial para localizar y cuantificar los daños en estructuras de albañilería confinada. De estos casos, 100 fueron asignados para el entrenamiento de la red y los 15 restantes fueron reservados para evaluar las predicciones. La gravedad de los daños simulados es superior al 10% e inferior al 90%. La localización de los daños está basada en el método de aprendizaje profundo (CNN).

La base de datos tuvo un preprocesamiento y fue dividida en un 70% para datos de entrenamiento, 15% para los datos de validación y 15% para los datos de prueba. Para la fase de entrenamiento las neuronas artificiales fueron actualizadas determinando el valor mínimo de la función de perdida.

En la figura 15, se muestra el primer caso de daño en el ejemplo numérico.

|                | GRAVEDAD DEL DAÑO (%) |     |                |     |                |                |     |                |  |  |
|----------------|-----------------------|-----|----------------|-----|----------------|----------------|-----|----------------|--|--|
| CASO           | E <sub>1</sub>        | E2  | E <sub>3</sub> | E4  | E <sub>5</sub> | E <sub>6</sub> | E7  | E <sub>8</sub> |  |  |
| 1              | 1                     | 1   | 1              | 1   | 1              | 1              | 1   | 1              |  |  |
| $\overline{2}$ | $\mathbf{1}$          | 0.6 | 0.1            | 0.7 | 0.3            | 0.1            | 0.2 | 0.8            |  |  |
| $\cdots$       |                       |     |                |     |                |                |     |                |  |  |
| 100            | 0.8                   | 0.4 | 0.3            | 0.2 | 0.4            | 0.5            | 1   | 0.4            |  |  |

*Tabla 5: Casos de daño en los elementos estudiados* 

*Fuente: Elaboración Propia*

En la tabla 5, se muestra como fue asignado el daño según los casos de estudio. Cabe resaltar que se configura como daño a la reducción del módulo de elasticidad en porcentaje, partiendo desde un estado sin daño que equivale al 100% del valor del módulo de elasticidad, al daño máximo que tendría como valor el 10% del módulo de elasticidad, esto según cada material interviniente en el presente estudio.

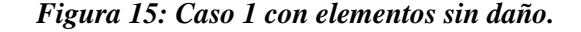

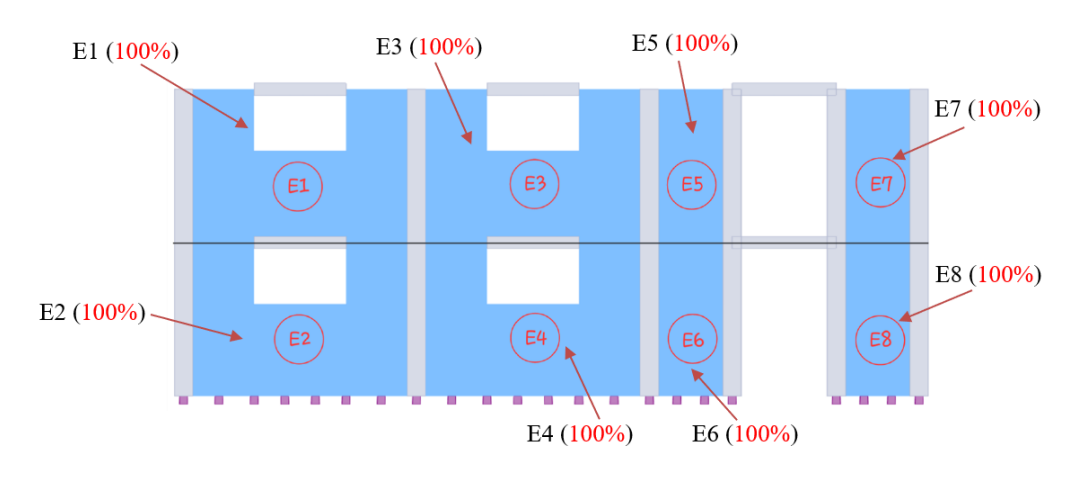

## *Fuente: Elaboración Propia*

La Fig. 15, muestra el estado inicial de estudio, donde se consideran los muros sin daño, con un módulo de elasticidad del 100%, esto en un estado elástico.

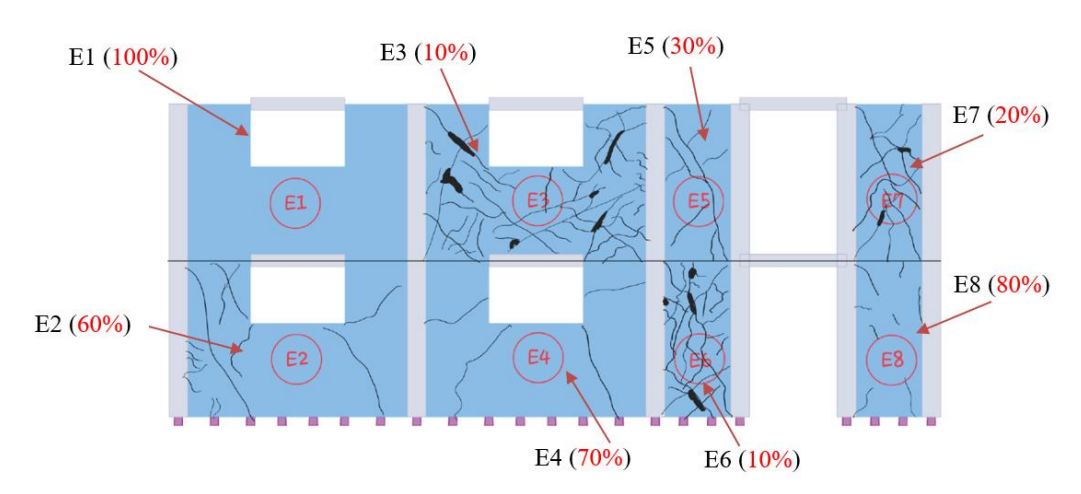

*Figura 16: Caso 2 en estudio con 7 elementos con rigidez degradada.*

#### *Fuente: Elaboración Propia*

En la figura 16 y 17, se muestra, a manera de ejemplo, los casos de estudio 2 y 100, donde se han dañado aleatoriamente algunos muros con diversas magnitudes. El daño impuesto a estos elementos afecta las frecuencias naturales de vibración, en cada situación esta será diferente, variando significativamente a mayor índice de daño.

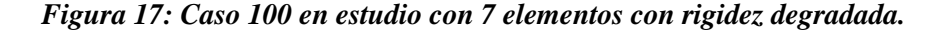

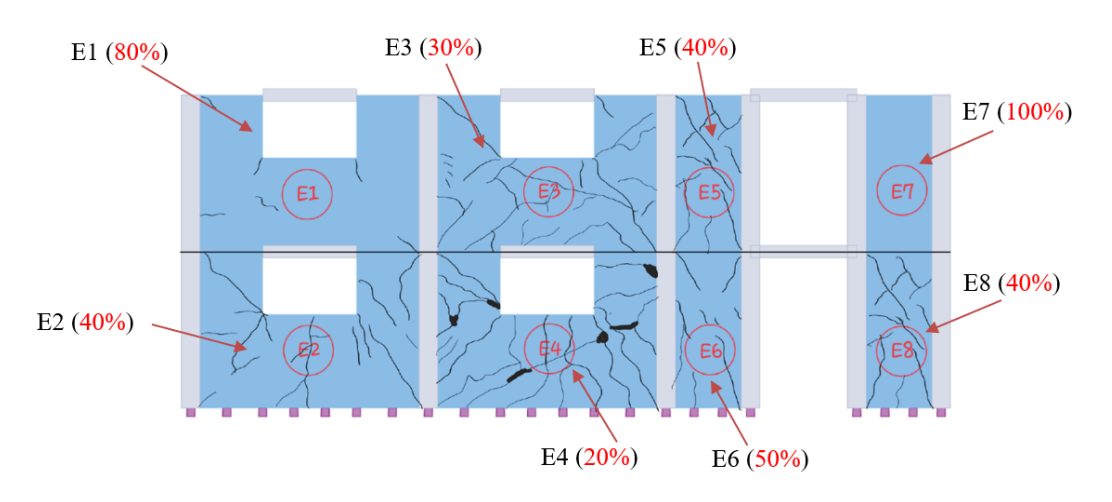

*Fuente: Elaboración Propia*

# **4.2.2. Relación entre las frecuencias y el material**

El juicio que utilizará la presente investigación será invertir los procesos de un análisis comúnmente usado como muestra la Fig. 18, el cual necesita de matrices de masa y rigidez para poder calculas las formas modales.

#### *Figura 18: Diagrama de flujo para el cálculo de periodos y frecuencias.*

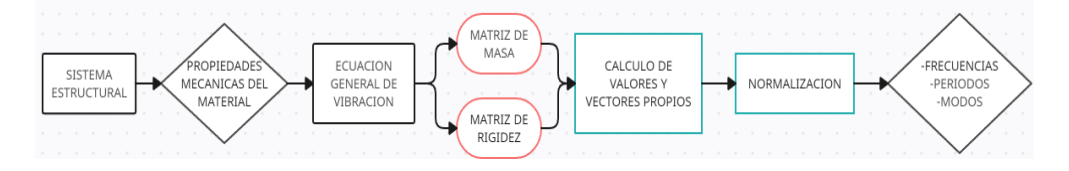

#### *Fuente: Elaboración Propia*

Se plantea invertir el procedimiento de cálculo comúnmente utilizado y mediante el Machine Learning poder relacionar directamente las frecuencias y periodos de vibración con las propiedades mecánicas de los materiales como se muestra en la Fig. 19.

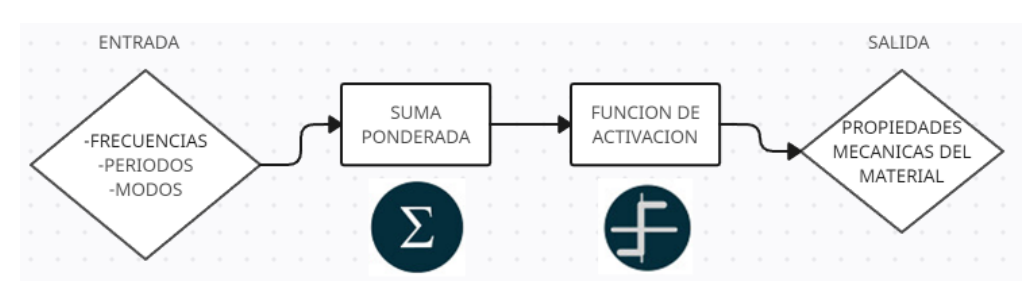

#### *Figura 19: Arquitectura de la red neuronal utilizada.*

#### *Fuente: Elaboración Propia*

Mediante las frecuencias y periodos de vibración de la estructura se podrá localizar y cuantificar la degradación del módulo de elasticidad y consecuentemente detectar los daños y sus niveles de gravedad.

## **4.2.3. Escenarios de Daño**

Para la generación de los diversos casos en los 8 muros de la estructura se realizó la normalización de los datos, para esto se creó un algoritmo que es capaz de generar aleatoriamente el daño y estandarizarlo mediante la función ( x normalized =  $(x - mean) / std$ , para el escalamiento se usó la función (x scaled  $=(x - min) / (max - min)$ , lo que permite tener el índice de daño entre 0.1 y 1, los cuales representan la degradación del módulo de elasticidad y son ingresados como datos de salida. En la Fig. 20, 21, 22 y 23, se muestra la degradación de los módulos de elasticidad en cada elemento de estudio para los casos planteados.

| 1                             | $\overline{1}$ | $\mathbf{1}$   | $\overline{1}$ | $\mathbf{1}$   | $\mathbf{1}$                   | $\mathbf{1}$ | $\overline{1}$ | $\mathbf{1}$ | 1   |
|-------------------------------|----------------|----------------|----------------|----------------|--------------------------------|--------------|----------------|--------------|-----|
| $\overline{2}$                | $\mathbf{1}$   | 0.4            | 0.9            | 0.3            | 0.7                            | 0.9          | 0.8            | 0.2          |     |
| 3                             | 0.8            | 0.1            | 0.2            | 0.7            | 0.5                            | 0.9          | 0.9            | 0.3          | 0.9 |
| 4                             | 0.6            | 0.2            | 0.8            | 0.5            | 0.2                            | 0.3          | 0.9            | 0.3          |     |
| 5                             | 0.9            | 0.6            | 0.3            | 0.2            | 0.7                            | 0.9          | 0.9            | 0.5          |     |
| 6                             | 0.3            | 0.9            | 0.8            | 0.2            | 0.6                            | 0.7          | 0.4            | 0.7          | 0.8 |
| $\overline{7}$                | 0.2            | 0.2            | 0.3            | 0.3            | 0.5                            | 0.4          | 0.2            | 0.1          |     |
| 8                             | 0.5            | 0.9            | 0.7            | 0.4            | 0.6                            | 0.4          | 0.7            | $\mathbf{1}$ |     |
| 9                             | 0.2            | 0.5            | 0.5            | 0.7            | 0.5                            | 0.3          | 0.2            | 0.8          | 0.7 |
| 10                            | 0.1            | 0.7            | 0.9            | 0.6            | 0.1                            | 0.8          | 0.7            | 0.9          |     |
| Estudio<br>11                 | 0.7            | 0.1            | 0.9            | 0.6            | 0.7                            | 0.5          | 0.7            | 0.3          |     |
| 12                            | 0.2            | 0.4            | 0.7            | 0.4            | 0.2                            | 0.7          | 0.4            | 0.3          | 0.6 |
| $\frac{\omega}{\sigma}$<br>13 | 0.1            | 0.3            | 0.5            | $\mathbf{1}$   | 0.4                            | 0.4          | 0.1            | 0.9          |     |
| 14                            | 0.9            | 0.7            | 0.9            | 0.6            | 0.1                            | 0.8          | 0.1            | 0.4          | 0.5 |
| Casos<br>15                   | 0.7            | 0.7            | 0.8            | 0.6            | 0.1                            | 0.5          | 0.6            | 0.6          |     |
| 16                            | 0.2            | 0.4            | 0.4            | 0.4            | 0.6                            | 0.4          | 0.2            | 0.6          |     |
| 17                            | 0.3            | 0.5            | 0.1            | 0.9            | 0.4                            | 0.6          | $\mathbf{1}$   | 0.3          | 0.4 |
| 18                            | 0.3            | 0.7            | 0.4            | 0.2            | 0.5                            | 0.8          | 0.6            | 0.6          |     |
| 19                            | 0.7            | 0.8            | 0.5            | 0.3            | 0.4                            | 0.7          | 0.2            | 0.4          |     |
| 20                            | 0.7            | 0.6            | 0.5            | 0.6            | 0.9                            | 0.7          | 0.3            | 0.4          | 0.3 |
| 21                            | 0.1            | 0.2            | 0.8            | 0.7            | 0.4                            | 0.2          | 0.2            | 0.4          |     |
| 22                            | 0.5            | 0.3            | 0.2            | 0.5            | 0.3                            | 0.1          | 0.4            | 0.2          |     |
| 23                            | 0.9            | 0.3            | 0.7            | 0.8            | 0.7                            | 0.5          | 0.4            | 0.3          | 0.2 |
| 24                            | 0.4            | 0.9            | 0.5            | 0.9            | $\mathbf{1}$                   | 0.9          | 0.6            | 0.4          |     |
| 25                            | 0.9            | $\mathbf{1}$   | 0.4            | 0.3            | 0.2                            | 0.4          | 0.5            | 0.9          |     |
|                               | 1              | $\overline{2}$ | 3              | $\overline{4}$ | 5                              | 6            | 7              | 8            | 0.1 |
|                               |                |                |                |                | <b>Elementos Estructurales</b> |              |                |              |     |

*Figura 20: Degradación del módulo de elasticidad de los casos 1-25.*

DEGRADACION DEL MODULO DE ELASTICIDAD

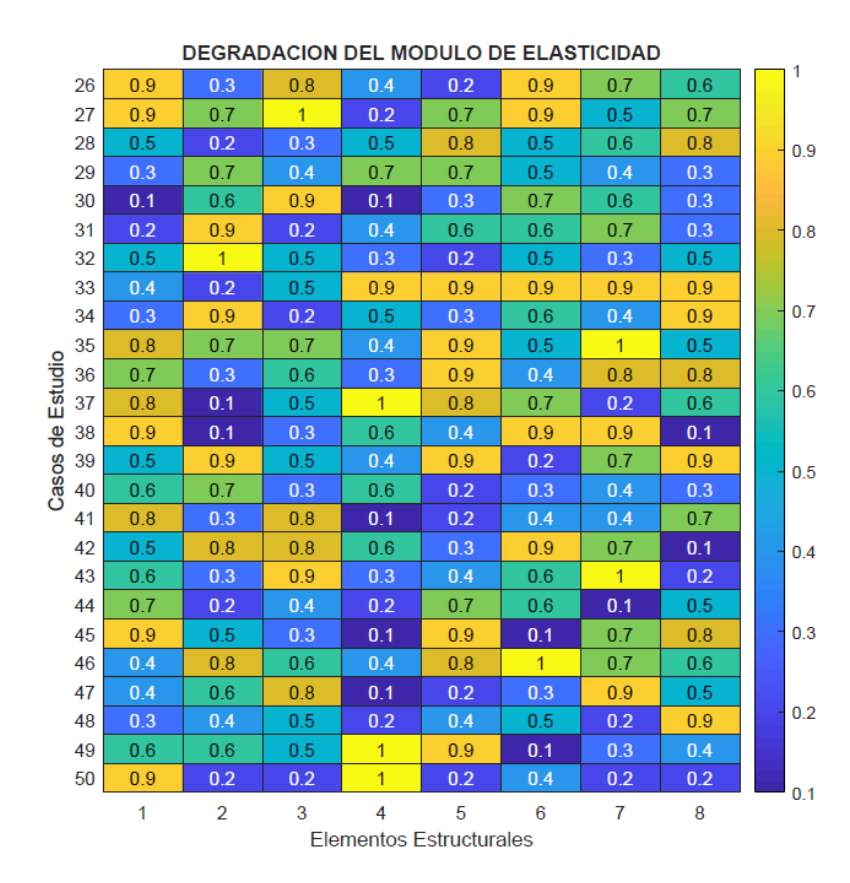

*Figura 21: Degradación del módulo de elasticidad de los casos 26-50.*

*Figura 22: Degradación del módulo de elasticidad de los casos 51-75.*

|                | DEGRADACION DEL MODULO DE ELASTICIDAD |                |              |                |                |              |              |              |     |  |
|----------------|---------------------------------------|----------------|--------------|----------------|----------------|--------------|--------------|--------------|-----|--|
| 51             | 0.4                                   | 0.6            | 0.8          | 0.9            | 0.2            | 0.5          | 0.6          | 0.7          | 1   |  |
| 52             | 0.6                                   | 0.1            | 0.2          | 0.5            | 0.3            | 0.3          | 0.7          | 0.3          |     |  |
| 53             | $\mathbf{1}$                          | 0.3            | 0.2          | $\mathbf{1}$   | 0.2            | 0.7          | 0.2          | $\mathbf{1}$ | 0.9 |  |
| 54             | 0.6                                   | 0.3            | 0.2          | 0.6            | $\mathbf{1}$   | 0.3          | 0.1          | 0.3          |     |  |
| 55             | 0.9                                   | 0.2            | 0.5          | 0.8            | 0.4            | 0.4          | 0.3          | 0.2          |     |  |
| 56             | 0.4                                   | 0.2            | 0.1          | 0.3            | 0.1            | 0.4          | 0.8          | 0.8          | 0.8 |  |
| 57             | 0.8                                   | 0.3            | 0.9          | $\mathbf{1}$   | 0.5            | 0.3          | 0.7          | 0.3          |     |  |
| 58             | 0.8                                   | 0.2            | 0.2          | 0.1            | 0.4            | 0.9          | 0.8          | 0.5          |     |  |
| 59             | 0.5                                   | 0.9            | 0.6          | 0.7            | 0.6            | 0.4          | 0.2          | 0.5          | 0.7 |  |
| 60             | 0.8                                   | 0.3            | 0.9          | 0.5            | 0.8            | 0.8          | 0.8          | 0.3          |     |  |
| Estudio<br>61  | 0.3                                   | 0.6            | 0.4          | 0.2            | 0.9            | 0.9          | 0.8          | 0.6          |     |  |
| 62             | 0.9                                   | 0.6            | 0.1          | 0.5            | $\mathbf{1}$   | 0.8          | 0.4          | 0.4          | 0.6 |  |
| 63             | 0.5                                   | 0.8            | 0.8          | 0.8            | 0.9            | 0.6          | 0.3          | 0.3          |     |  |
| Casos de<br>64 | 0.5                                   | 0.4            | 0.5          | 0.2            | 0.5            | 0.2          | 0.8          | 0.2          | 0.5 |  |
| 65             | 0.8                                   | 0.7            | 0.2          | 0.4            | 0.3            | 0.2          | 0.9          | 0.6          |     |  |
| 66             | 0.3                                   | 0.3            | 0.4          | 0.9            | $\mathbf{1}$   | 0.2          | 0.9          | 0.4          |     |  |
| 67             | 0.2                                   | 0.6            | 0.7          | 0.9            | $\overline{1}$ | 0.5          | 0.8          | 0.8          | 0.4 |  |
| 68             | 0.5                                   | 0.1            | 0.2          | 0.4            | 0.8            | 0.5          | 0.8          | 0.9          |     |  |
| 69             | 0.8                                   | 0.7            | $\mathbf{1}$ | 0.7            | 0.4            | 0.1          | 0.1          | 0.7          |     |  |
| 70             | 0.5                                   | 0.9            | 0.7          | 0.4            | 0.2            | 0.1          | 0.7          | 0.9          | 0.3 |  |
| 71             | 0.2                                   | 0.9            | 0.9          | 0.3            | 0.9            | 0.3          | $\mathbf{1}$ | 0.9          |     |  |
| 72             | 0.6                                   | 0.2            | 0.8          | 0.1            | 0.7            | 0.2          | 0.2          | 0.1          |     |  |
| 73             | 0.8                                   | 0.2            | 0.6          | 0.3            | 0.3            | $\mathbf{1}$ | 0.4          | 0.6          | 0.2 |  |
| 74             | 0.7                                   | 0.5            | 0.7          | 0.8            | 0.4            | $\mathbf{1}$ | 0.9          | 0.8          |     |  |
| 75             | 0.7                                   | 0.7            | 0.3          | 0.7            | 0.5            | 0.3          | 0.9          | 0.9          | 0.1 |  |
|                | 1                                     | $\overline{2}$ | 3            | $\overline{4}$ | 5              | 6            | 7            | 8            |     |  |
|                | <b>Elementos Estructurales</b>        |                |              |                |                |              |              |              |     |  |

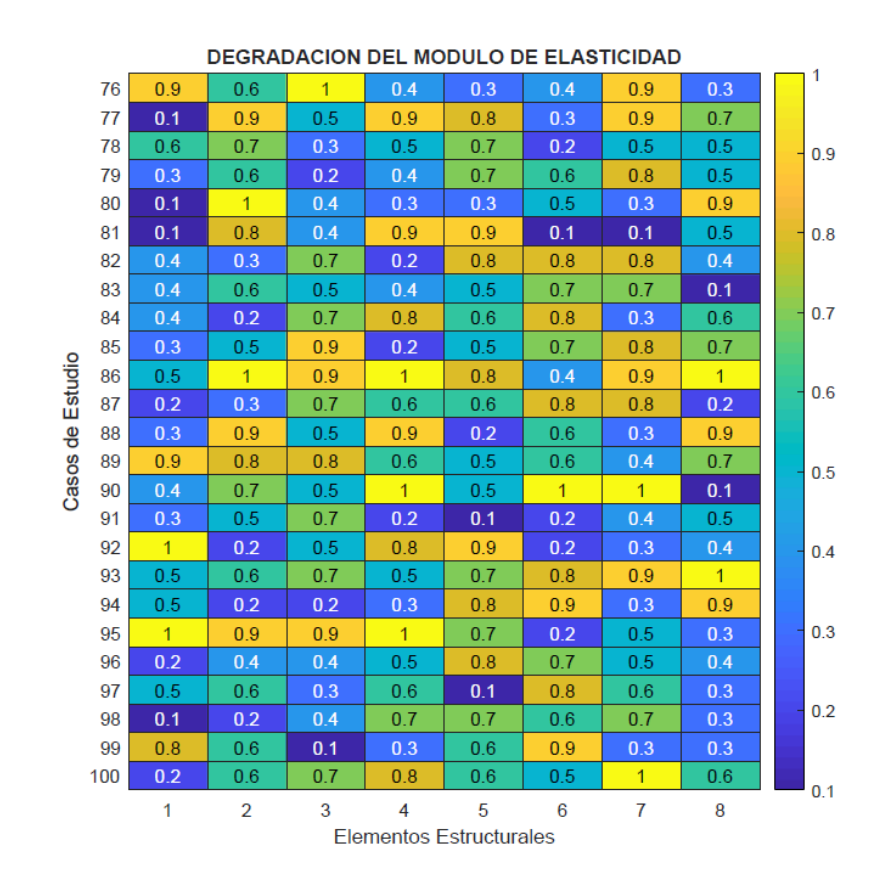

*Figura 23: Degradación del módulo de elasticidad de los casos 76-100.*

En la figura 24, se muestra otra forma de representar lo daños. Se han destacado los 8 componentes estructurales que fueron sujetos a los efectos de los 100 casos de daños considerados en el estudio. Mediante esta representación gráfica se visualiza la fluctuación de los datos y la no duplicidad de daño en cada uno de los 8 elementos a medida que los 100 casos avanzan.

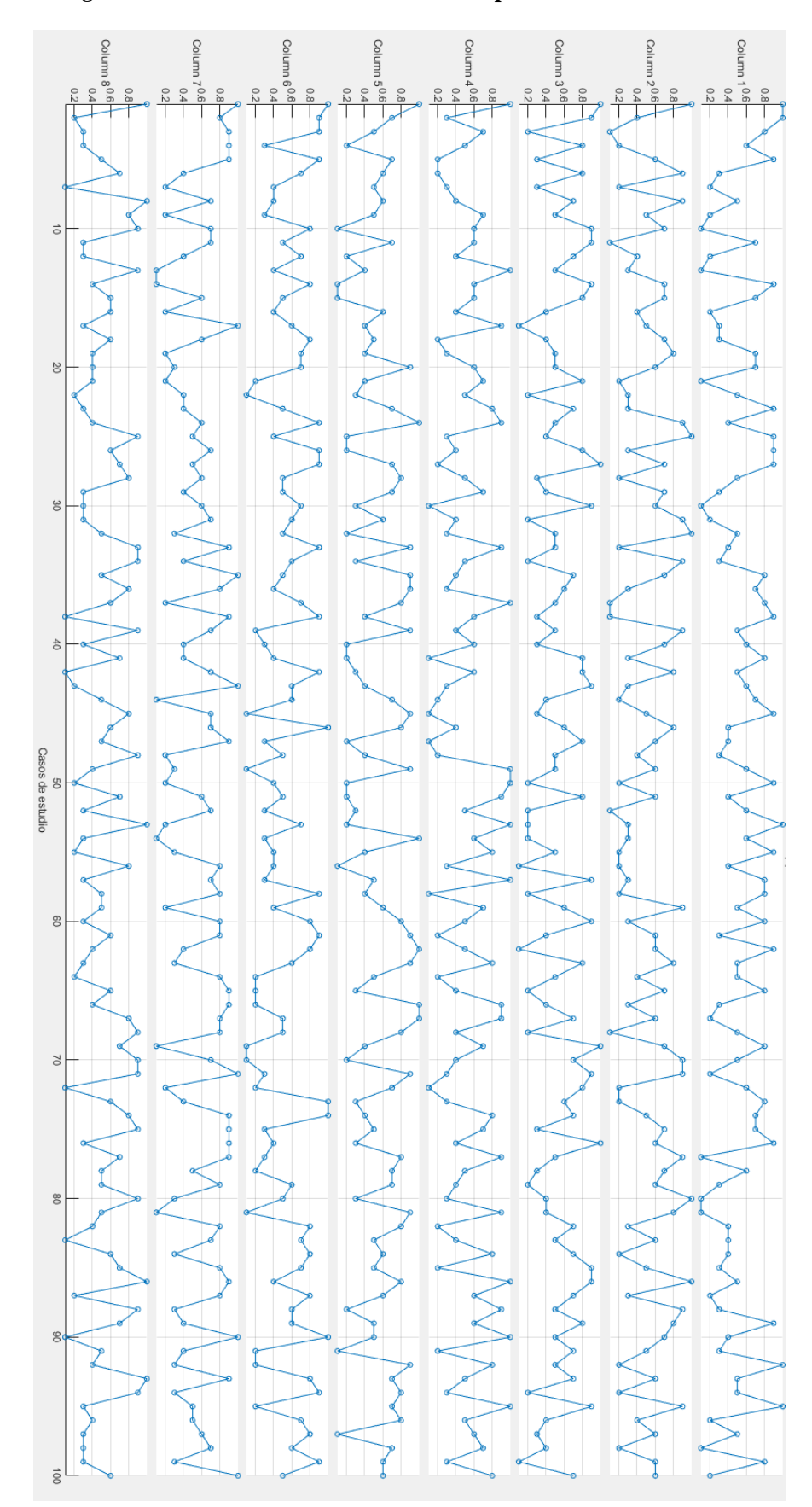

*Figura 24: Variabilidad de daño inducido por cada elemento.*

*Fuente: Elaboración Propia*

#### **4.2.4. Automatización para la elaboración de la base de datos**

Evaluar manualmente los 100 casos que se requieren para un correcto proceso de aprendizaje de las redes neuronales sería una tarea considerablemente laboriosa y sobre todo propensa a errores humanos que afectarían la calidad y confiabilidad de los resultados obtenidos, cada caso requiere una serie de cálculos detallados. Por esta razón, en la presente investigación se opta por el uso del API en SAP2000, esto mediante un software que nos servirá de interprete como MATLAB.

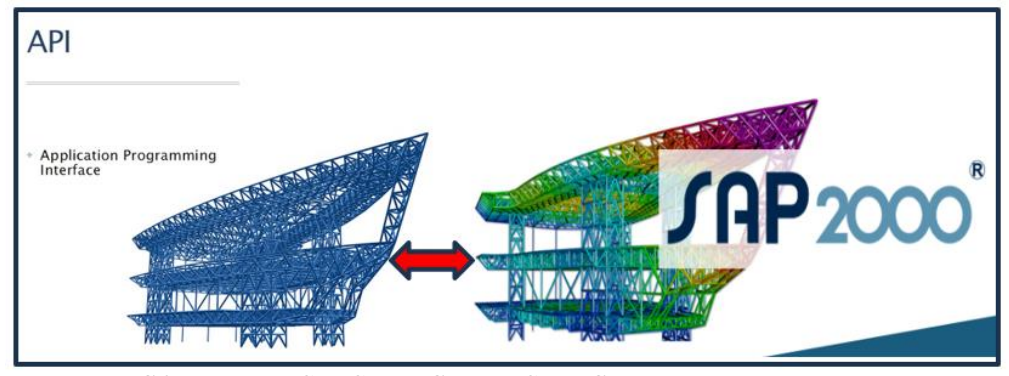

*Fuente: COMPUTERS & STRUCTURES, INC.*

Utilizando el API (Interfaz de Programación de Aplicaciones) de SAP2000 podremos programar un análisis y realizar una secuencias de procesos repetitivos al definir un caso de estudio e introducir las variables aleatorias requeridas se podrá realizar el estudio de los 100 casos de manera automática, esto implica una gran reducción de tiempo, analizar de manera consistente y precisa cada caso, minimizar los errores humanos por la garantía que ofrece la programación, al tener una secuencia consistente en los procesos de cálculo.

Automatizar los procesos de cálculo mediante la combinación de MATLAB y el API de SAP2000 nos permite una evaluación integral, eficiente y precisa de los 100 casos de estudio, lo que es un requisito indispensable para el aprendizaje de la red neuronal, debido a este método podremos asegurar la calidad de la base de datos que serán usados en el proceso de entrenamiento. En la figura 25 se muestra la interfaz del API que se usó para la programación en MATLAB.

*Figura 25: Documentación OAPI-SAP2000*

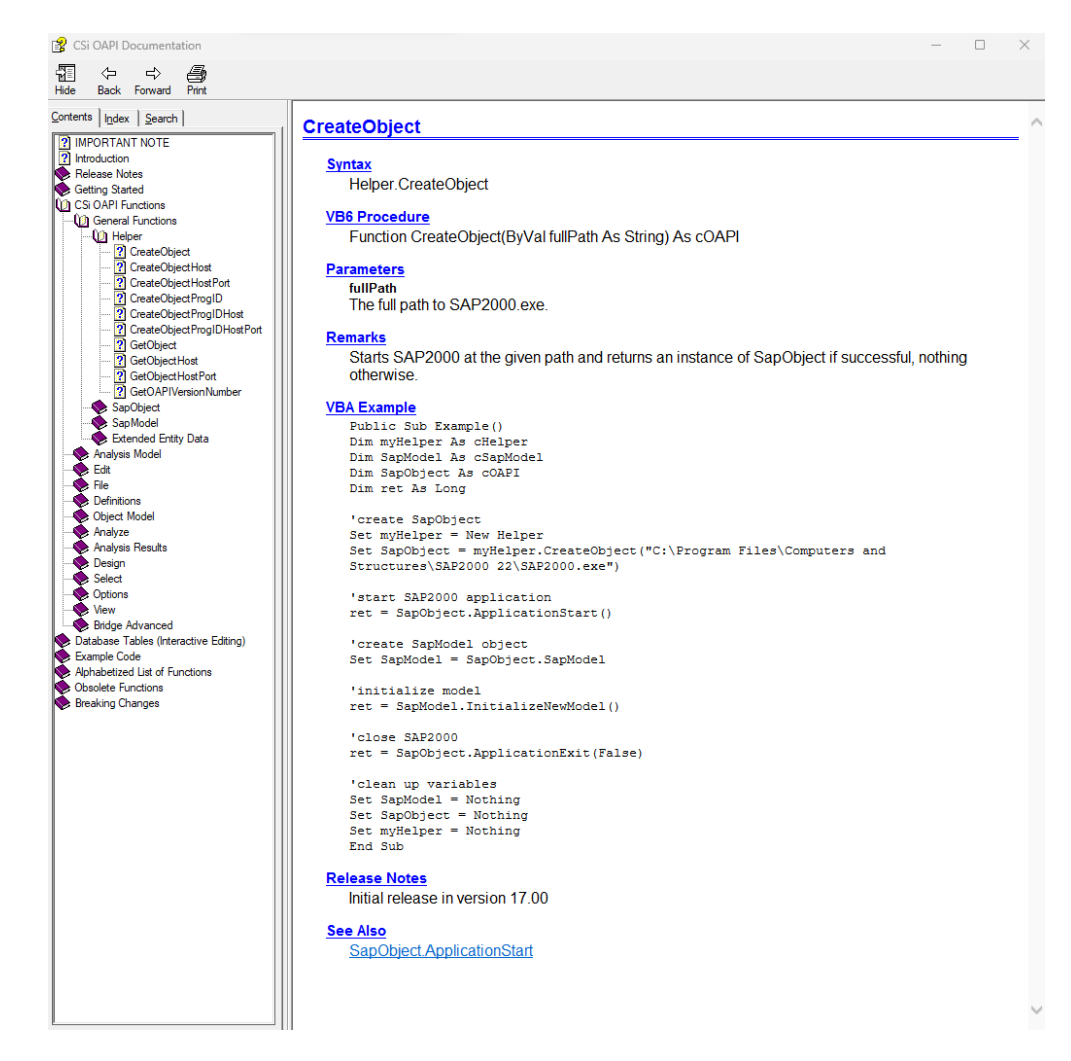

#### *Fuente: CSI Documentation*

Después de completar el análisis de vibraciones, se recopiló los datos de los periodos de vibración correspondientes. Se puede observar que existe una destacada variación en los periodos en función del grado de daño inducido. Este análisis es coherente con los principios mecánicos de la deformación elásticas y supone que, a mayor daño en la estructura, su capacidad para resistir fuerzas y deformaciones se ve comprometida.

Del análisis se puede observar que los periodos naturales de vibración son inherentemente influenciados por la rigidez y la masa del sistema, a mayor flexibilidad los periodos se prolongan significativamente como se muestran en las figuras 26,27 y 28.

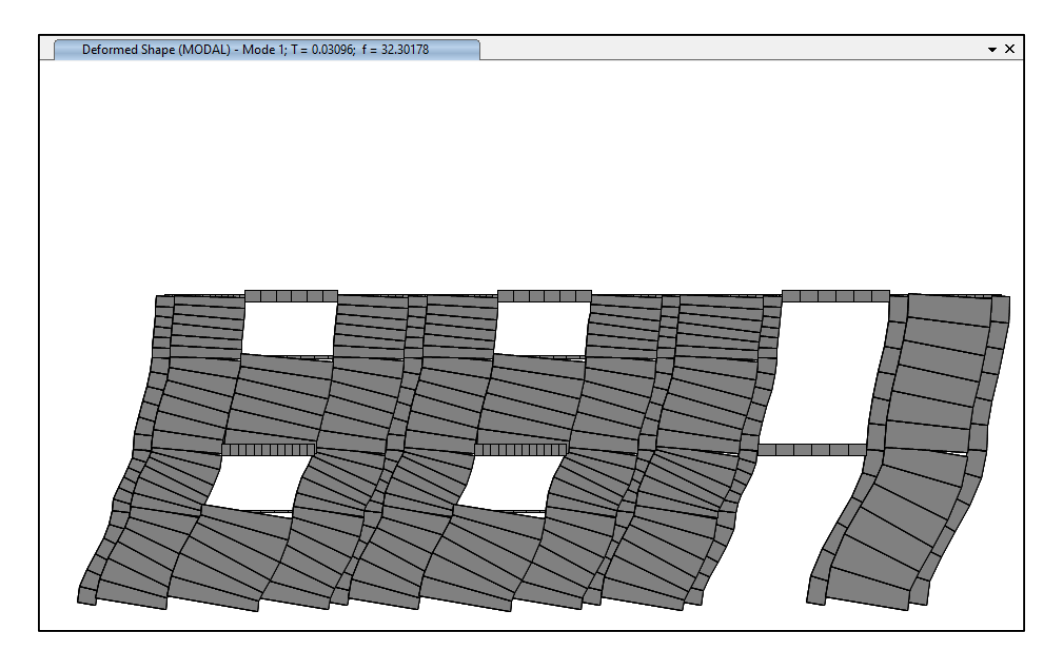

*Figura 26: Deformación (Modo 1) para el caso 1.*

*Figura 27: Deformación (Modo 1) para el caso 2.*

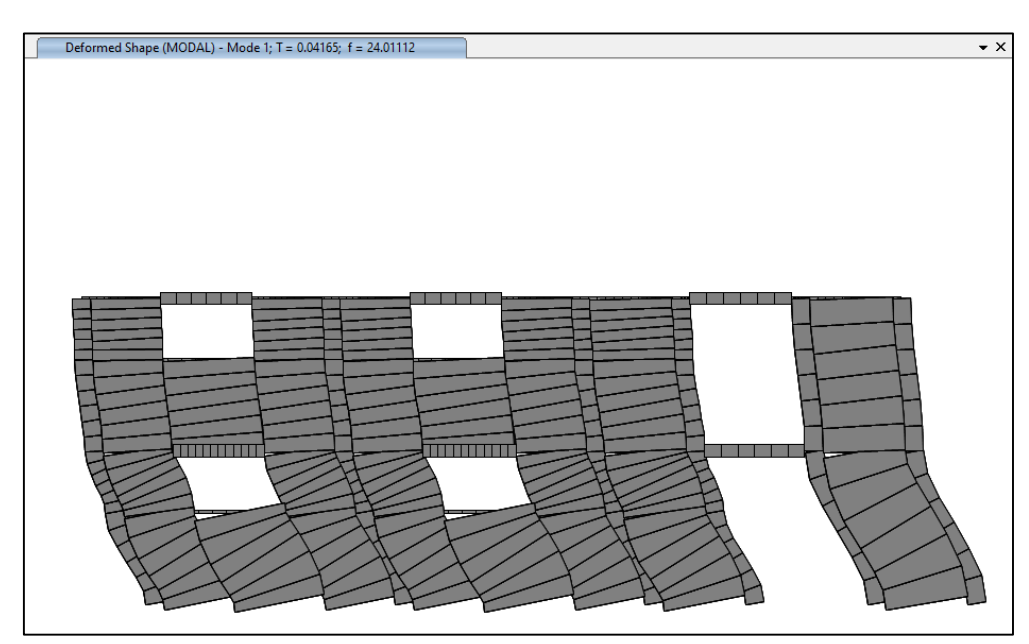

## *Figura 28: Deformación (Modo 1) para el caso 100.*

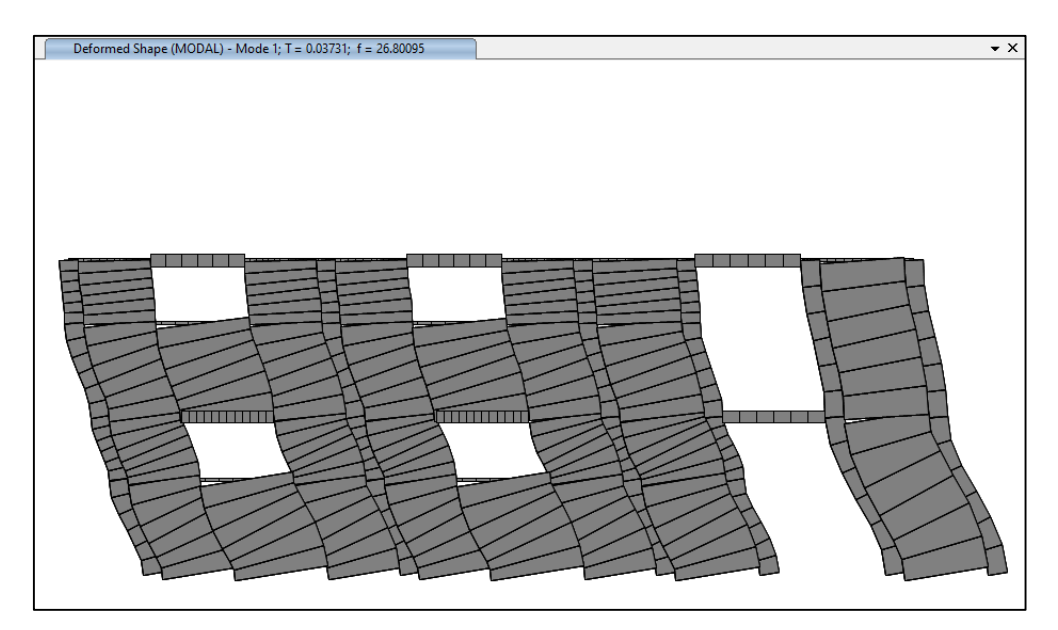

## *Fuente: Elaboración Propia*

En la tabla 6 se presentan dos conjuntos de información esenciales en el aprendizaje de la RNA, los daños asociados con diversos casos y los períodos resultantes que han sido calculados para cada uno de estos casos específicos. Esta tabla registra y presentar los resultados para tres casos particulares: caso 1, caso 2 y caso 100. Cada uno de estos casos presenta su propia combinación única de daños y períodos.

|        | CASO <sub>1</sub> |                |      | CASO <sub>2</sub> | CASO 100 |                |  |
|--------|-------------------|----------------|------|-------------------|----------|----------------|--|
|        | DAÑO              | <b>PERIODO</b> | DAÑO | <b>PERIODO</b>    | DAÑO     | <b>PERIODO</b> |  |
|        | (% )              | (s)            | (% ) | (s)               | (% )     | (s)            |  |
| Modo 1 | 1                 | 0.030958       | 1    | 0.041647          | 0.2      | 0.037312       |  |
| Modo 2 | 1                 | 0.012265       | 0.4  | 0.013552          | 0.6      | 0.014626       |  |
| Modo 3 | 1                 | 0.011571       | 0.9  | 0.013275          | 0.7      | 0.01282        |  |
| Modo 4 | 1                 | 0.010513       | 0.3  | 0.011569          | 0.8      | 0.011421       |  |
| Modo 5 | 1                 | 0.009631       | 0.7  | 0.01069           | 0.6      | 0.010096       |  |
| Modo 6 | 1                 | 0.008415       | 0.9  | 0.009256          | 0.5      | 0.009289       |  |

*Tabla 6: Daño inducido y periodos calculados de los casos 1,2 y 100.*

| Modo 7  | 0.006302 | 0.8 | 0.007373 |     | 0.007764 |
|---------|----------|-----|----------|-----|----------|
| Modo 8  | 0.005381 | 0.2 | 0.005687 | 0.6 | 0.007526 |
| Modo 9  | 0.005079 |     | 0.005208 |     | 0.006479 |
| Modo 10 | 0.004589 |     | 0.004764 |     | 0.005767 |

*Fuente: Elaboración Propia*

En la Fig. 29, se muestra los periodos de vibración en cada modo de los casos 1,2 y 100. El caso 1 al no tener daño, se muestra más rígido con periodos bajos, ningún caso podrá tener periodos más cortos que este y se usará para definir los límites de la normalización de datos.

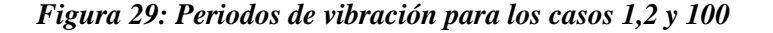

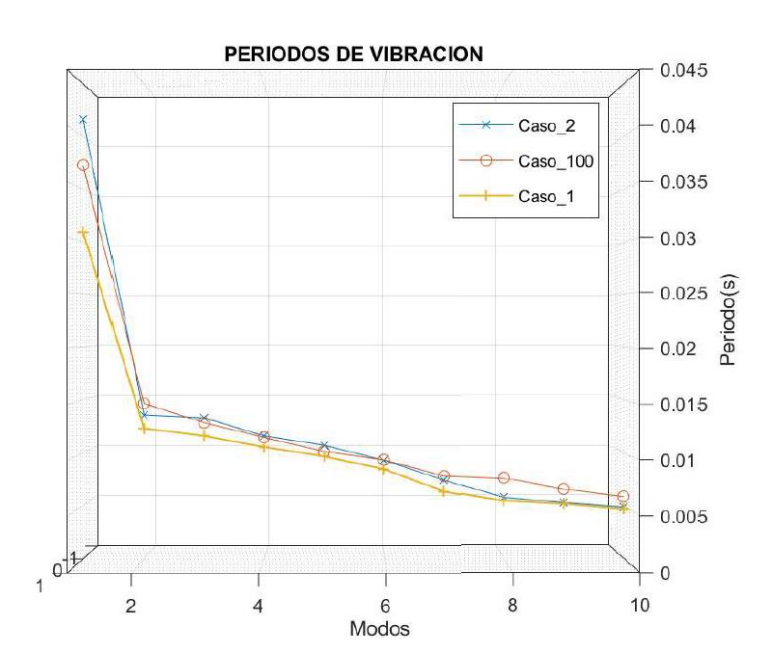

#### *Fuente: Elaboración Propia*

Se analizo una serie diversificada de casos de daño numerados del 1 al 100. Se logró llevar a cabo una integración altamente técnica entre las herramientas de software API-SAP2000 y MATLAB. Para automatizar este proceso se tomó la base de datos visualizada en la figura 24 transformándola en formatos compatibles con hojas de cálculo (.xls), lo cual permitió a MATLAB incorporar estos nuevos conjuntos de valores y asignarlos como materiales recién definidos al entorno API de SAP2000. Esto permitió la creación de una secuencia
de 100 casos únicos, cada uno con diversos niveles de daño aplicados a distintos elementos estructurales.

Terminado este proceso se desarrolló un código de automatización con la tarea de generar los 100 casos de estudio de manera completamente automatizada. Cabe resaltar que la potencia computacional fue elevada con un procesador Ryzen 7 5800H, aprovechando esta potencia y eficiencia de procesamiento.

Este proceso computacional duro un total de 9 horas para completarse, lo que demuestra la complejidad y la intensidad computacional de la tarea y el beneficio de esta técnica frente a los análisis manuales.

En cada uno de estos 100 casos generados MATLAB creó archivos individuales con extensión (.xls), los cuales tenían rellenados los resultados del análisis dinámico hechos en SAP2000.

Se llevó a cabo un proceso de combinación y filtrado de datos, seleccionar solos las frecuencias y periodos de cada caso, esto permitió la extracción precisa tanto de los datos de entrada, que representan los niveles de daño, como de los datos de salida, que reflejan los períodos de vibración resultantes de las estructuras afectadas.

La figura 30 exhibe los resultados obtenidos, donde se muestran los efectos resultantes de los períodos en relación con los modos de vibración y los 100 casos de daño correspondientes, se proporciona una visión clara de la variabilidad de los resultados a lo largo de los diferentes casos de daño y la relación entre los daños aplicados y los efectos resultantes en los períodos de vibración de las estructuras analizadas.

57

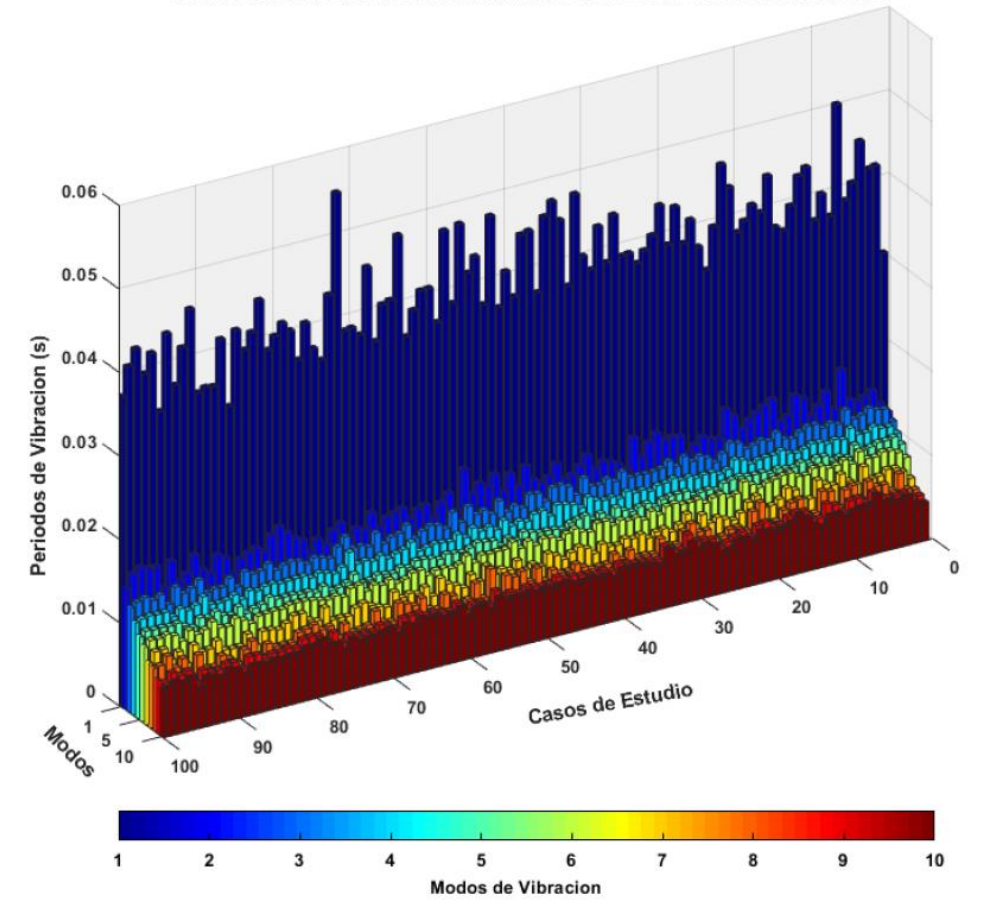

*Figura 30: Variación de periodos fundamentales según casos de estudio.*

VARIACION DE PERIODOS FUNDAMENTALES SEGUN CASOS DE ESTUDIO

*Fuente: Elaboración Propia*

#### **4.2.5. Tratamiento de datos**

Se realizo un preprocesamiento de los datos obtenidos a través de la automatización previa utilizando API-SAP2000, se identifican las variaciones y relaciones entre los datos, aplicando una operación de diferencia a todos los datos con respecto a un valor de referencia común

Se seleccionaron un conjunto de datos que representa el escenario donde no hay daño presente en ninguno de los 8 elementos estructurales, estos datos corresponden al caso 1 de análisis, donde el valor del módulo de elasticidad del material se mantiene al 100%, esto para poder diferenciar las variaciones y cambios específicos introducidos por el daño en relación con la configuración de referencia sin daño. Las funciones matemáticas utilizadas para generar estas diferencias se describen en la Ecuación 2.

$$
DcP = (\frac{Value\_Constante - Value}{Value\_Constante})^2...
$$

#### *Ecuación 2: Diferencias cuadráticas para frecuencias.*

Una generadas estas diferencias se inició la fase de entrenamiento. Cabe resaltar que las variaciones en los modos, períodos y frecuencias naturales son altamente apreciables debido al daño inducido, es por esto que se tomó la decisión de utilizar como entrada para las redes neuronales la diferencia en los períodos naturales con respecto al caso de daño.

Se optó por normalizar los datos de degradación del módulo de elasticidad para asegurar que todas las variables estén en el mismo rango, la degradación del módulo de elasticidad se expresó en forma de porcentajes que varían en un rango de 0 a 1. Esta transformación se realizó mediante la siguiente fórmula:

$$
Zt = \frac{Yt - Min}{Max - Min}...
$$

### *Ecuación 3: Normalización de datos*

Para el entrenamiento de la red neuronal se utilizó los periodos de vibración en lugar de las frecuencias como salida de la red neuronal. Los periodos de vibración tienen valores que también están en el rango [0, 1], lo que evita la necesidad de normalización adicional y proporcionan un margen de error menor durante el entrenamiento de la red neuronal.

Con el fin de manejar los datos de forma ordenada y eficiente se estandarizan los distintos niveles de degradación de rigidez como se muestra en la tabla 7.

| Normalización del módulo de |             |
|-----------------------------|-------------|
| elasticidad                 |             |
| Módulo de elasticidad       | Normalizado |
| (tn f/m2)                   |             |
| 51800                       | 0.1         |
| 103600                      | 0.2         |
|                             |             |
| 362600                      | 0.7         |
| 414400                      | 0.8         |
| 466200                      | 0.9         |
| 518000                      | 1           |

*Tabla 7: Normalización del módulo de elasticidad*

*Fuente: Elaboración Propia*

#### **4.2.6. Programación de la Red Neuronal**

**Valores de entrenamiento y prueba:** Se realizo la división de datos para crear conjuntos de entrenamiento, validación y prueba. Los datos de entrenamiento son utilizados para aprender patrones y características, el conjunto de validación se emplea para afinar los hiperparámetros del modelo y prevenir el sobreajuste al monitorear el rendimiento y el conjunto de prueba se utiliza después de que el modelo se ha entrenado y ajustado por completo para evaluar el rendimiento final de la predicción.

El conjunto de valores de entrenamiento representa el 70% de los datos totales, estos datos se utilizan para alimentar y ajustar los pesos y parámetros de la red neuronal, el conjunto de prueba comprende el 15% restante de los datos con la función de evaluar la capacidad de predicción de la red después de haber sido entrenada y el 15% restante corresponde a la validación de la predicción. Los datos de prueba radican en la necesidad de evaluar el rendimiento del modelo, esto ayuda a determinar si el modelo ha capturado patrones genuinos en los datos. En la Fig. 31, se muestra el porcentaje de los datos usados en la configuración de la red neuronal.

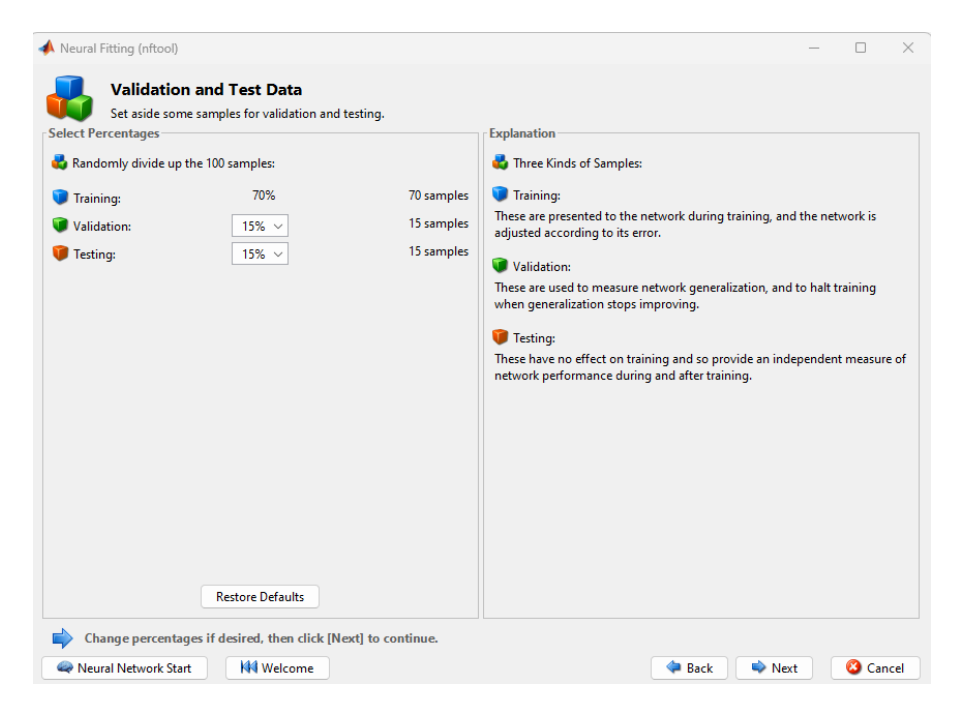

*Figura 31: Valores de entrenamiento y prueba.*

*Fuente: Elaboración Propia*

**Arquitectura de la red neuronal artificial:** Se define una arquitectura de red neuronal de tipo perceptrón multicapa (feedforward), donde cada neurona está conectada a todas las neuronas en la capa siguiente a través de conexiones ponderadas, estas se ajustan durante el proceso de entrenamiento.

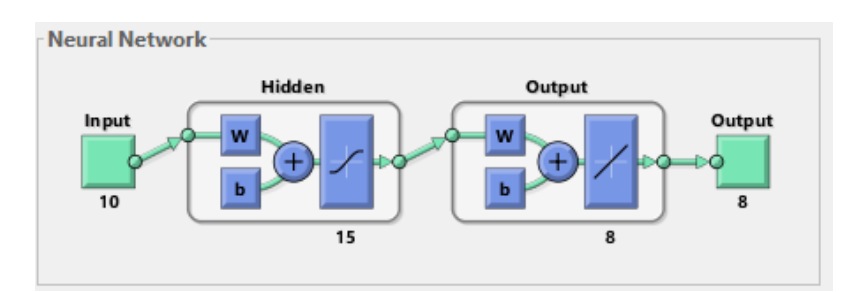

- Tipo de interconexión: Totalmente conectada
- Número de entradas: 10
- Numero de capas ocultas: 15
- Numero de niveles en la capa oculta: 1
- Numero de salidas: 8
- Función de activación: Sigmoidal

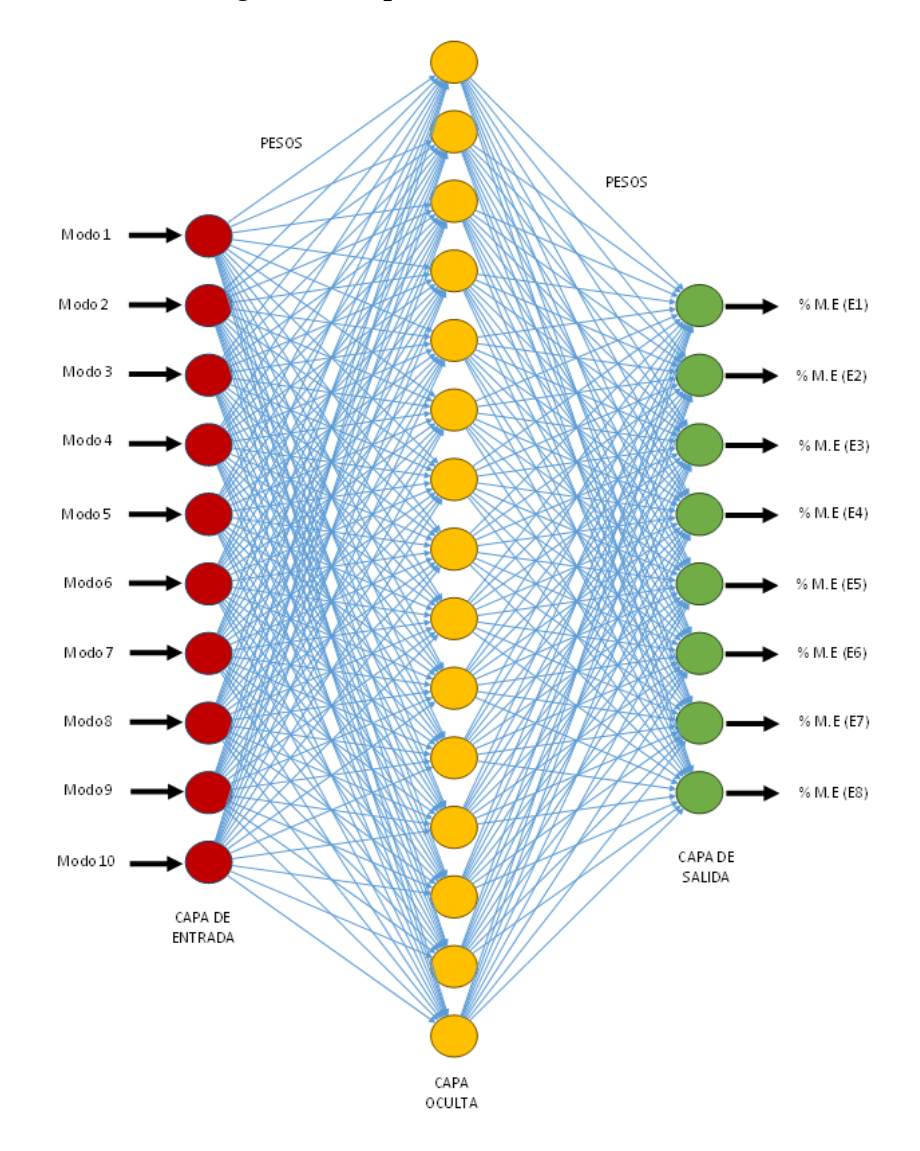

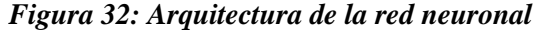

*Fuente: Elaboración Propia*

#### **4.2.7. Entrenamiento de la Red Neuronal Artificial**

Se recopilaron 100 casos con diferentes niveles de daño en los 8 elementos que conforman la estructura, así mismo se capturo los 10 modos de vibración por cada caso. Estos datos fueron separados en tres conjuntos para su entrenamiento, validación y prueba. Cabe resaltar que en total se definieron 115 casos de los cuales 15 no se han ingresado en ningún momento a la base de datos que se usaron en el entrenamiento, esto con el fin de poner a prueba el rendimiento de la red neuronal artificial y que esta aprenda a hacer predicciones precisas basadas en los datos de entrada, estos datos de evaluación servirán para medir la capacidad de predicción del modelo.

El algoritmo de aprendizaje "Scaled Conjugate Gradient" se emplea para ajustar los pesos de la red neuronal durante el proceso de entrenamiento. En la Fig. 33, se muestra las iteraciones realizadas en el proceso.

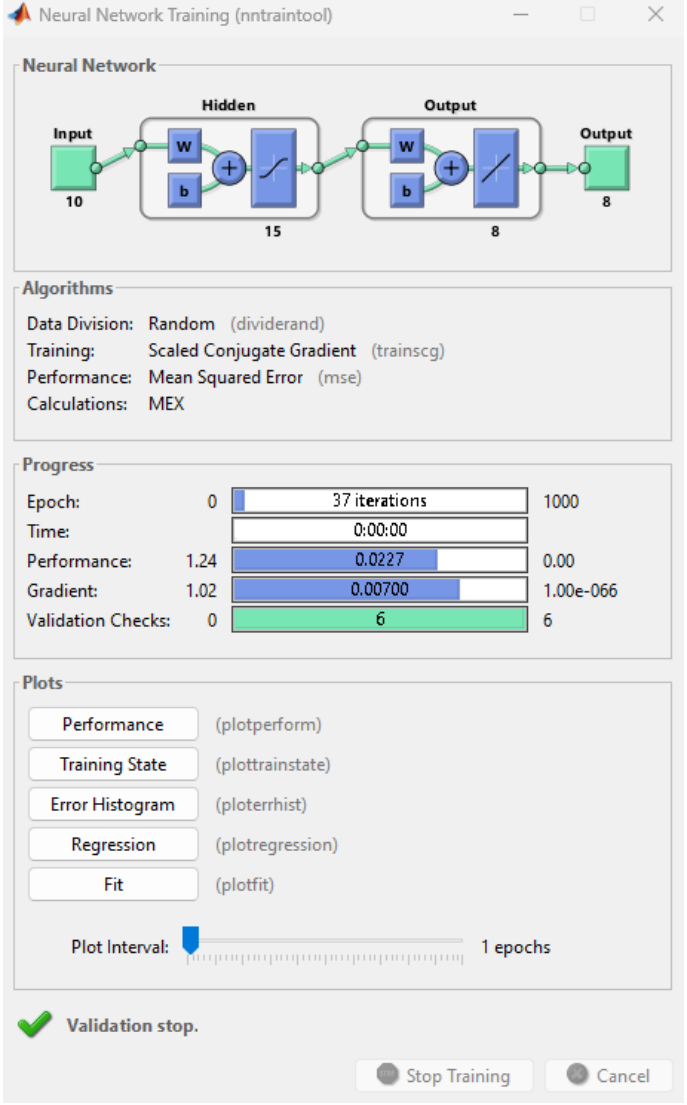

*Figura 33: Dinámica de la red neuronal.*

*Fuente: Elaboración Propia*

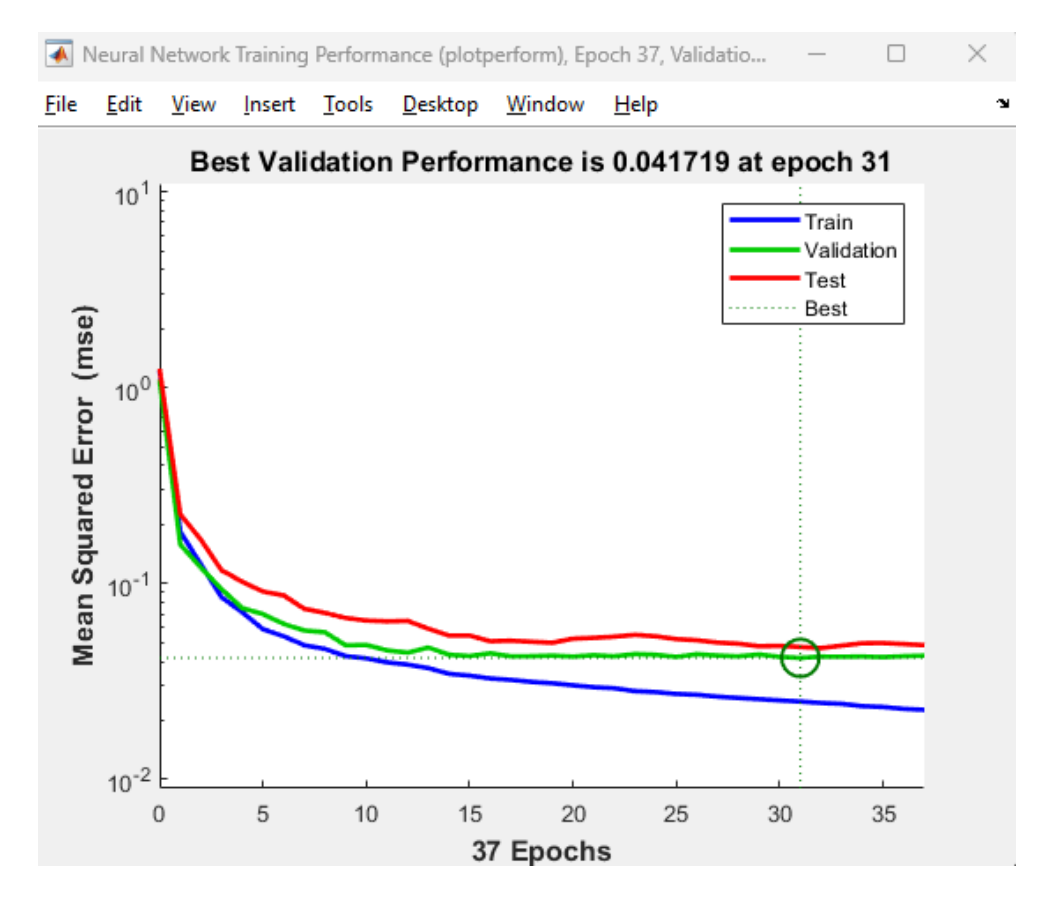

#### *Figura 34: Performance según el Error Cuadrático Medio.*

#### *Fuente: Elaboración Propia*

La Fig. 35, muestra el "ERROR HISTOGRAM" que es la representación visual de cómo se distribuyen los errores entre los valores objetivo y los valores de salida generados por el modelo, en este caso se utilizaron 20 barras (bins), la altura de las barras del histograma indica cuántas instancias tienen errores en ese rango específico.

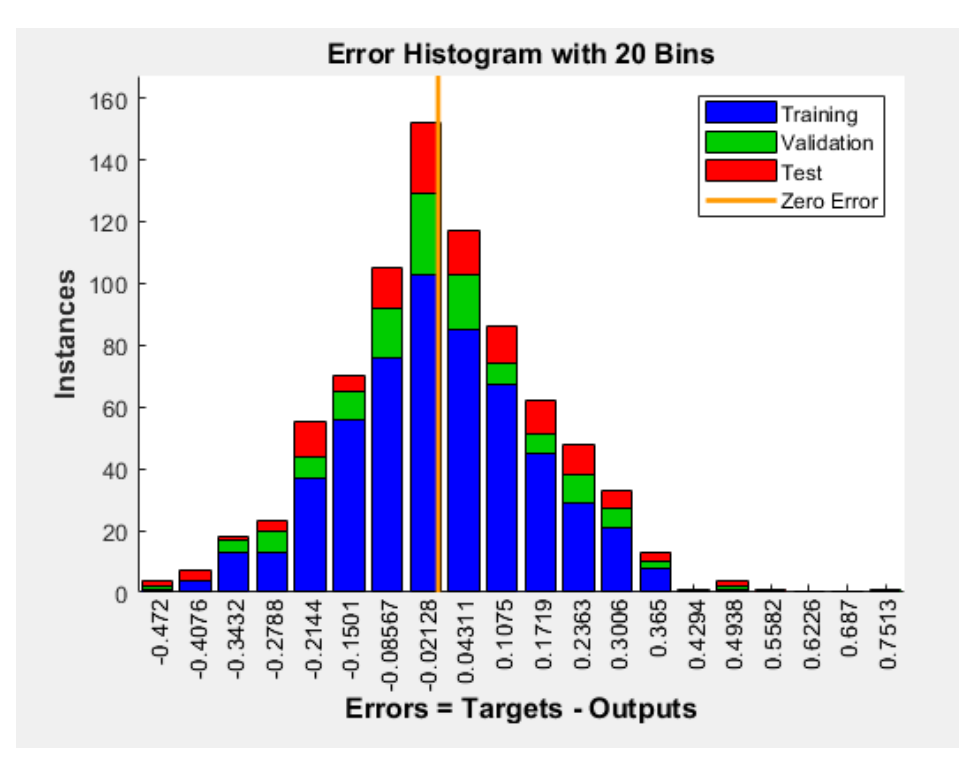

*Figura 35: Histograma de Errores con 20 barras.*

#### **4.2.8. Evaluación del Rendimiento de la Red Neuronal Artificial (RNA)**

La evaluación del rendimiento de la red neuronal se realizó con el conjunto de 15 casos que no han participado en el proceso de entrenamiento y aprendizaje, estos casos son estudiados detalladamente y para esta investigación el rendimiento de la RNA será el porcentaje de casos predichos correctamente.

A continuación, se muestran los resultados luego del proceso de aprendizaje de la RNA con las 10 neuronas en la capa de entrada, 15 en la capa oculta y 8 neuronas en la capa de salida.

*Fuente: Elaboración Propia*

# **a) Caso 101**

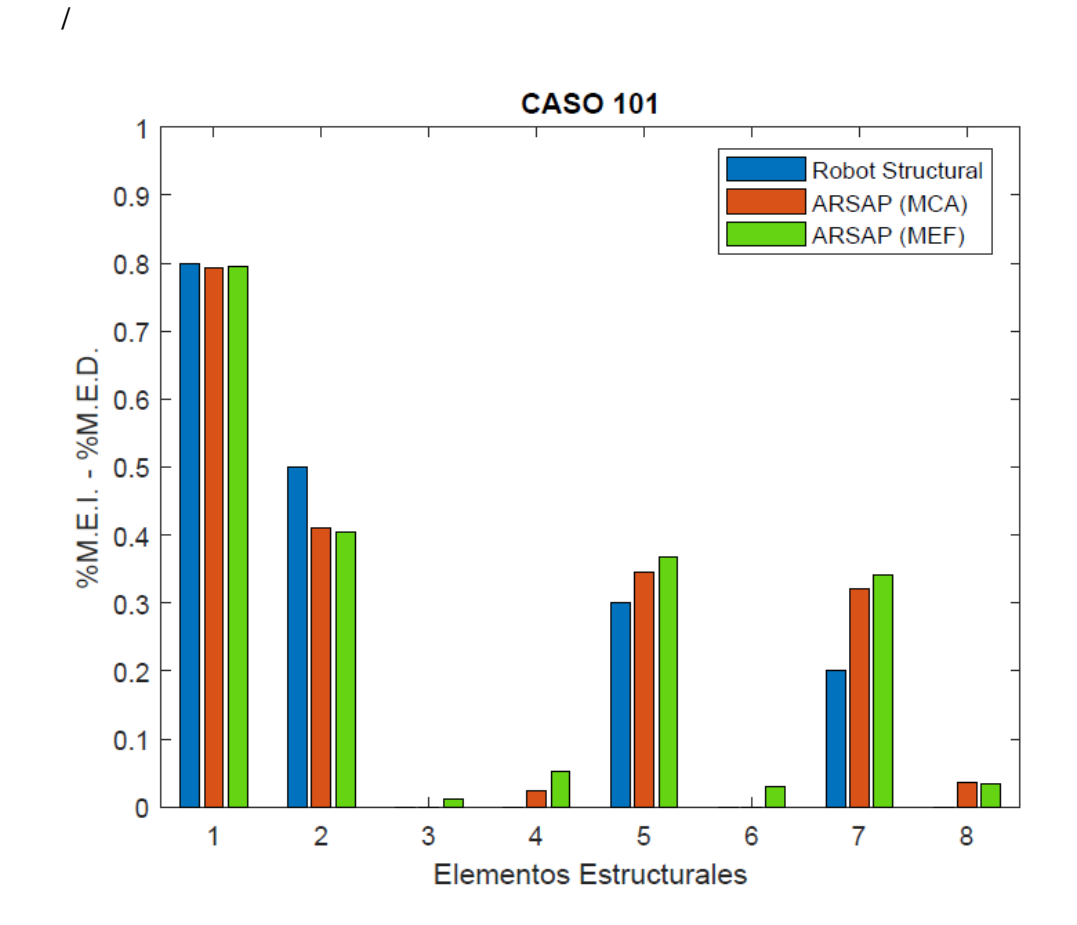

*Figura 36: Caso de evaluación N° 101*

*Figura 37: Predicción de daño para el caso N° 101*

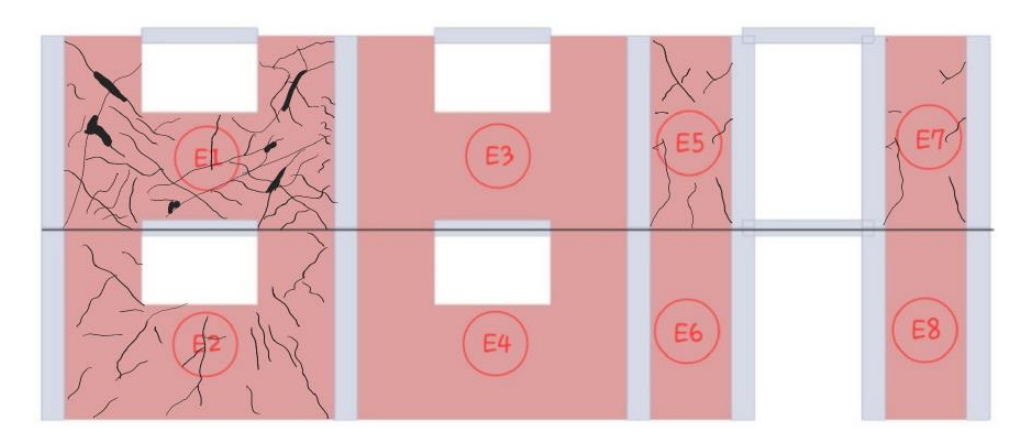

*Fuente: Elaboración Propia*

# **b) Caso 102**

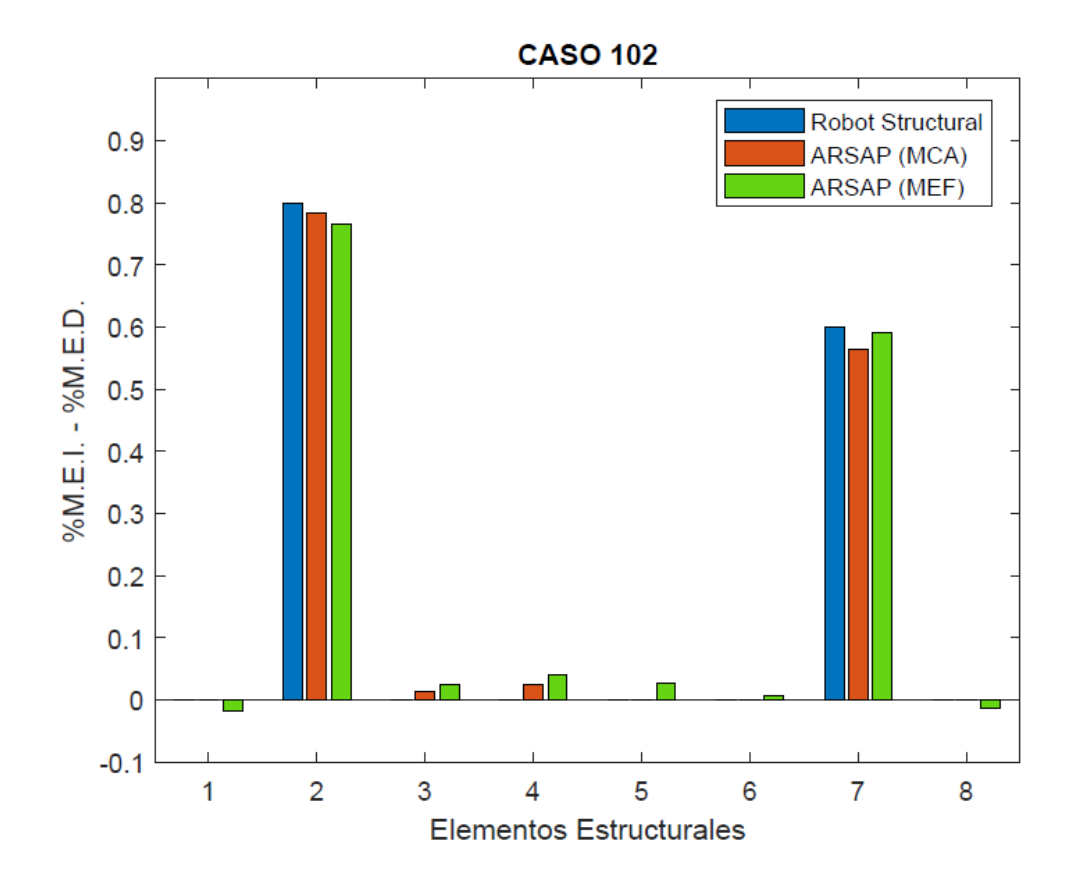

*Figura 38: Caso de evaluación N° 102*

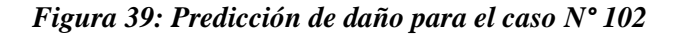

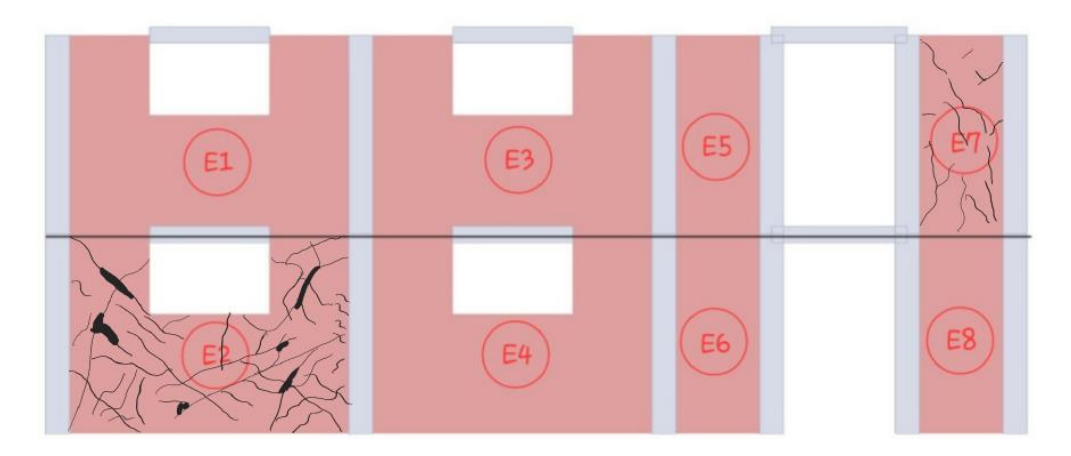

*Fuente: Elaboración Propia*

# **c) Caso 103**

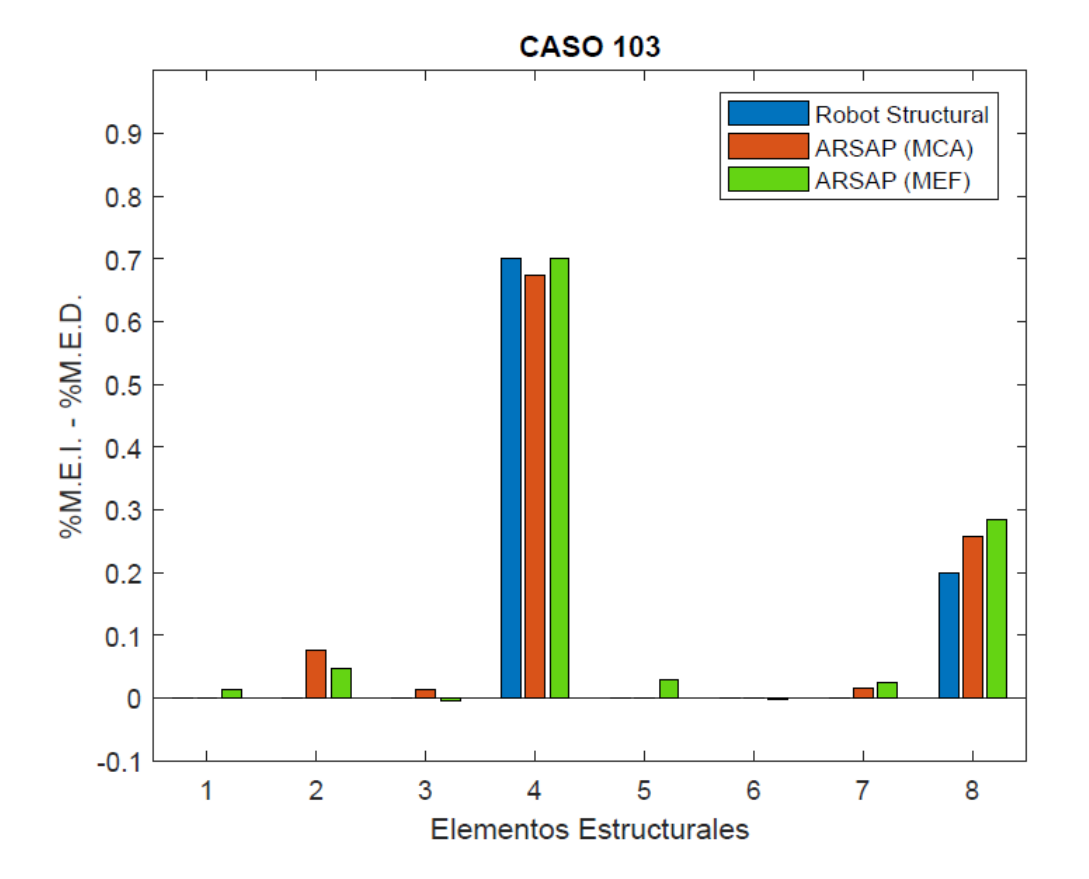

*Figura 40: Caso de evaluación N° 103*

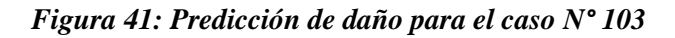

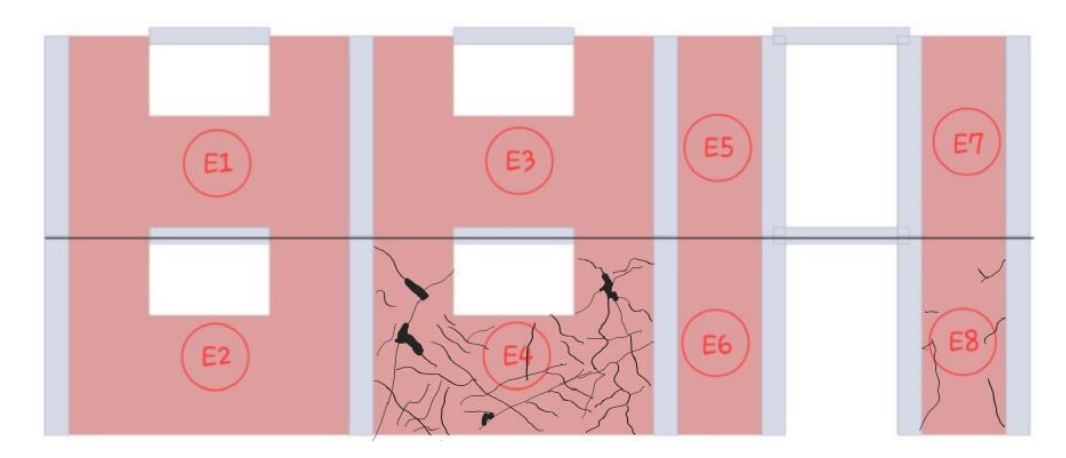

*Fuente: Elaboración Propia*

# **d) Caso 104**

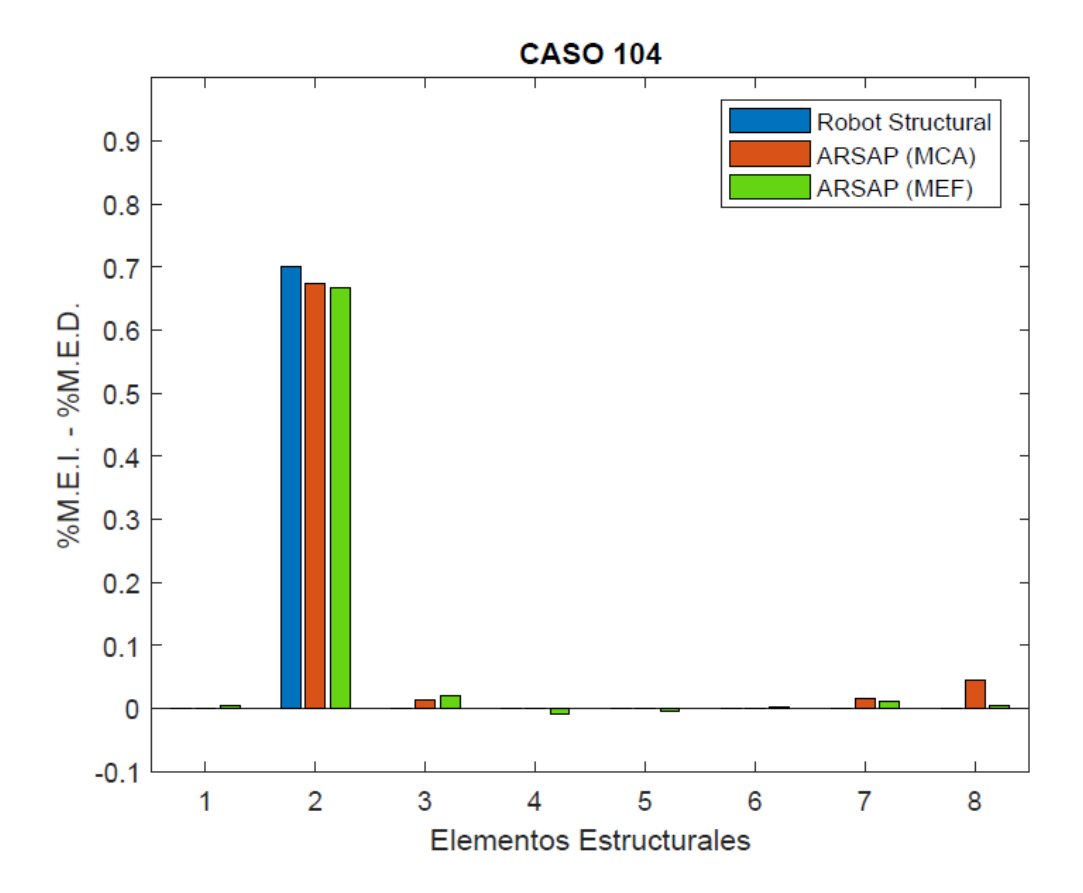

*Figura 42: Caso de evaluación N° 104*

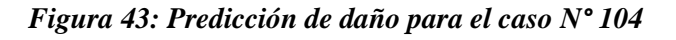

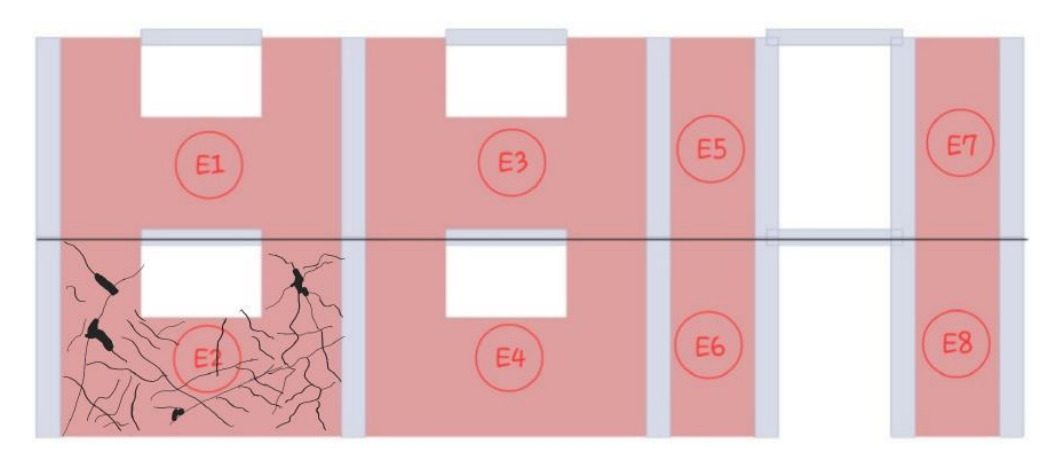

*Fuente: Elaboración Propia*

# **e) Caso 105**

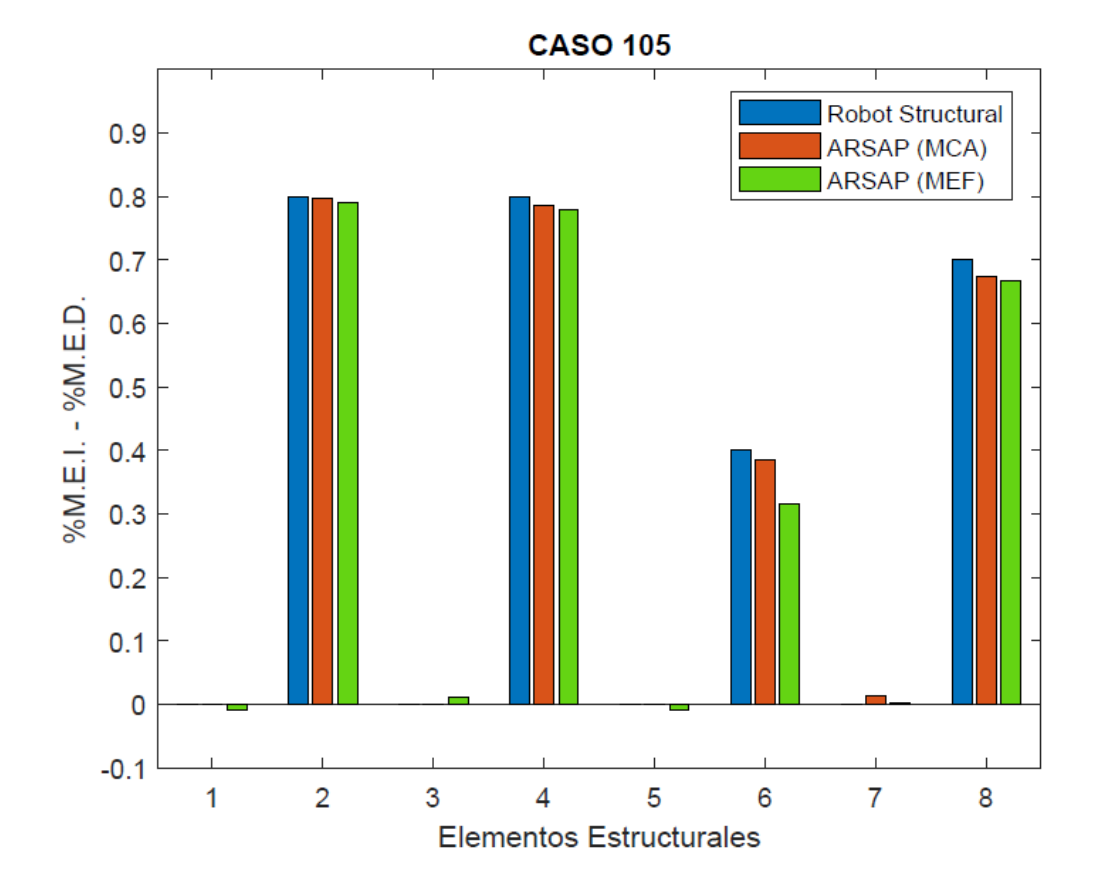

*Figura 44: Caso de evaluación N° 105*

*Figura 45: Predicción de daño para el caso N° 105*

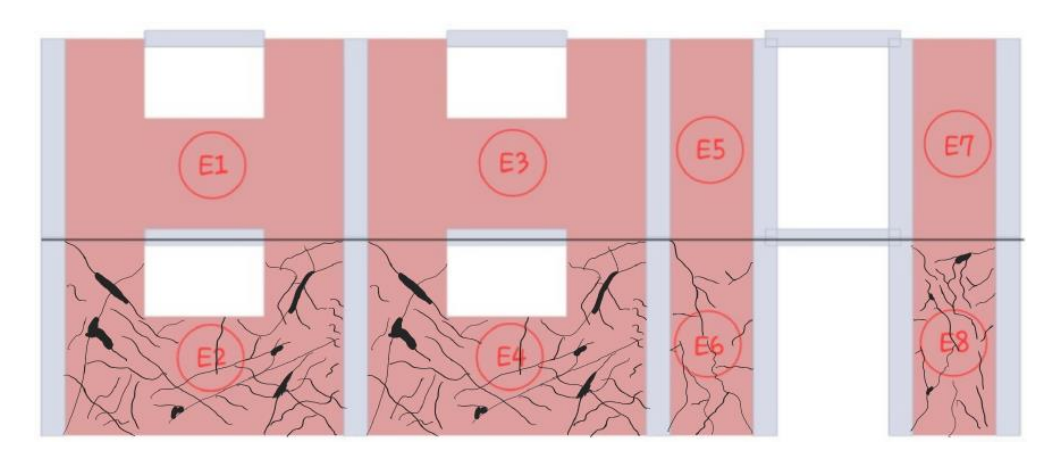

*Fuente: Elaboración Propia*

### **f) Caso 106**

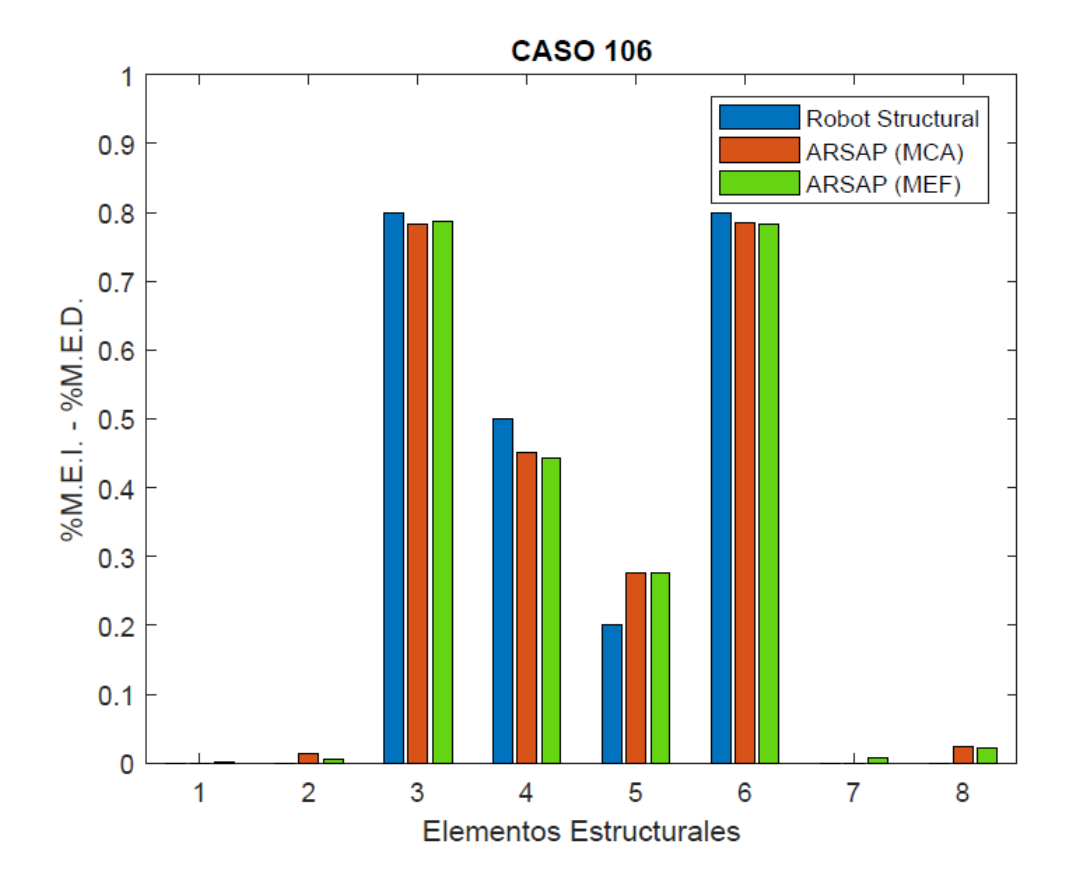

*Figura 46: Caso de evaluación N° 106*

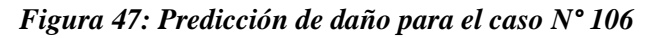

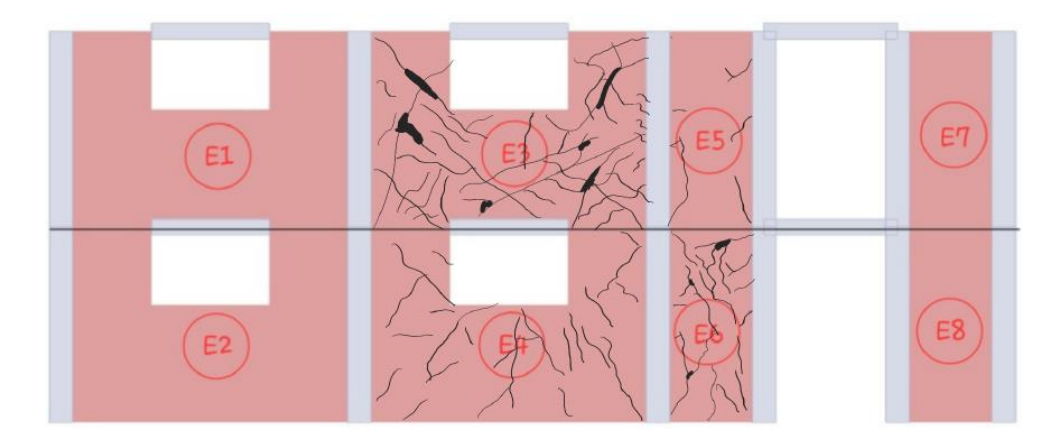

*Fuente: Elaboración Propia*

# **g) Caso 107**

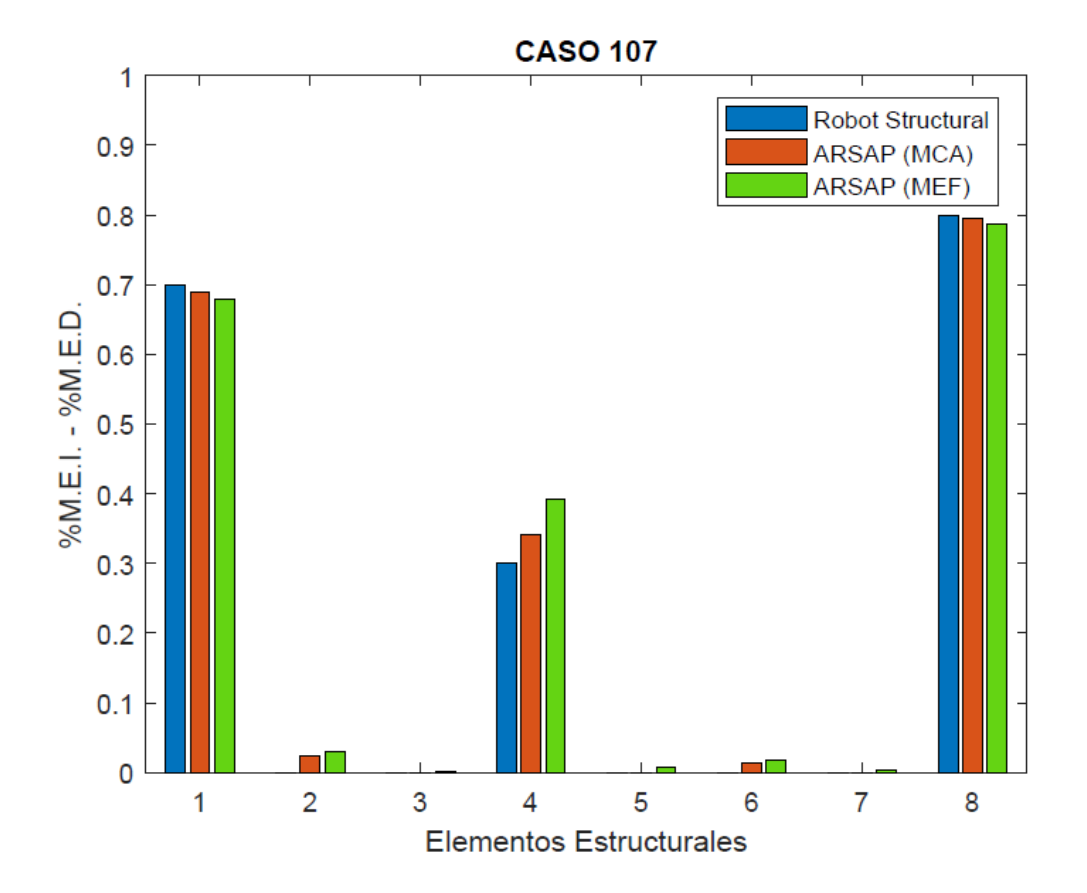

*Figura 48: Caso de evaluación N° 107*

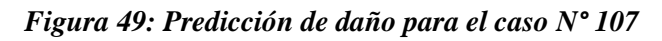

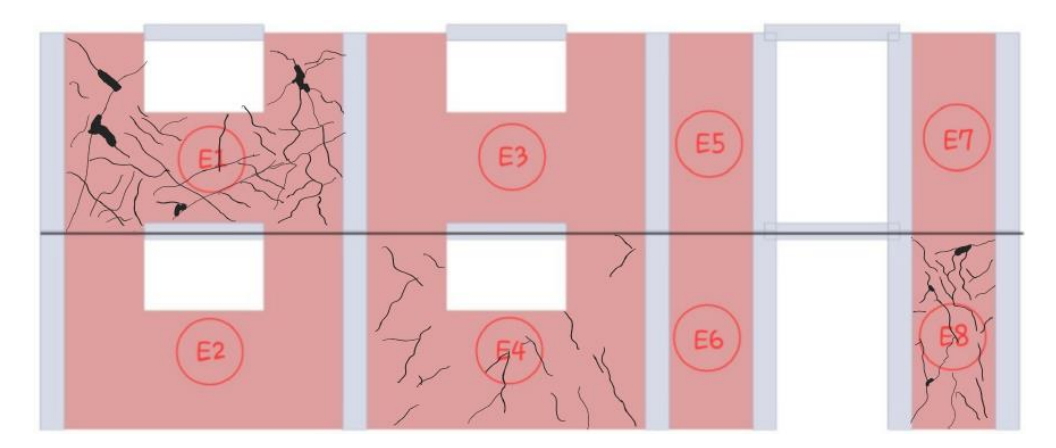

*Fuente: Elaboración Propia*

# **h) Caso 108**

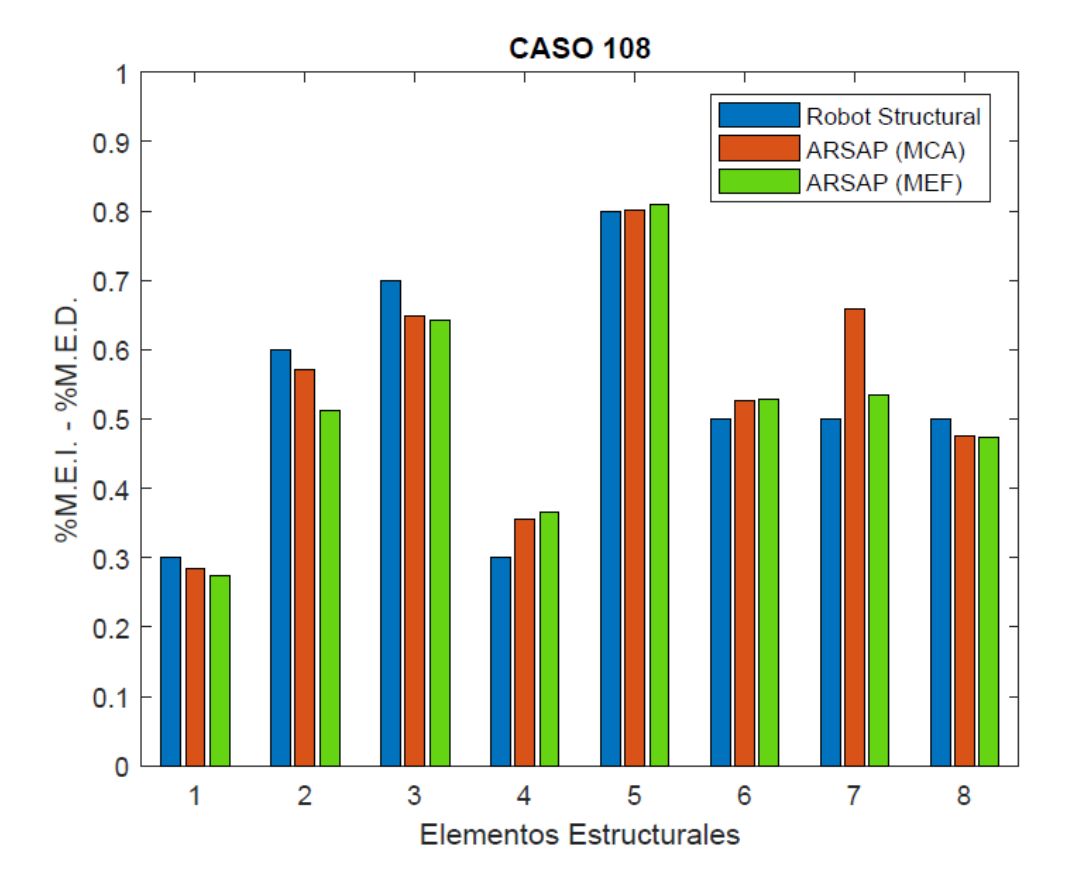

*Figura 50: Caso de evaluación N° 108*

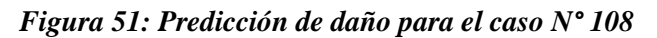

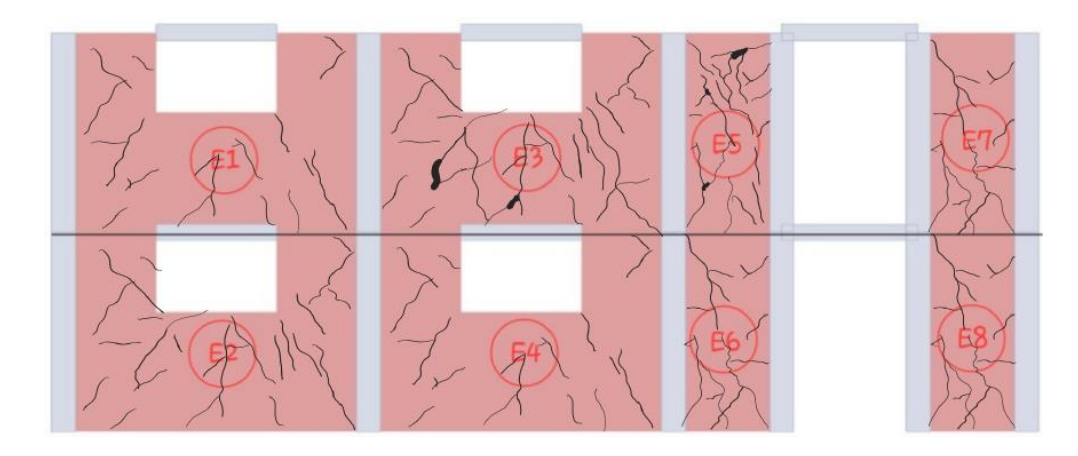

*Fuente: Elaboración Propia*

# **i) Caso 109**

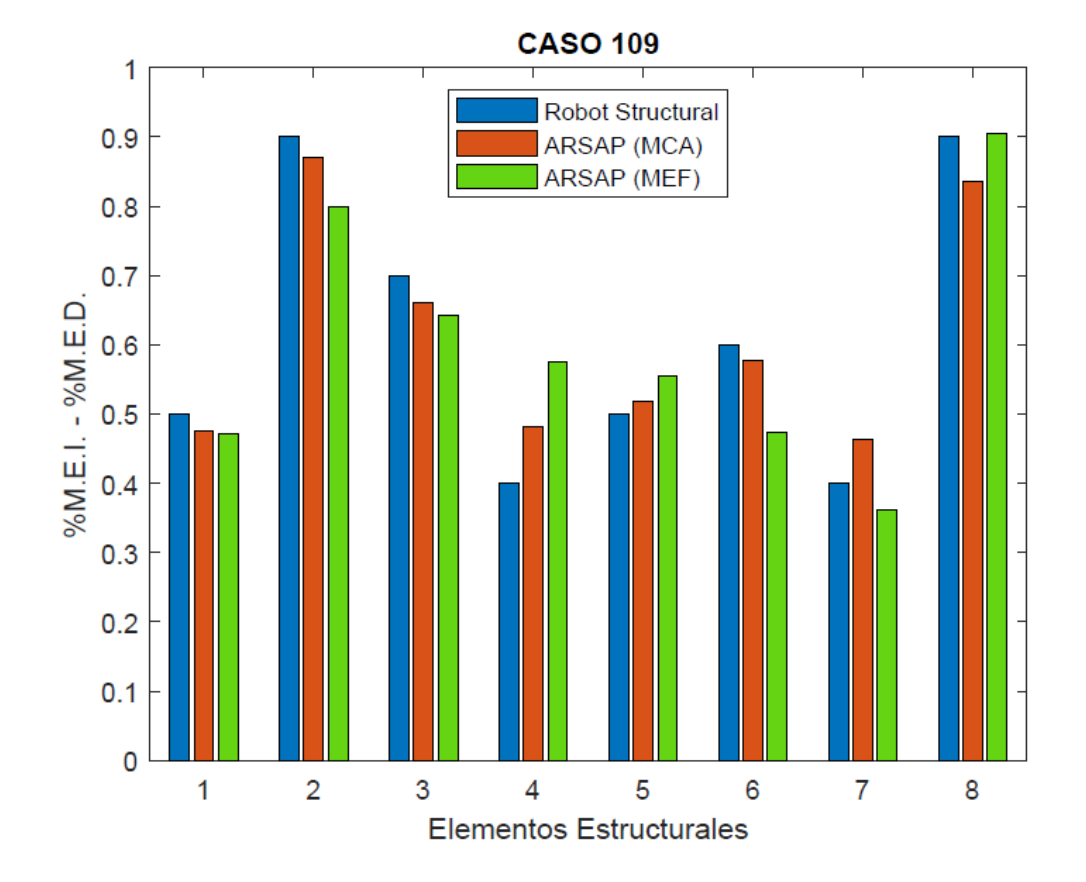

*Figura 52: Caso de evaluación N° 109*

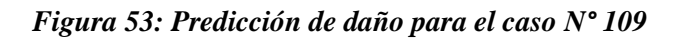

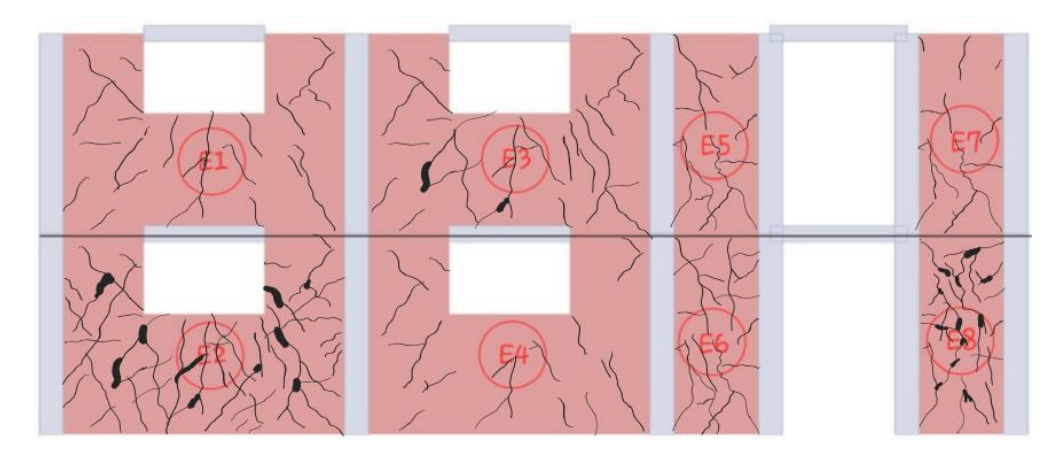

*Fuente: Elaboración Propia*

# **j) Caso 110**

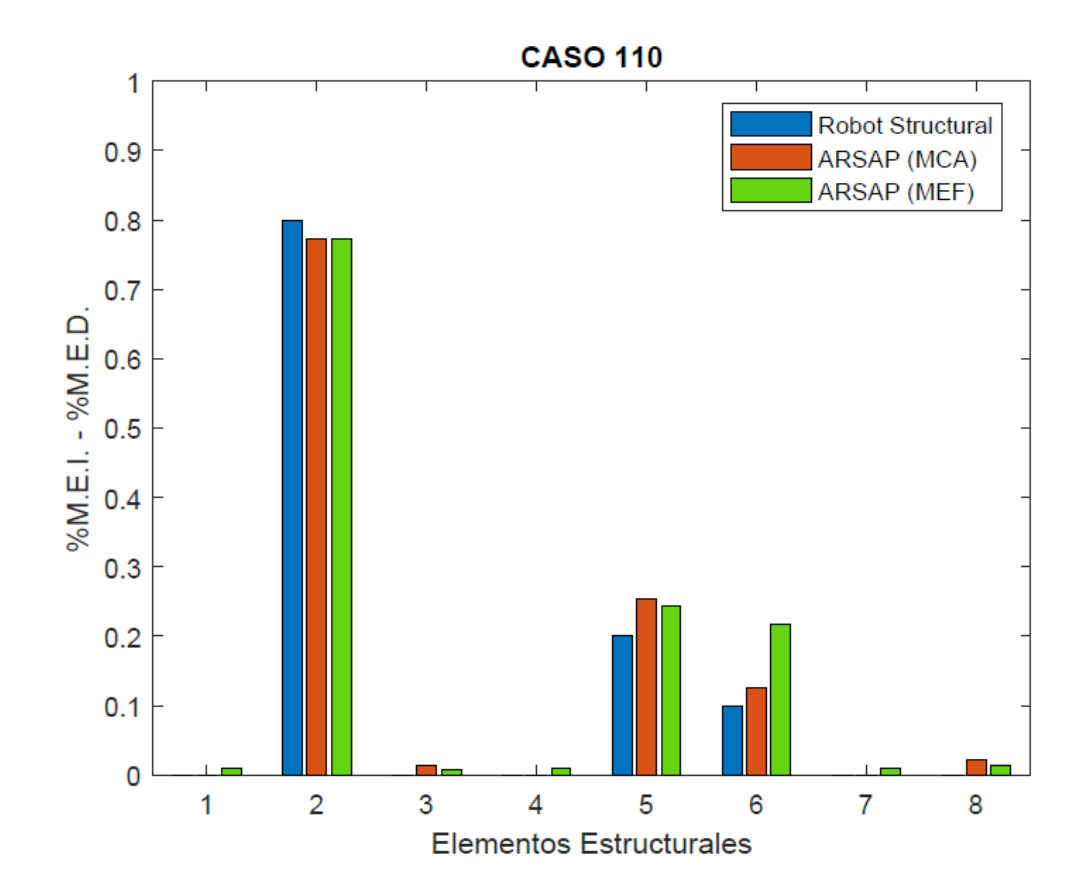

*Figura 54: Caso de evaluación N° 110*

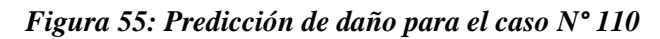

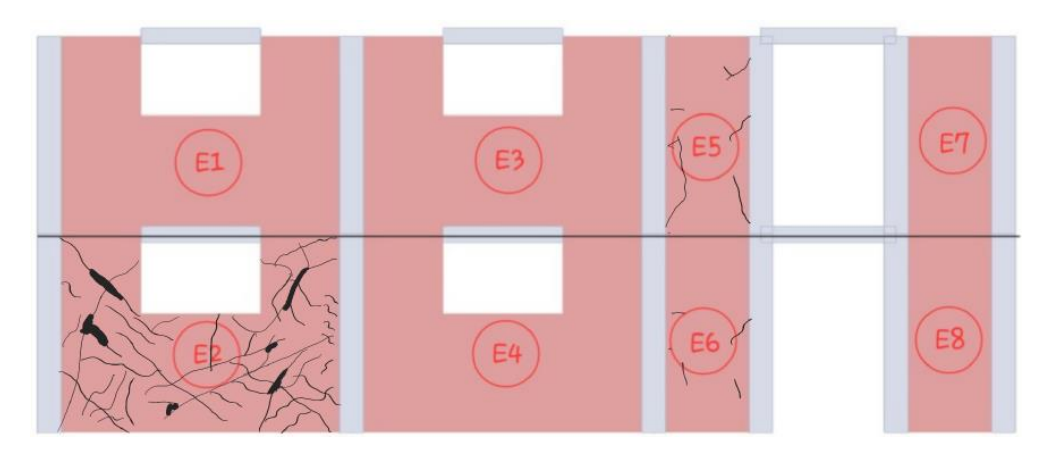

*Fuente: Elaboración Propia*

# **k) Caso 111**

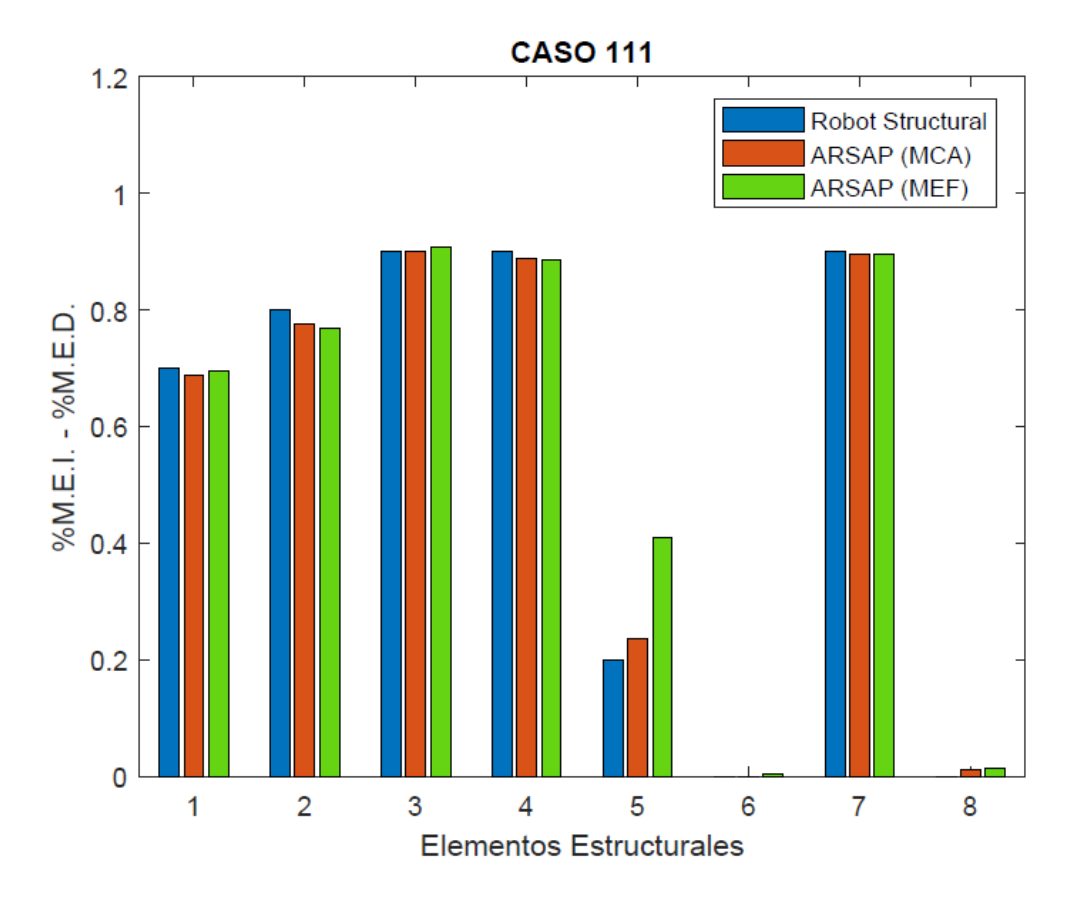

*Figura 56: Caso de evaluación N° 111*

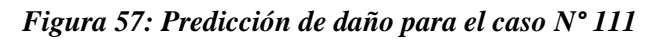

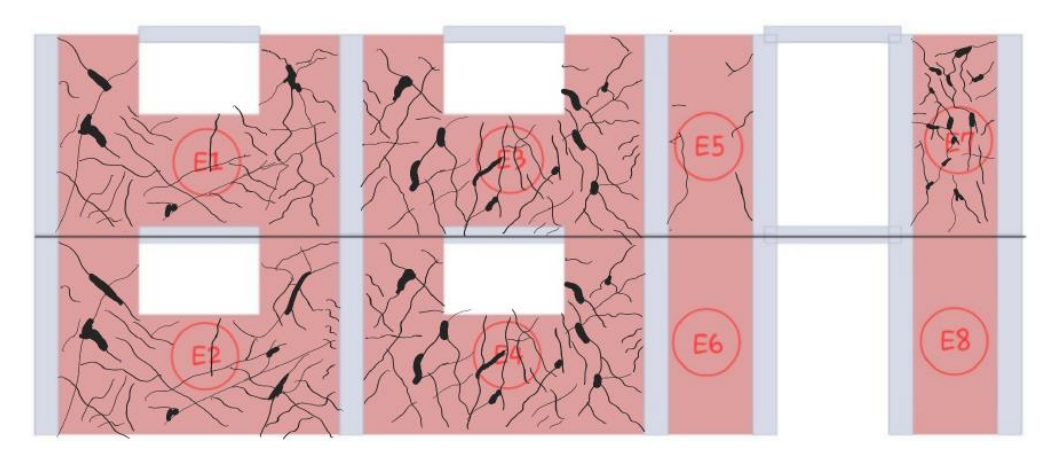

*Fuente: Elaboración Propia*

# **l) Caso 112**

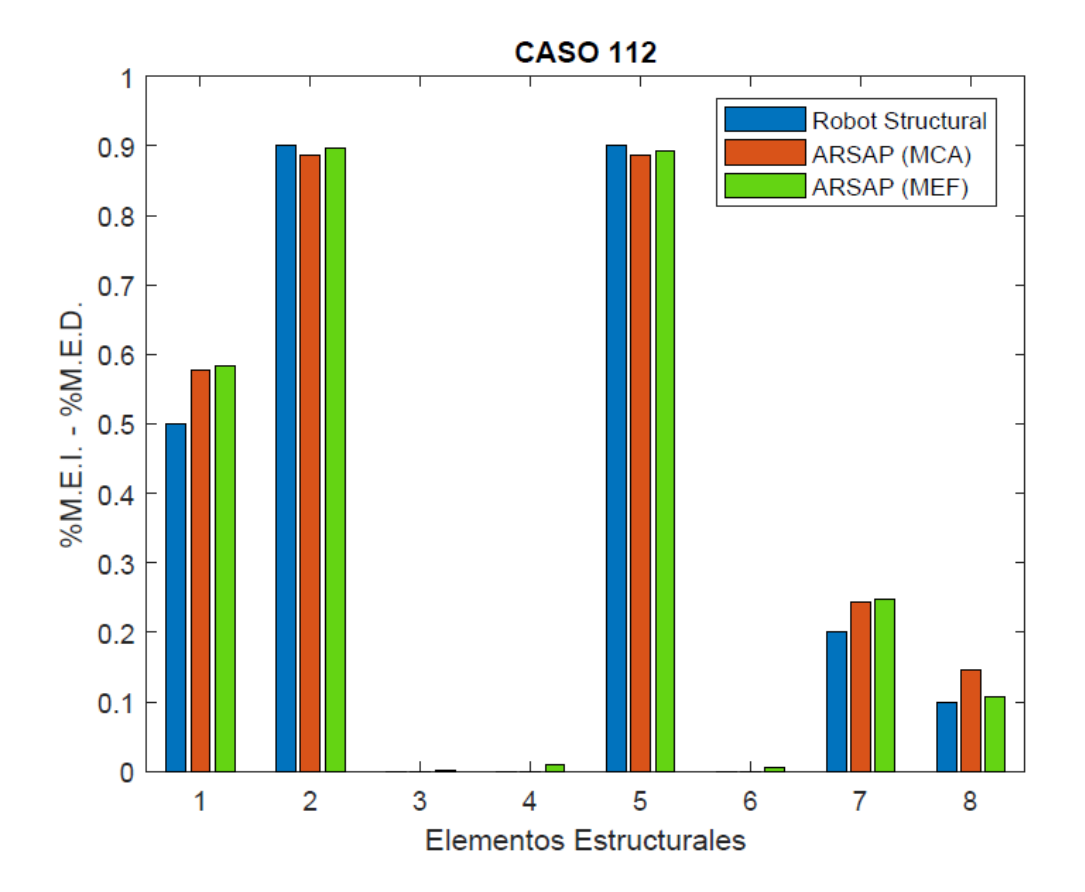

*Figura 58: Caso de evaluación N° 112*

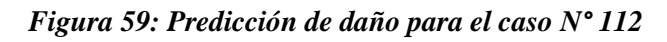

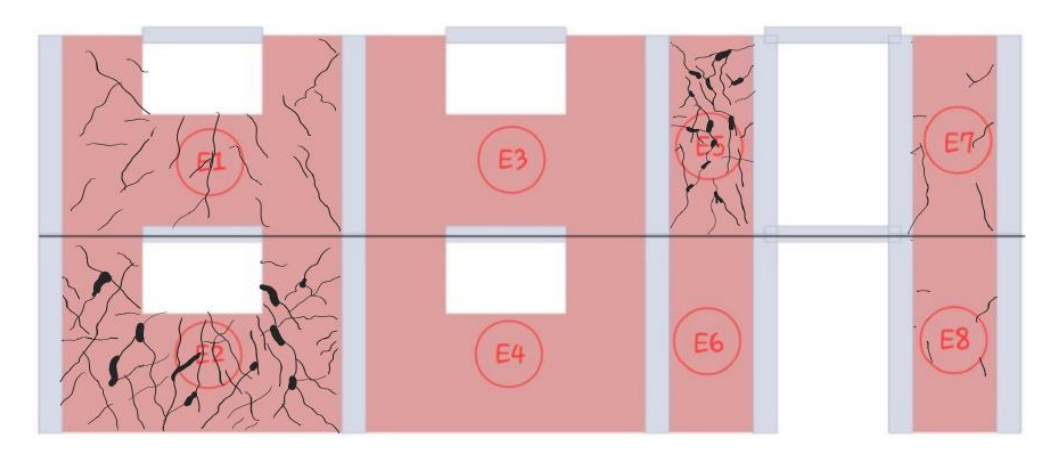

*Fuente: Elaboración Propia*

**m) Caso 113**

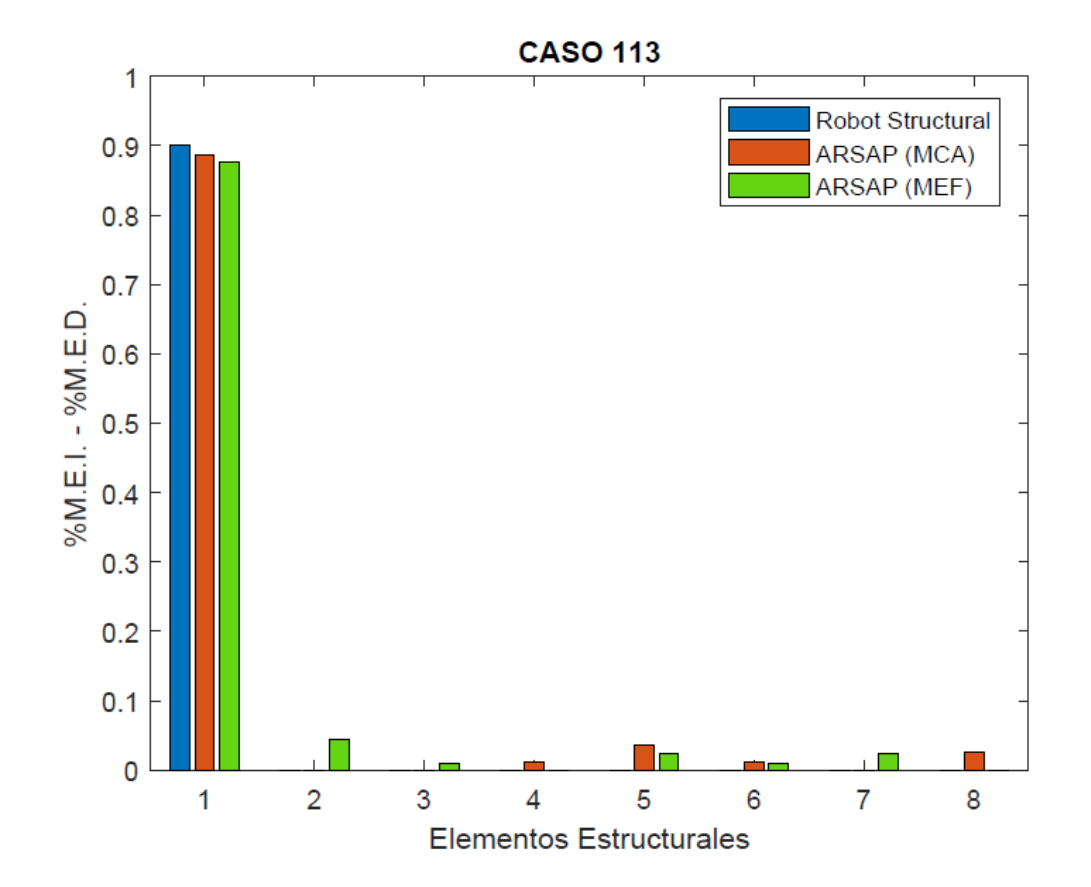

*Figura 60: Caso de evaluación N° 113*

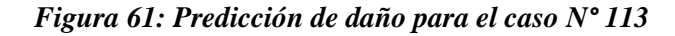

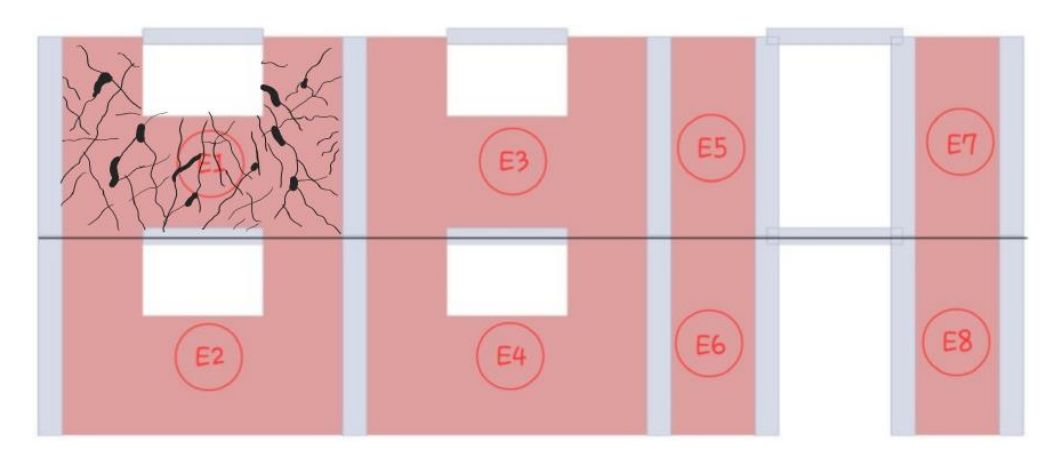

*Fuente: Elaboración Propia*

# **n) Caso 114**

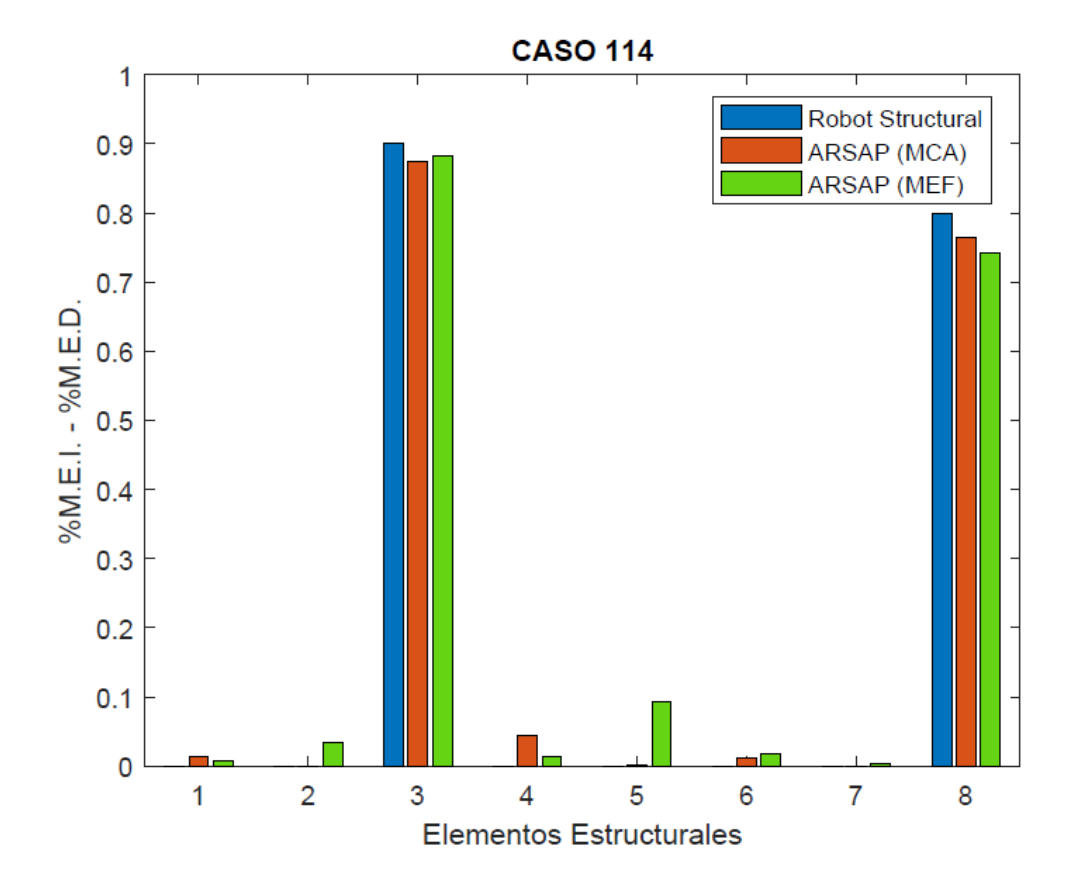

*Figura 62: Caso de evaluación N° 114*

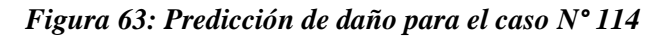

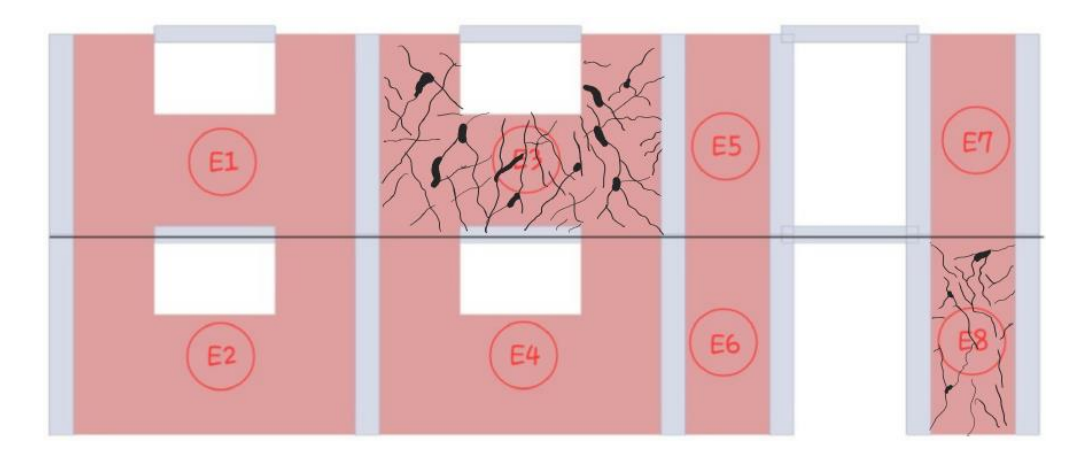

*Fuente: Elaboración Propia*

# **o) Caso 115**

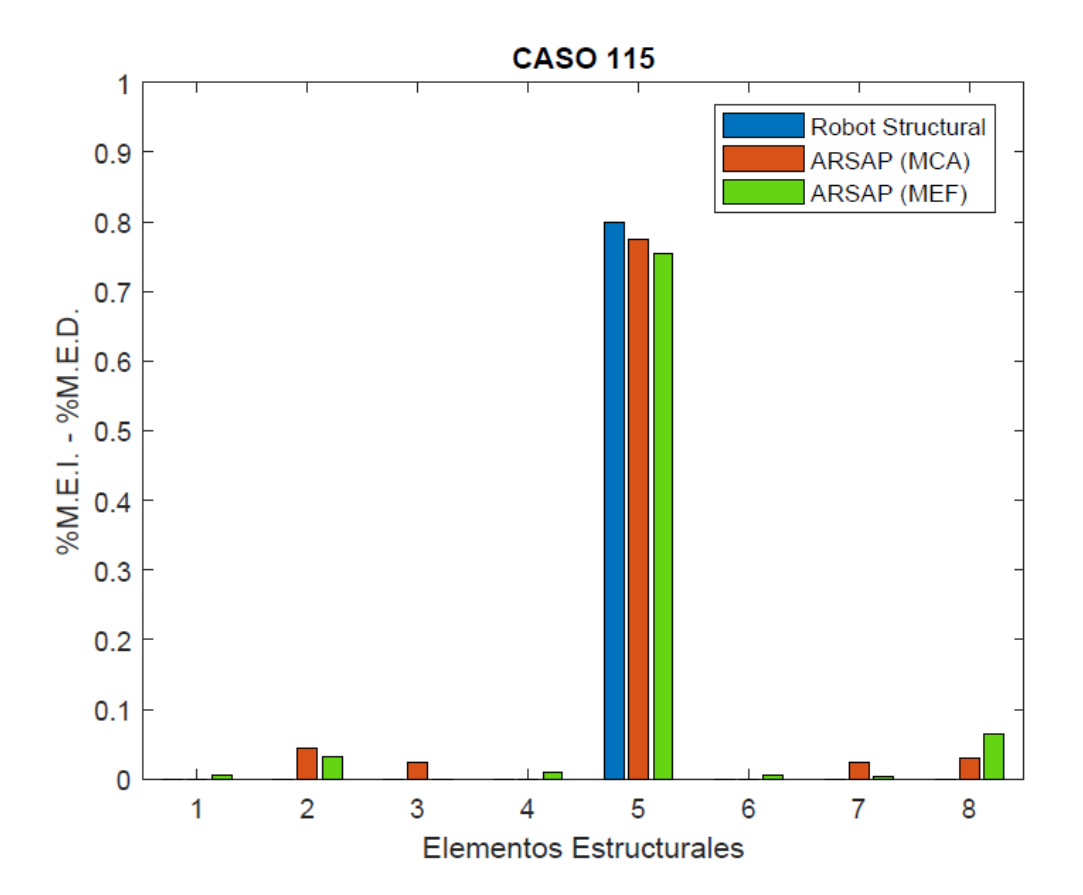

*Figura 64: Caso de evaluación N° 115*

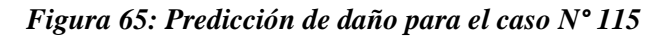

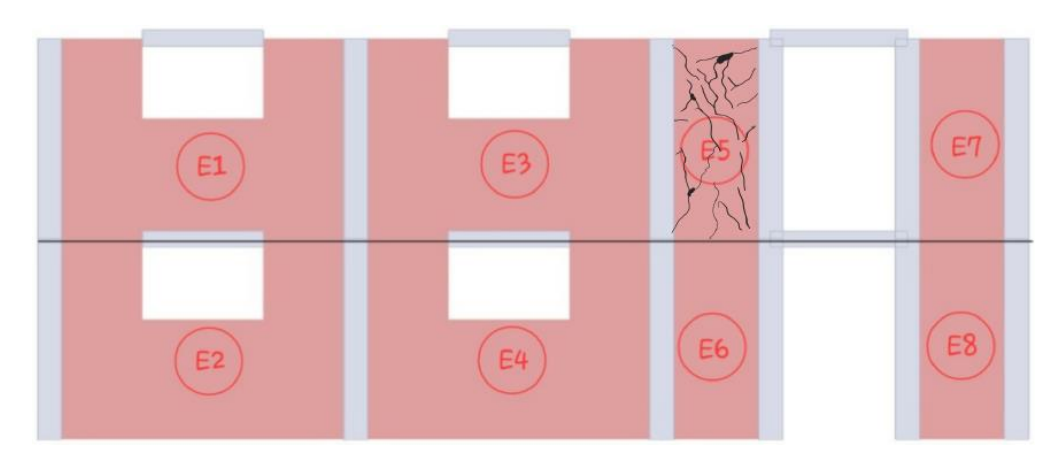

*Fuente: Elaboración Propia*

#### **4.3. Prueba de Hipótesis**

#### **4.3.1. Prueba de Hipótesis General**

La precisión de la predicción del daño estructural en viviendas de albañilería confinada se ve afectada en daños menores al 20%, puesto que en el caso de análisis N°110 de la estructura con un nivel de daño del 80% en el elemento E2 se obtuvieron errores de predicción inferior al 1.5% para el método MCA y un error de predicción inferior al 1.8% para el método MEF, mientras que para los elementos E5 y E6 con niveles de daño del 20% y 10% respectivamente se observaron errores significativos en la predicción. El método MCA presentó un error de predicción del 5.6% en E5 y un error de 4.1% en E6, mientras que el método MEF tuvo un error de predicción del 5.2% en E5 y 10.3% en E6. Esto indica que la predicción del daño estructural puede verse afectada de manera significativa por las variaciones en las frecuencias en elementos con rigidez relativamente constante, especialmente en casos de daño mínimo.

### **4.3.2. Prueba de Hipótesis Especificas**

- La hipótesis 01: De los diversos casos estudiados se pudo notar una irrelevante diferencia en los periodos naturales, cuando el daño fue relativamente menor al 30%. En esta situación el modo 1 muestra una diferencia máxima de 0.000155 segundos mientras que en el modo 10 tiene una diferencia de 0.000292 segundos. Cabe resaltar que estas también están en función de la localización del daño estructural, sin embargo, esta diferencia es insignificante y por este tipo de estructuración es difícil la localización del daño, por lo que la red neuronal obtiene falsos positivos.
- La hipótesis 02: Con un mallado de 0.25m se obtiene una masa sísmica de 23.588 tnf, mientras que un mallado de 0.5m se obtiene una masa de 22.963 tnf y un mallado de 1.0m logra una masa de 22.208 tnf. Se pone en evidencia que el refinado del mallado influye

81

directamente en el cálculo de la masa y por lo tanto en el cálculo de los periodos y frecuencias naturales. Cabe resaltar que en este análisis se ha calibrado el mallado con el método MCA, el mismo que fue calibrado con datos experimentales, el refinado del mallado para este caso fue de 0.5m.

**La hipótesis 03:** Las diferencias en la localización y cuantificación de daño entre los métodos MEF y MCA tienen como máximo una variación de 10% como lo evidencio el caso 114 y donde se puede observar que el método MEF es un tanto menos preciso que el método MCA, debido al refinado del mallado, lo que a veces resulta en falsos positivos, sin embargo, no existe una diferencia relevante entre estos métodos para la predicción, cuando se trata de daños importantes, ambos métodos tienen una variación de entre el 1-5%, lo que se traduce como una predicción exitosa para ambos métodos.

#### **4.4. Discusión de resultados**

Los resultados revelaron que la red neuronal pudo localizar correctamente en qué muro se encontraba el daño en la gran mayoría de los casos de prueba cuando la degradación del módulo de elasticidad era mayor al 30%. Daños menores han demostrado tener poca certeza debido a que la rigidez de los elementos se mantiene relativamente constante, manteniendo valores próximos en los periodos y frecuencias, lo que dificulta a la RNA aprender los patrones y secuencias. Cabe resaltar que en la fase de prueba se obtuvieron falsos positivos en la localización del daño, esto es una limitación importante para la RNA, A causa de este error se identificó muros con degradación de rigidez cuando no existía ningún tipo de daño y el valor del módulo se mantenía al 100%. Sin embargo, se obtuvo una alta precisión en la cuantificación de la degradación del módulo de elasticidad en daños relevantes a la estructura, donde se obtuvieron errores menores al 10%, en todos los casos.

Sobre el análisis por los métodos MEF y MCA, se observó que el Método de Elementos Finitos tendía a mostrar algunos falsos positivos en ciertos escenarios debido al refinamiento del mallado, pero esta diferencia resultó ser mínima y no afectó sustancialmente la precisión de predicción de la RNA. Cabe resaltar que la calibración del Método de Columna Ancha se hizo con datos experimentales, asimismo se trabajó con diferentes mallados para lograr la misma masa participativa en el método MEF, llegando a un mallado de 0.5m, el cual fue más próximo a los datos experimentales. Es importante señalar que el método MEF puede ser más eficiente en ciertos casos debido a su capacidad de adaptación a diferentes geometrías.

De las pruebas realizadas utilizando ambos métodos en una serie de casos de prueba del 1 al 15 se observó que la máxima variación en los casos de mayor daño entre los dos métodos fue de 0.08%, siendo el MCA ligeramente más preciso en todos los casos. El refinado del mallado puede haber contribuido a una menor precisión en comparación con el MCA. Sin embargo, es importante destacar que esta diferencia es pequeña e insignificante para la mayoría de las aplicaciones prácticas.

El costo computacional de la red neuronal artificial (RNA) programada no fue muy elevado debido a la eficiencia de los códigos y a las herramientas específicas que ofrece el entorno de MATLAB, el GPU usado fue una NVIDIA GeForce RTX 3050 Ti, esto ayudo a acelerar el entrenamiento, el cual duro 9.75 segundos, lo que se considera como un entrenamiento rápido en el contexto de tareas de aprendizaje profundo.

83

#### **CONCLUSIONES**

Se creo un modelo característico de albañilería confinada según la tipología constructiva predominante en la ciudad de Cerro de Pasco, este modelo numérico se analizó mediante el método de elementos finitos y el método de columna ancha, se observó las variaciones de estos métodos ya validados y comúnmente utilizados. Los modelos numéricos se usaron para obtener las frecuencias y periodos naturales de 100 casos de estudio. Estos resultados obtenidos constituyeron la base de datos de entrenamiento de la red neuronal.

La red neuronal artificial (RNA) programa en MATLAB tiene una precisión en la predicción del daño estructural que se ve influenciada significativamente por la magnitud del daño. Según los resultados de los casos de prueba se observó que cuando la degradación de rigidez en el muro estaba entre los valores de 362600 tnf/m2 y 518000 tnf/m2 las diferencias entre los periodos naturales eran insignificantes, lo que dificulta a la RNA la localización precisa del daño.

Las diferencias entre los métodos MEF y MCA para la localización y cuantificación del daño fueron influenciadas en gran medida por el refinado del mallado, esto debido a la influencia directa que existe entre el mallado y la participación de la masa sísmica, al modificar el mallado varían las masas sísmicas y, por ende, alteran los periodos y frecuencias naturales. Esta variación tuvo como máximo un 10% del valor total del módulo de elasticidad sin daño. En términos prácticos esta variación de resultados no representa inconvenientes al momento de usar la red neuronal para la predicción, ya que el error se genera en elementos muy rígidos los cuales no son de interés en el reforzamiento estructural. El costo computacional fue relativamente bajo, lo que indica una eficiencia en los códigos y herramientas utilizadas en el entorno de MATLAB.

#### **RECOMENDACIONES**

- a) Se sugiere ajustar los criterios de evaluación de daño para que abarquen un rango de degradación de rigidez más amplio, especialmente en los casos donde se esperen valores cercanos a 362600 tnf/m2 y 518000 tnf/m2.
- b) Se recomienda ampliar la base de datos y el número de iteraciones, a medida que se obtengan más datos y se realicen nuevas pruebas se obtendrán mejores resultados y mínimos falsos positivos en la predicción, también se debe ampliar de forma notable los casos de daño mínimo para que se la RNA logre identificar patrones en ese tipo de casos que no generan variaciones notables en los modos de vibración y frecuencias naturales.
- c) Se recomienda ampliar la gama de tipologías constructivas de albañilería estructural, realizar este proceso iterativo con las propiedades mecánicas de los materiales locales y mediante un dispositivo tipo Arduino obtener los modos de vibración y las frecuencias naturales de cada estructura, ingresar estos valores a la RNA para poder identificar el daño actual de las viviendas autoconstruidas y, por ende, conocer la vulnerabilidad de la zona en estudio.

### **REFERENCIAS BIBLIOGRÁFICAS**

- Ancona, A. y Marcial, F. (2011). Evaluación de métodos de detección de daño en estructuras mediante el uso de vibraciones.
- Campos, O. (2018). Evaluación del daño estructural en un puente mediante redes neuronales profundas convolucionales (Tesis de Pregrado). Universidad de Chile. Facultad de Ciencias Físicas y Matemáticas.
- Villalba, J y Laier, J. (2017). Detección de daño estructural utilizando redes neuronales artificiales: Un estado del arte. ISSN 1809-5860.
- Taveras, M. (2008). Revisión de las recomendaciones para modelar y analizar estructuras de mampostería confinada ante carga lateral (Tesis de Posgrado). Universidad Nacional Autónoma de México.
- Sanchez, S. (2010). Modelo de un grado de libertad para evaluar la curva carga lateral – distorsión en muros de mampostería confinada. Revista de Ingeniería Sísmica No. 83 25-45.
- Xingxian, B y Tongxuan, F. (2021). Deep learning methods for damage detection of jacket-type offshore platforms.
- Garaos, F y Mebarki, A. (2006). Estimación de la rigidez de estructuras de mampostería confinada a partir de datos dinámicos. Revista Internacional de Métodos Numéricos para Calculo y Diseño en Ingeniería.
- Tena, A y Rivera, G. (2011). Estimación de la rigidez lateral elástica de muros con aberturas. Rev. Int. De Desastres Naturales, Accidentes e Infraestructura Civil. Vol 11(2) 135.

### **ANEXOS**

1. Instrumentos de recolección de datos

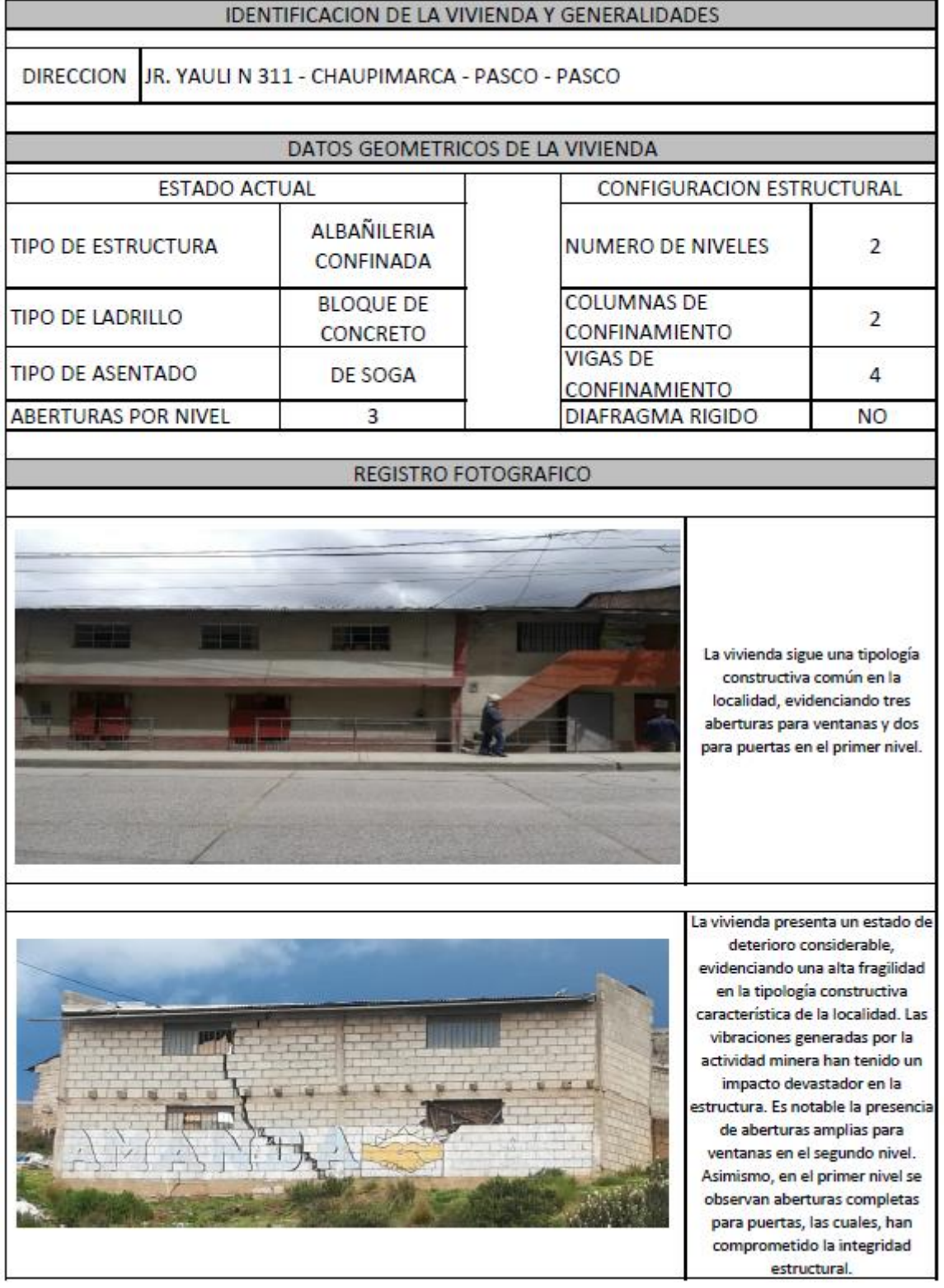

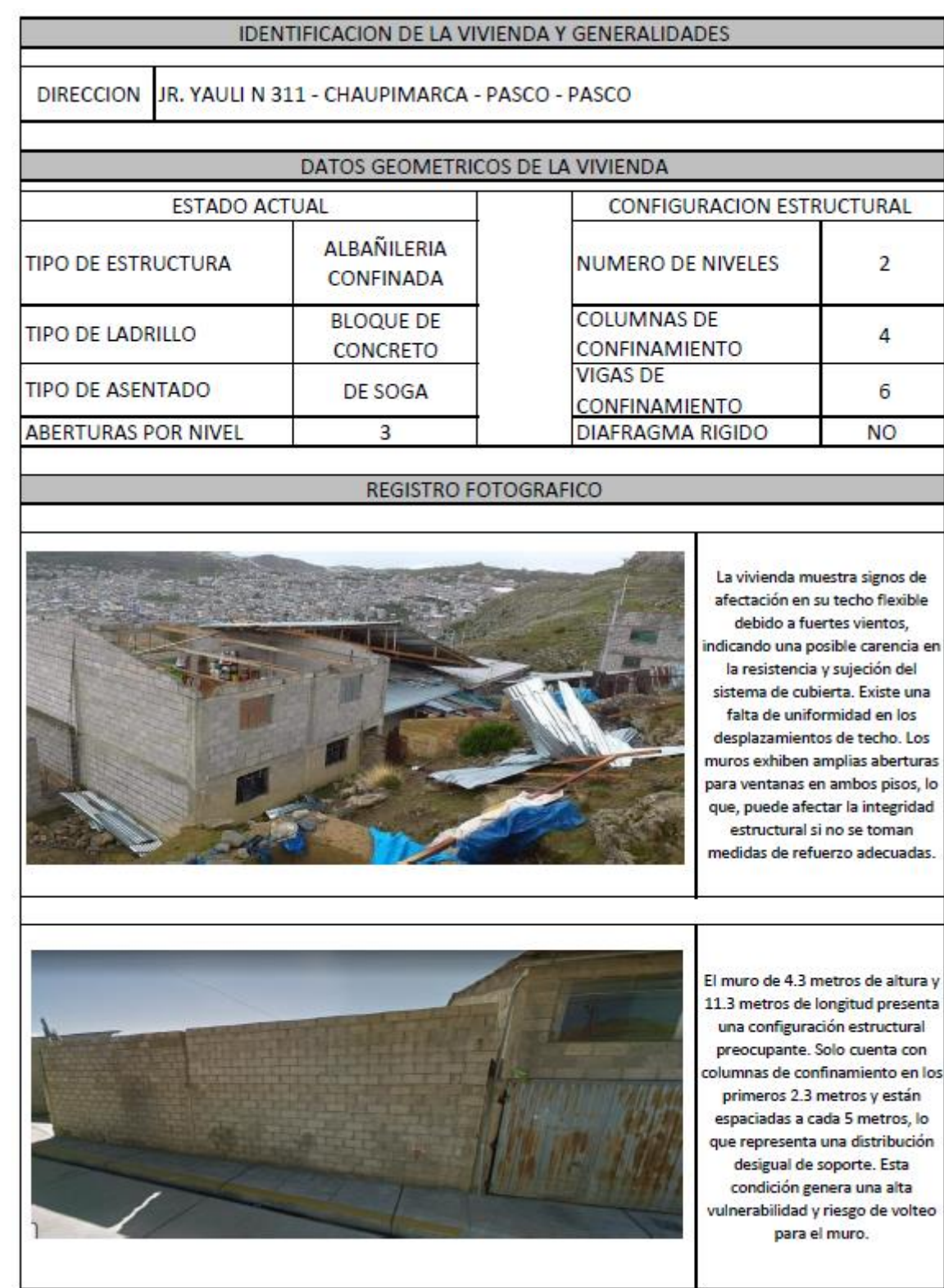

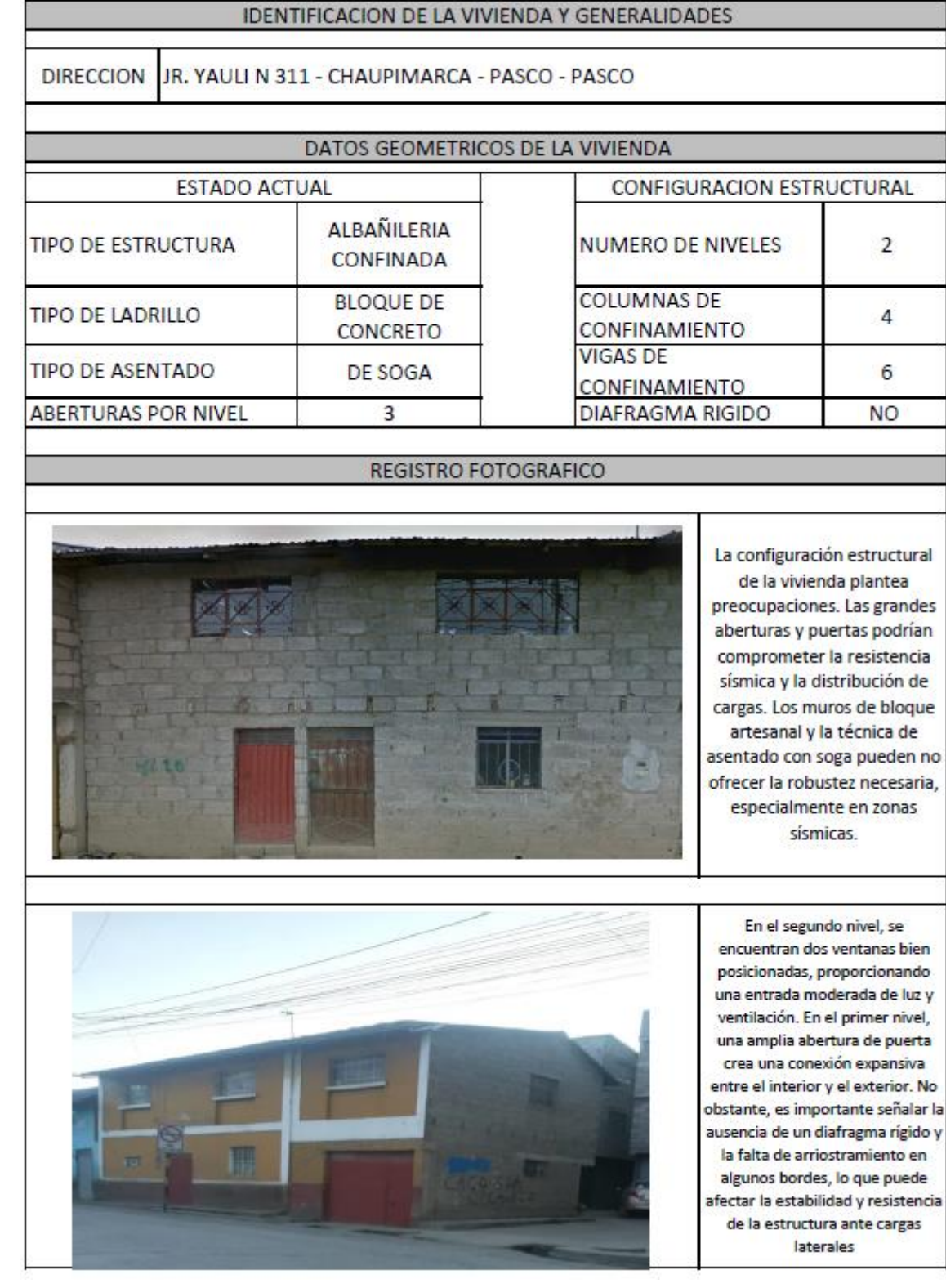

#### 2. Código de la red neuronal

```
function [y1] = myNeuralNetworkFunction(x1)%MYNEURALNETWORKFUNCTION neural network simulation function.
\frac{6}{5}% Auto-generated by MATLAB, 17-Aug-2023 01:07:09.
%
% [y1] = myNeuralNetworkFunction(x1) takes these arguments:
\text{g} x = 71xQ matrix, input #1
% and returns:
\gamma = 71xQ matrix, output #1
% where Q is the number of samples.
%#ok<*RPMT0>
% ===== NEURAL NETWORK CONSTANTS =====
% Input 1
x1 step1.xoffset =
[0.02132;0.019242;0.017768;0.014174;0.018938;0.015904;0.015613;0.014362;
0.019041;0.019458;0.01379;0.014093;0.015563;0.013899;0.019346;0.016086;0
.013304;0.020002;0.017648;0.01498;0.016734;0.01785;0.015128;0.013349;0.0
14671;0.02564;0.016755;0.015597;0.017741;0.017144;0.013283;0.014409;0.01
9189;0.018364;0.016195;0.017267;0.015963;0.018284;0.016276;0.018928;0.01
6726;0.015056;0.019532;0.017431;0.016652;0.016896;0.018676;0.016789;0.01
3397;0.015835;0.019097;0.018444;0.017042;0.014136;0.018965;0.014968;0.01
4579;0.016646;0.020471;0.013391;0.013828;0.015191;0.01367;0.013139;0.015
368;0.015865;0.01665;0.020154;0.014141;0.013047;0.019256];
x1 step1.gain = [9.20087421450511e-07;9.20087420570934e-07;9.20087419947019e-07;9.20087418425749e-07;9.20087420442257e-
07;9.20087419158024e-07;1.02231935529905e-06;9.20087418505326e-
07;9.20087420485855e-07;9.20087420662363e-07;9.20087418263209e-
07;9.20087418391463e-07;9.20087419013685e-07;9.20087418309347e-
07;9.20087420614955e-07;9.20087419235061e-07;9.20087418057495e-
07;9.20087420892627e-07;9.20087419896225e-07;9.20087418766913e-
07;1.15010927660018e-06;9.20087419981728e-
07;0.000952387813201351;0.0833797098227677;0.0800469747666721;0.07699900
97927341;0.0741200696951015;0.0714683818697151;0.0690077333171303;0.0667
047862285034;0.0645437850031031;0.0625281552559088;0.0606413226163541;0.
058855318207752;0.0571693101993908;0.0555822149473749;0.0540773847917143
;0.0526569152378476;0.0513034619268287;0.0500236712012124;0.048800395985
9332;0.0476361240353209;0.04653276460368;0.0454725598225061;0.0444608969
523567;0.043494236491734;0.0425701072196263;0.0416812455506573;0.0408274
890994176;0.0400126720132266;0.0392303761273118;0.0384751853138063;0.037
7479868149302;0.0370467350490121;0.036376179531724;0.0357238341848228;0.
0350966960479243;0.0344926580135395;0.0339100707297951;0.033340774438508
4;0.0327943193417682;0.0322659701992467;0.03175292162601;0.0312564168447
019;0.0307765072825218;0.0303103162601131;0.0298581662457909;0.029420484
4182789;0.0289914488127197;0.028576754870297;0.0281766559110736];
x1 step1.ymin = -1;
% Layer 1
b1 = [1.3746385128581724011; -0.93373039528522994157;0.50255507634115081927;-0.40244766562467876314;-
0.26073470351650829269;-0.17430957487494508351;-
0.51647856525314372877;0.62733872001494894732;1.1802771342791495979;1.37
53545675827008044];
IW1_1 = [-0.11825866765332770925 0.058281604362843131284 -
0.0035966300886768106521 0.098137306478082150796 0.097547513144352129832 
0.32953834238317752936 0.075287450914410677938 -0.14373349681860736471
```
0.083665589540633578114 0.18167536451527394048 -0.10354035726220749136 - 0.090352298453800897193 0.37658842459760316634 -0.14108700798613466043 0.23532521624209229438 0.101518910832282927 0.11540508163469537228 - 0.16914018306164338434 -0.20651021401725236371 0.25416082537502782124 0.2520580387541122569 0.1050390247960431428 -0.024584419437007277304 0.14158209397617180225 -0.077879448656700711595 0.21350896629661747506 0.30275628977378615803 -0.03044201755258802225 0.32273240819357196241 0.25899401751127398841 -0.089625630130909114679 0.10547607628056532292 0.28388755058651743424 -0.076013179464739455415 0.15295226896073160772 0.27672525300212508226 -0.17255409298574123089 0.37253617238190595007 0.29337688159774633068 0.34351937438429397398 -0.14548951708298313301 0.29628498626802840521 -0.0082499759205904889259 -0.1315587500501139151 0.053406648046536338292 -0.060782327447462716763 0.15361935094875001084 -0.015481325539652984399 0.078913322622298748277 0.36083985267877660696 0.24395144752917480302 0.075595903003381606511 -0.16856001858936031645 0.15983435195526404793 0.37706069887493398607 0.020158069122550321267 - 0.047731163466256720795 0.011622789453496346068 0.017309288317390043865 0.18426071440644048449 -0.13930404490703993114 -0.20179572675741588861 0.27500752622787222323 -0.17122408809654310335 0.12430994953522371549 0.090317822210332368571 -0.16341548161417576712 0.37130809356352750816 0.064322578150780962414 0.035384111201747316111 0.030420134598295657524;-0.15438692103215345686 -0.37620617122609684158 -0.064442841973489803364 -0.066066511480787862287 0.0069098509308806134108 -0.019291528008798294186 0.09467300796267580365 -0.020764005159057196542 -0.11440294790425076243 0.034394241144905406127 0.12927443702075397391 -0.37134975254929031285 -0.022926863503631045305  $-0.033058549533677886179 -0.10622804051934608971 -$ 0.067198562899919420111 0.15998703290320528958 0.0038880694367344368831 -0.20404587414506891729 0.1920693695525425293 -0.024151229613122843914 0.099273558209593784629 -0.41467864224226330672 -0.27959006381647460993 -0.26849501344069903741 0.0058231520865400336617 -0.10786702353939399412 0.057339080294762506673 0.25247207622816236761 -0.070207608024305034888 -0.075469716053609886552 -0.2720112278659949645 0.0043427631506737741571 -0.072950321250742605761 -0.14922173638934740914 -0.11424118034727735738 0.30701447241828949686 -0.065885093905338698583 -0.16296165510794749509 0.022332268894686705535 -0.16059675176134499686 -0.050888892676874998566 0.22369178410291915005 0.030098158904849587475 0.2999885535203467013 - 0.14601362812337032038 -0.12299911159608074851 -0.16313029620208516213 0.30472283853456522129 -0.054092806820779187893 0.12745517496735722651 0.15835683287027982336 0.30445575378519995624 0.019870540143575244479 - 0.1696707997272134949 -0.2590001550694585597 0.14392492486349861558 0.075097254493613277426 0.047797302395128124508 -0.10467799034362075539 0.089957053047112198185 -0.02780655727412515571 -0.064256099545266828765 0.14218370173369229703 0.088011764109158313607 -0.047352222074623036285 -0.029341317561642876743 0.28579123927079269629 -0.14091419048641665168 -0.13392967392285973216 0.14690087359591721961;-0.15283287324097022397 0.32512750087062852744 0.2144161420676185259 0.37723145922476553071 - 0.011424858476370734067 -0.0029557327977042559264 0.0029963139600950299685 -0.031077253088735382752 0.071477305707082480768 0.29873147538879540885 0.1283162376267071858 0.071326425282728700417 0.3679712150153968131 0.24366618081156049547 0.17256008774299752551 0.29218452004453271398 0.14516545705508271391 0.3514112679820061147 -0.11916089476800353908 0.17857335901781309917 0.32896659591881799445 0.26860475654331050777 0.57610984275465149107 0.10139623200610117792 -0.17203733394914827448 0.2888217080803447967 0.14802619061533098255 0.32770055806426817702 -0.028118124558981064109 0.23041205249864088467 -0.17230593968044310982 -0.062049824154432768608 -0.21517473846738310872 -0.13586096748460529948 -0.15975663142181642518 0.27668533767231351383 0.24236590678167316271 -0.0044708265953182797087 0.055846476258036542584 0.073574530808616658839 0.25701170976290171888 0.14626884052780042555 0.10854146170400207072 -0.20651132272546701696 -

0.087532670380777485852 0.28380020151787005434 0.28138541845782633066 0.22872535250486253355 0.24874512487361100099 -0.029927675484729264477 0.11218948676809717413 0.21965455492846935881 0.14197060089832400087 - 0.1890293469000873805 0.044277134401872746128 -0.094110093463387098356 - 0.21052205179964869619 0.3135819663852124628 -0.066642910512570791015 0.15724712450212804948 -0.11038173859151191591 0.29535130946491716664 0.035726533282545117065 0.12667770912020573371 -0.080461529355148150855 0.20806018079669708065 0.16231107203942049533 -0.095342659556862843773 - 0.032483508739020026945 -0.073529043006438199459 0.20232247970153630079;0.14156813567816914357 -0.026823565279125230476 - 0.078671161473556336374 0.042554553814482094787 -0.046730776106499123668 -0.28528122253346871462 0.12157588763667770415 0.34942673750679009714 - 0.092346283188961666988 -0.051664602604538006903 0.046806022623242161951 -0.21045256851513413632 -0.049926168893111771974 0.08441398386221171668 0.020737348085797215752 -0.20630214056769596853 -0.17120043709226503981 -0.029072868208053510158 -0.074440926340627724955 - 0.087820301209859008562 -0.13294060510547614506 -0.026103939669488162439 -0.070935224644599115251 0.16237276891571503223 -0.10505292948614093629 0.26430664257399322237 0.046205145690022354776 -0.27437430851074812166 0.068539721869444042435 -0.19465017544563714691 -0.033370354782219009693 -0.067835148977162321171 -0.30071389283499078138 - 0.062638585760151646586 0.021950758370601321234 0.064084292604291354101 -0.10783690495086944994 -0.21643764566775855474 -0.22137138957467247802 0.22059541116703018648 -0.22301180203225393073 0.23874650492930160617 0.15663469917065220294 0.18635270344328075387 -0.1770529580668269154 0.24255870506729915181 0.1455182973447999295 0.12737458215543001616 0.25400046095475475871 0.10286624803923789806 -0.17151668416266302453 - 0.10966767656850034962 0.27209078530654762229 0.0014273518646139978991 0.19539844652305352057 0.07959925475269843953 0.0026089325298784909156 0.057933255995282463557 0.17543638292338314955 -0.074191911484387501607 -0.063475667622295825487 -0.27107326050746355373 0.26046559945695474392 -0.28259219233880394917 0.077436327051549236344 -0.13493246115899670823 0.076771668565895317959 -0.0054318352424129190403 0.019037648345408303419 0.21987130446547822893 - 0.068554448813927790218;0.1622083205996168731 0.22731985262250670177 - 0.10080793516386669928 0.20213728255839302772 -0.15790829430615394013 0.16518796524537279757 0.017053211488485861547 -0.12427639049963205842 - 0.093509982915076422794 0.0879691060109966394 0.051613905441264845697 0.018703642328717625526 -0.11958112249829024043 -0.047837668346727521551 0.026007269020433251838 0.092038003171028004434 -0.25058357090195504391 0.01604537451144844723 -0.046726316083508682986 0.15895051292583797786 - 0.10113084770266835 -0.12593557369208596697 0.033505938919884410698 0.073763135617684730261 -0.12471096855822791372 0.23160565104212305076 0.072659187191916121962 0.1121341230632919711 0.19546332266519703125 0.08511288130388110218 -0.049183187510448020396 -0.21757548845029511808 -0.19712631210540579318 0.22435990280532672192 -0.13493334650615076975 - 0.29290924098446458057 0.052665291075076871297 -0.10995705520957549384 0.21078105666381691252 0.03195795149182660555 0.072291859546685086069 - 0.14588236293148426626 0.2674071382335896363 -0.15295052218921240117 - 0.14066367624532530312 -0.28798290268136172987 0.031203293820461001223 0.088340351136421219058 0.26106926471017988245 0.11073501970686737417 0.10972981244740301343 0.22551462198345983978 -0.19159808267089689648 - 0.27397358048249381701 -0.013214093139733826612 0.20148222184314087957 - 0.1044954081289316411 -0.21691860998574508113 0.15946957175210252355 - 0.074861281437067828115 0.19245612656882310487 -0.083095945248241931402 -0.22623130984806463784 0.15637222800874650552 -0.26695847671735462026 0.071889593630950113234 0.094559454894811420522 0.15645183734861933811 0.12153427802970624694 0.041251293014901761758 0.026315231474636002068;- 0.17996370956754129122 -0.11761209399297818667 0.12614446639367574154 0.023882305325153771469 -0.047010934053441713609 0.073641807049365001769 -0.20677231137670512573 -0.12508635884857349785 -0.18906152834784872852
-0.11705733769100899744 0.12372550705251997294 0.13078360246124953736 0.064512658941952905067 -0.043445485626427318704 -0.12598186240817368931  $-0.0041230209149075644492 -0.044243635635190382838 -$ 0.067851733061442390249 0.056813442098374362932 -0.028033847962536037612 -0.013467819490969987553 -0.1552869340861839087 -0.12764753286602609217 -0.013228996168378819379 -0.30763388093851595784 - 0.060754019516019601432 -0.13827625782050745329 0.1948336161588304638 - 0.30764726756133670138 0.17901256399993337176 -0.29818342729534602631 - 0.27735520729612855861 -0.10661890877704227609 0.18028430173431872485 - 0.27386561927376357195 -0.12186213622591968164 -0.14388374865213465759 - 0.010519540170701887488 0.11214872799987299357 0.11925158362341448104 - 0.071018221901661890416 0.25064837136379969351 0.12861819459883330752 0.062312902818199469857 0.12174058102830931372 0.017305863086180178767 0.18812351678385805243 0.19547073254578198331 -0.10307067062792464596 0.13215854722731792958 0.091651792530325681962 0.0037208196327163725603 0.15032666903813857173 0.16072396383978101997 0.11307635685539080272 - 0.12190031942415521793 -0.12511732691757421199 0.15462297690788823212 - 0.16501271801440417497 -0.20014442729906153917 -0.073196299589680061115 -0.18034041972409534105 -0.27489645937764906058 0.2380497915658467134 0.21363104203463445518 0.20320256198438757522 -0.31274863310898598501 - 0.023620855208144872495 -0.085482546424459793233 0.21186270129699885656 -0.20402985201240914082;-0.22088344510412438737 0.050047393427513110764 -0.24159973869220793818 0.30997692272187643558 0.054803891686318773058 - 0.43889573802733339303 -0.076521388417920041536 -0.041387520994688273279 -0.13885913568513377769 0.17869906912467026228 0.12975162637315004743 - 0.091748804193363842074 -0.0025634764764209056268 - 0.18531079282085061166 0.13345870939504048125 -0.15877665304561827675 - 0.41950827399662171668 -0.054848093564490288387 -0.079478391055254463127 0.10720113429985211884 -0.097120756987410433725 -0.16871609224742228905 -0.047398850833891274792 0.20295917414279765478 -0.21153234768565420953 0.24752512239701068841 -0.093840587830306271266 0.20730311645415189226 - 0.25170158772735601316 0.15441617928227166501 0.074355142049715314267 - 0.02588732513772373442 0.12430255642111669168 -0.075599852034618844621 - 0.20099681766999891175 0.020295106662500360384 -0.24723430076916347309 0.034110583208343460415 0.035903213148689529233 0.1002164005709247907 0.066216973253340860595 0.19467207364958113991 0.20621968374949534164 0.17649387206451083721 -0.10308448741690293127 -0.27192716515886133921 - 0.07726582601862251598 0.18793312247950327842 -0.11061471177811310618 0.058986406741901593886 -0.092195402556602495947 -0.12603487068218394151 0.0015904830928147673311 0.057920148779175131826 -0.19274757100138686927 -0.2816181378382009437 0.26668229700724072062 0.13705482129053378482 0.073760852571922802534 0.13547551557452727766 0.25626770627181122419 - 0.16478251766972926151 0.1226178697485398178 -0.034248496440091577564 - 0.24033218224298658061 -0.10332258116117180868 -0.22076207797951363787 0.072095549001228456665 0.011361081077708206494 0.071187336294586164853 0.26841163630312453448;0.2293961185132961933 0.26386177954351108799 - 0.28697849404464115253 -0.18305715608834804975 0.077926157727700590128 - 0.24538307549483620584 0.29438870759101382069 0.2615055434003218382 0.12563654810633168024 -0.13421759005160513456 0.063175427402051481662 - 0.10016943276056333723 0.17043265627308640253 -0.082632673680303997399 0.25743944140539293253 -0.12470463989385435766 0.096806221076803034009 0.25144747935730193955 0.2332263384347113 0.1572410280862423515 0.077476963253877303983 -0.10569924180143475123 0.11247937909797212086 0.25866922343785286875 -0.053882554091352084791 -0.088947693452137488457 -0.21245993772149959766 -0.2534751525238998493 -0.097145415899924578151 -0.1864456139048330241 -0.28936476444366432403 -0.099115757829452144634 -0.22790602597615089442 0.084770563853848263092 -0.29468787621890873973 0.055701670510552192539 -0.0071812064945223604354 -0.2272048175652043589 -0.08768703185328875771 -0.038464052132152044827 0.12394228528110895482 0.15625617365290317418 -0.02755488969791076645 0.090292010186020510432 0.042477926717667355283 -0.06462969581654277873 -0.1179040436549770865

0.0090554808079107446811 0.15205314475564979393 -0.26668279881211975901 -0.3031386267239442045 -0.16274560405148419395 0.035816075716598304302 0.097593788651110027765 0.096198248073218708964 0.22812177092838656356 0.13274598280827593078 -0.25751557807257990929 -0.26138770546443923504 0.17418065951464306584 -0.096633507058501377784 -0.10599647895359470828 0.24333280294929832133 -0.1128952147899078412 -0.12064368985754490848 0.17142421348698536065 0.14217292604389100696 0.017258727789039328415 - 0.24546857263042495823 -0.17055756617630812855 - 0.011773097675916817037;-0.10748352727607726753 0.1429918861355961579 - 0.09353367600333679921 -0.43425745299472856553 0.055496718117918411584 - 0.0014556891585019238536 -0.20706557612156878401 -0.16606213331861460758 0.0095458821509479471756 0.0063179360701807411177 - 0.44902453368816958035 0.26664840890572916177 -0.13745083698246832182 - 0.24765038297569155756 -0.20565015838184827479 -0.11974592433309846906 - 0.072719701540704589915 -0.24564441912953252634 0.029775919280938777101 -0.40865030891853559858 -0.33178290988527731065 -0.19270131798762574205 0.20243849822241566372 -0.12267323140134085702 0.15385472280251591415 0.057549840695003663671 -0.2466744113142780026 0.26847217861321853727 - 0.21672123669186554862 -0.089743198570577886741 -0.20434406622940037845 0.18821557299836075283 -0.13661528733501412947 -0.14888998991817409268 0.1048626366756145456 -0.03829060947544556115 0.18780335314183102535 - 0.23570131434839605711 -0.012709960680201923613 -0.17295030092210569861 -0.13037316671613843888 0.090957937129826957334 0.21668760671875800239 0.083010352731250097724 -0.19829595256598156472 0.0030488471218028424803 0.065411391908017424424 -0.30076089240052528151 -0.17987757018837255418 0.027996072577657488134 0.20042588043538217546 0.22834879237109578787 - 0.28083711008071843285 0.081482534222620195408 0.24702676682239130268 - 0.024462735067180003956 -0.10497132738186149004 -0.21015317851615739064 0.096461079583718786767 0.2499132894113209602 0.11298226922572851549 0.25183877569110985073 -0.24101046860833200136 -0.28003228736818991385 0.084075313230720025159 0.16714935793079369053 0.20025662348985981409 0.13135900642998060706 -0.17792432034750491066 -0.24770387524171474936 - 0.14182322099647517999;0.19334127038891085748 0.029577381718190978721 0.021594268467363054304 -0.2244225767324328491 0.061323224689219330008 0.081469104848979179145 -0.2065902035671115522 0.036235184937238332226 0.12446801273021894374 0.084610315439450300978 -0.1513943461384214817 0.20039062095284990161 -0.31248188315102792822 -0.36826470484075618517 - 0.00030220480271534052273 0.08839814155424632891 -0.26025108632914673024 -0.059684223760261098657 0.19422895907378842639 -0.012688938140117501235 -0.18308918151256631246 -0.10056585209149682125 0.067924518819978574324 0.25798599780906855683 0.17998785461730051893 0.10921686522800354291 - 0.064359228188626410594 0.027019473035642522368 -0.22785472079271526513 -0.022302387060756424103 0.1825387786793369882 0.091967008402265473799 0.15382915754666351416 0.34555834813407088069 0.24630201456923353498 0.26438716322875821518 0.23552855439148953631 0.0044005588173694019233 0.31127938293949841686 0.13357218321354072388 -0.22018268693062734154 0.093485086531504391072 -0.039523532444644161876 - 0.099007477320821504763 -0.19609708512269294345 0.28479816784095085547 - 0.19399778550100932328 -0.189429452245439639 0.35595976712952454024 - 0.21950355499591436836 0.2392457799603682489 -0.015275542093924425122 0.11006100466590665321 0.14452580567491549179 -0.14676742660862365786 0.32945498901894126886 0.14923949228990185389 -0.060731003670873570655 - 0.027103237248140319565 0.075637892088121078116 0.12389554907470676226 0.069445374703249754256 0.16400031017684757462 -0.10592383399163847468 0.072129644617505705995 -0.17117612172202412157 0.22528944517131252456 - 0.20802072885012085068 -0.05987352600620757942 0.097928551799643964726 - 0.10227425886741890737];

% Layer 2

 $b2 = [0.64005216652940954969; -$ 0.42130677769038671343;0.59722184952421930593;0.24696893639083905558;-

0.18373091288012385891;0.51847421182428776731;-0.9549126607975289005;- 0.75861828391152164031;0.021817704470619647683;- 0.93988664350320638707;0.6517928193605628806;0.36738192707637140622;- 0.63917076465836031307;-0.11717590336120024819;- 0.33241361565509325304;0.25422163281036647131;-0.21044113491325747156;0.29305081904362956235;- 0.61562612874732025592;0.71866715181879303742;0.71104002039200653318;- 0.7715286020875182782;-0.89929320957943159609;0.096898941426971460511;- 0.98096420283576790666;0.6567273347826515506;0.81708880534181993482;0.41 059348371530202115;- 0.51333937214378411173;0.17846318201152575056;0.87779992368060066887;0.7 9100402529217350711;0.21245240864212291965;0.5847566466812659236;0.67233 505165816698224;0.1202821798390279473;-0.9986097946257981306;- 0.49744974116812545883;-0.1361028113987634014;-0.13869426432072215483;0.75046607414302635153;-0.86471809907067109791;- 0.32018642418523046711;-0.64587586580221711952;-0.50792960149843080497;0.45563897687770149592;-0.42359023188530070536;- 0.52531666110931674041;-0.72068198081515155717;-0.55853944214659623224;0.63509339398130926213;- 0.24354188230496259804;0.33103042636831647716;0.87162657297242451815;- 0.1470377698808627287;0.21032007082982451251;0.93916885276972117413;- 0.27069810431896862424;0.32889516167401905422;- 0.37048983182905126377;0.77143167397555967302;-0.40891053254776854597;- 0.40926785557074146782;0.81416412673683025147;-0.014230836732384979232;- 0.58572069257826397948;-0.94836149445961637205;-0.65958213338389737324;- 0.39531889803519459914;0.92287922584582626762;0.56731486460948432615]; LW2 1 =  $[0.68772691272729180589 -0.42648491074685795921$ 0.061750836276794833501 -0.25062643311195775819 0.91006420940795795804 0.017377155806299199314 -0.2951117687956187341 0.73403277747317929869 - 0.61437271034487872523 0.098540971595296622532;0.29362086562567685233 - 1.0504587266380718269 0.13059406765440284559 -0.91127510485391416406 - 0.21608354744767716005 -0.27175258072459707037 0.55828661354184216936 0.029970180679780977079 -0.10610299478337507917 -0.3280211715483474233;- 0.0099748003511003057592 -0.29340751339701665046 -0.12975289841036166671 -0.90976889093461343894 0.10942515886353006149 -0.25695378530071155687 - 0.072531524603891686653 -0.54073875234712320825 -0.92899076660210311296 -0.036928254321676602656;0.51623179897889537315 -0.45112087821529583964 0.36243805977780046979 -0.9822758404982634417 -0.65759687071252326263 0.11977253305513586856 0.043088241859042135384 0.67211640623120660898 - 1.0643736349514978379 0.56853345436367053178;0.5375753152863047557 - 0.19148740615538650811 -0.54546516297563751863 -0.71459022490943313599 - 0.56303795335928674692 -0.7651200873063350727 -0.25645760207050150026 0.26885094549084365134 -0.38800443869607337266 0.43442947822752875364;0.30306258620472609211 0.61355323578578047083 0.36937854838017070147 -0.86672501074637875451 0.80579048148967213905 - 0.8562121362333539043 -0.729701339747030997 -0.076704304141441373432 0.23085453769371108712 -0.22259953888594141702;0.082919439213886461659 - 0.65732020980263550225 -0.53168574389101486144 0.7680735552077784245 0.020255895569178509336 0.17856442791308124729 -0.81715019599555949181 0.26990095523820545331 0.022233503092374790056 0.095473047744058583963;0.73099159224702126014 -0.3615301921392405915 - 0.037814124036798089923 0.24456412438446015201 -0.93581246534308615281 - 0.55666267505603106436 -0.43836834145171105215 0.32385284049712570464 0.18714746600443554758 -0.64301123656393122108;-0.049222501447174757394 -0.64934232369119326833 0.53221267654195891783 0.20324117325289228764 0.0970283014029715285 -0.41373206702634540699 -0.2682888101207217546 0.53658057866632202781 0.039863859485177455255 0.25877708843447827514;- 0.14102133866913496574 -0.67291065419655871072 -0.0084953730485716593551 -0.93080801193985263087 0.80500457428618266142 -0.73256379123648185381 0.52228766992438802053 0.18315972972314881195 0.63230819244839386872 - 0.15315499208112329232;-0.088547259532618036171 0.58556770285942305598

0.57993707857190490707 -0.63761659126947689558 0.70439143617095656413 0.24173030292339625635 -0.89781754453574902364 -0.68015620620977712552 - 0.56954548230610169135 -0.59006997519217263548;0.81475217935944976855 - 0.52577678614477529884 1.0753263350586372837 -0.28054892908674405883 - 0.39904462750101549195 -0.2234039925013861505 -0.21415165002814393058 0.50271855494387296392 0.19958178485799207835 - 0.31016728282020983309;0.10478507183547906834 -0.91202605414553528096 0.81809587754727175479 0.45757368260335984367 -0.5573090965667639729 0.3648443815007175739 -0.52609602547277856122 -0.23365435502197318129 0.5704374402890173279 -0.62692302064223848213;0.64530982361622346577 - 0.38114101636020875086 0.56968403511821541496 0.67748288183237215243 0.64077717483617979699 0.56168556502698185895 -0.85915379432112104485 0.18367674083863991252 0.18028086808064797131 -1.1253708065419485429;- 0.095209397137237958275 0.3718574322669987442 -0.46881633296450153647 0.78946085995549464265 0.065388497927138272692 -1.0744327629276435587 - 1.0510117130954819142 -0.30224834700750075056 0.12970308301099628401 - 0.62841693515372676337;-0.0075701211319509457975 -0.60900815620791415306 -0.70879875846437623288 -0.66310270672807014591 0.12243159846814170855 - 0.32027116991911153132 0.1066054813433955778 -0.022303539150762375504 - 1.2309054069622489269 0.34614504618485714138;-0.72057623384436053637 0.25707232849675226705 -0.63393328491031186722 -0.65751842473231503217 - 0.52369990362381257931 -1.0187249750040661134 -0.81751261716343814889 - 0.78419270601408375132 -0.55776884650101232754 0.27824168971245827331;0.96971564660480391584 0.25017755435693539434 0.42160927332684322577 -0.95632825520413888842 -0.44796389510022027736 - 0.1404427956802043187 -0.51115408907004944439 1.042640897077008022 - 0.72860547082210513903 0.47028444739021313392;0.07764720596274253539 - 0.56811325642744747721 0.28221997403056359177 0.26320173906939381414 0.79317380485198296647 0.43452647946899419784 -0.41174997378543576332 0.21549048381169808031 0.1899093846582046996 -0.4765048805540365584;- 0.24990249629691360655 0.78058898640599327923 -0.27144099333441529254 0.19958949841206530262 0.91517189333732118506 -0.79940455956874600929 - 1.288152528298936117 0.1998738387388603599 -0.6245343579322333305 0.48155385326991123618;0.60221893141387228265 -0.69645922097276091733 0.37262392157053059183 -0.69989349713689508192 -0.14194052115729416386 - 0.048324612167378891425 0.18120151087727287553 0.10413007286063713508 - 0.93831533559137603184 -0.57950389422702142106;-0.57810358931161087703 0.43301254577822867464 0.79436073569648835146 -0.21378321765402644172 0.58716310830698359435 0.016351142004966782995 -0.56386811237522915796 - 0.10376687250166490017 0.72475678881332883385 0.61294712459008271477;0.25196881370208301654 0.15872442736231212601 - 0.49296529125059562748 -0.90881361723268838659 0.90811415108133919372 0.37029968234414434303 -0.46813119649679274525 -0.33524108488843296083 - 0.58648015875896564175 -0.1712805646025366002;-0.34619598178453581117 0.24231308450350741435 -0.42728132163991738857 0.31094695285550560948 0.78768412019981959293 -0.40069043570588014358 -0.079103593176660200181 0.97657576224740594295 0.96650667575278825794 -0.54086957030015692105;- 0.37778630190181800019 -0.020191519253022746638 -0.74916164721146238925 0.56208441785797058632 0.68201251080274460925 0.2037554315989317244 0.24632187971950100791 -0.052566195627424490422 0.22074202759211072888 0.6367403981319295081;0.29215679608733347017 -0.55909929228781307664 0.057147545813418021421 0.72580085056330911897 0.36656831509149195858 - 0.60299218975146584576 0.60370686145165519676 0.49372187546278034631 - 0.504042895193706042 -0.27911301319636266927;-0.1326167335336526365 - 0.71173151124395495071 0.64153272591328669439 0.57070574432431719902 - 0.65640747593779391611 0.3135148289063579008 0.12232823870904424579 0.3399176537229283146 0.035915857180112593927 0.0030481377885368064057;- 0.79422689952201741548 0.27035140992584494324 -0.40044907560061637763 - 0.13301539303363646427 -0.52489738632423521558 0.39671411716834914518 - 0.95039181886541002076 0.59118399568374258024 0.42566210417632471819 0.49534824017697315357;-0.52769806748687186904 0.6048313869793446873

0.57535783393936368313 -0.30435750642770303953 -0.13142968330663681864 - 0.08063923858876720363 0.58708087224706206886 -0.45491314920182718273 - 0.48026194435147584461 0.6636997606634499336;0.9435655916476763938 0.33928651817502086807 -0.12597485420995227501 -0.88922289941375198818 - 0.94987563065716384969 -0.68468166078404668617 -0.45382235456745972924 - 0.43216974125043305932 -0.77062798770165008566 - 0.21105803597028091612;0.39779483577381880011 -0.05679408551555671647 0.10107943539788187548 0.63888288612828891821 -0.46270681327554985529 - 0.15642836839374726909 0.64582268824667865559 0.43451149713736503255 0.099338990188728423791 -0.80672730391728841859;0.31890051146109577029 0.88895622883659963787 0.97222894719605346125 -0.78791932371460482454 0.9603186899750325578 0.19210873319349844324 0.37710956536024542451 - 0.63072576385482626016 -0.56219646796904154673 -0.46921677059346256211;- 0.34780531489844052073 0.18296173490156569796 0.37956196999953106808 - 0.98785190616623363979 -0.37461509039138257693 -0.35533700873953422139 0.20780490336005214003 0.66740671555864761189 -0.37564883318752007035 0.58389002665299960526;-0.96035616272225321488 -0.54650448172777166267 0.9402735561353364746 -0.44991529391992635123 0.14350328660703781658 0.66145763908727939206 -0.2260998115075514292 -0.66066997657517556597 0.94626616285978171206 0.8737214873355995115;0.14094518696328092733 0.36768737409252821857 -0.80806832029862529776 0.88554261076612639236 0.22332643648560282501 -0.75462998588894214524 -0.86892932326609728655 0.90653135080336832985 -0.38161902162959232543 0.13651717903974272539;- 0.92733019486124479425 -0.35871428889748691038 0.79618447603281317093 0.34851865630922773676 0.80307613156646762143 -0.49763859712999658491 0.99718677627233531791 0.44509608937865263734 0.89249500560791528159 0.87604311527794120895;-0.47051450756584478619 0.49783708676844262708 - 0.88311381058361582141 -0.22868320963801744283 -0.20792015760446144745 0.87521503151167068246 0.32208779577092033763 -0.73150319631279958621 - 0.17887626925446675763 0.19449679100895506112;-0.61868312989265650259 0.99628641424681507743 -0.75336369640491851474 0.7138925796732376039 0.38553331256109751868 0.31041641679319659231 -0.54165540054168237472 0.70618499040152982182 -0.97933279821215724059 0.97590393658553964418;- 0.10140074828681258645 -0.46053329677263815656 0.26145148925158284703 0.34964977705922267726 -0.59102834945341786721 0.50582173616361270074 - 0.81549084814388750342 0.86338548191322228575 -0.37986200769840833269 0.52469700735592761376;0.53731036173053048355 0.86373927075237610929 - 0.25979130504729430751 0.21619383742773698454 -0.8742944248177629829 0.62171705960934786628 -0.51804267546713700376 0.12836933052831953073 - 0.68958632799980312811 -0.62876825988003337553;0.25587239885760554303 0.39277410483654034978 -0.36085544825417448234 -0.12114832484735463258 0.2447717868524199869 -0.90314656715117680452 0.80513932455959913437 - 0.20235334230360924046 0.9881650761809449568 0.033540014115567284847;- 0.3705994172875426429 -0.8094814323118458832 0.59138865909418514288 0.92257040504063991815 0.37603915162429263352 -0.17058172181710057336 - 0.56530402212358743519 -0.11679499311954602558 -0.099521587440216316423 0.28030418835472992178;-0.41591372659608261131 -0.50825565635075775628 - 0.39659037247838579976 0.6458129979553676181 -0.40642973105022922597 0.45097810745066940763 -0.040954493528063053154 0.40336147806938571492 0.09043657119287583368 0.7379018042320543147;-0.84352402340655852075 0.86931510283427548824 0.21492337592068380681 -0.97900113632183616286 0.14312368147380569172 -0.72191197740977963715 0.81845652570330662545 - 0.47991401826671603592 -0.47533644304244104806 0.20023673869288194371;- 0.65611233030092674934 -0.040431564146790270609 -0.076055510611925447595 -0.71676652950294095223 -0.36755487644114587242 0.26511451587845585864 - 0.61243511518354698531 -0.94294110097309291607 0.76508246623615838722 0.9993387612798068087;0.4425606947394945534 0.76505548664726552577 - 0.41481461408439179728 -0.034380327407244178073 0.61899599911676683739 - 0.50633308812640132057 -0.10402478641737845921 0.89593046512536389514 - 0.79387785960957701903 -0.74164739577022054107;-0.82110281625456049692 0.55859463132014364195 0.66483792251290463327 0.16123687023413160735 -

0.26900483187741591751 0.67994453850170089027 0.23560017326508950197 0.99233791171919871754 0.64712536985329827122 - 0.4132587038242813704;0.83562440605818111283 -0.96343223008387368633 0.14105191490922908137 -0.41402207154333120487 0.39757980504078399564 0.67334164657434680823 0.18842606650452500827 0.558966542373077524 - 0.14564853914651698652 -0.046241252081186859368;-0.1406460867283605698 0.54152348840384245676 -0.85898376135349696625 -0.12226606502965804701 0.26685191421469767192 -0.093855172109228446331 0.33175443795827669335 0.9788028082692095122 0.84068935480570750052 -0.74083512684071350929;- 0.84055425139477168983 0.37159680718644316766 -0.46737661288448073549 - 0.20346962370099100359 0.92915820657999614873 -0.21048253147874673719 - 0.46463961603833525693 -0.024894090648957537676 0.056024312815094928775 -0.54375306492999675445;0.14428824269708562245 0.7353341229600579565 - 0.65825032327749877226 -0.72538903397480192226 -0.59840665331686437867 0.92319059091734634315 -0.15226563351939609303 -0.7440346921922474932 0.74166926486709772171 -0.63785590020037652437;0.66354462157749316553 0.16101934151875227363 0.12061483717017423833 0.90552341461474794571 0.19635547654108001514 -0.98364338965142983362 0.59864759239706377691 - 0.071265439206329758703 -0.29437837225123020257 0.34403115014792501336;- 0.30526437780942583533 0.25220955961065505413 -0.59581897973221176201 - 0.27991066360699229376 -0.83259310920449036697 -0.20312263055674809054 0.8646256606515518861 0.48518097137483878756 -0.19969518853860229735 - 0.34843031014184411287;0.55977801222815970483 -0.77770561395858894826 - 0.015262373943968262149 0.67395481574362714472 0.088829421755924606319 - 0.024455455116009019306 -0.060561804965070235862 0.34678324327724968645 0.19584577723155779938 0.58117505762979371209;0.41667846602105523823 - 0.57261155378191364029 0.45873484450348817054 -0.91732854599695956566 0.69229830015600479776 0.23627352200695125872 -0.38739322346494792226 0.74795900944953719325 0.82303585149882463323 0.092027814821746295459;0.1818847183617542107 -0.92726046406908435582 0.90999276423460873087 -0.15233882287770711406 -0.91860334166480028806 - 0.85998001101613985586 -0.12125633320239176394 0.51650079784358238211 - 0.73402596091852145843 -0.5388868771822388215;-0.24601260421437809445 - 0.11091014132339095666 0.52473668248436122763 -0.84872405793868421764 - 0.34127911694748597204 -0.71462416222420088729 -0.38627991689386970142 0.23435048018324441954 -0.91566516722988722243 0.37352494123164176054;- 0.21234994074789423357 -0.34683819452524011773 -0.83986371317257280111 - 0.37237024157228598709 0.41869932892395972379 0.30845325786635863219 - 0.44997405015424668528 -0.4503655617128475841 -0.19792208623888574159 - 0.90183478933863103766;-0.14338231208399634942 -0.42541153621629451687 0.87649244518751701083 0.89196530200600343541 0.72062175981510256939 - 0.56336080656673404032 -0.7225052267666099981 -0.32724330811404472863 0.19141537900081642687 0.14519706752936822891;-0.15394878357530270008 - 0.0070960207536961417141 0.94894768496612225128 0.7090069087895359834 0.0017972319531959228458 -0.76173614057170135894 -0.66690506202422528137 0.6714470859254615398 0.83935859476400420665 0.98752464085287294804;- 0.56215143000450629174 -0.63658961013088111169 0.21422085846906160911 - 0.65293776224712785083 0.98951917244394638207 -0.91372579942838938472 - 0.012105211316288343876 -0.22822724940685801265 -0.41244837738640555136 -0.27406193718268423432;-0.0064707023730197089223 0.86758374492174716863 0.91498991030230769628 0.0717671758498303336 -0.14271973106379792773 - 0.66888363211165058342 -0.82683297808581668331 -0.83930687002301451738 0.090078691833678767309 0.11744131557021135481;-0.92026055681049601098 0.88036256440619320429 -0.33869890186445417157 -0.41022158336558234293 - 0.46530948069953409485 0.022211793966111836873 0.85367781595650960025 0.73116872967770252245 0.56336354119031917254 0.85456072052743548007;0.12963300475109221233 0.18292616377281750717 0.80243029131045684466 0.80574431092904619245 -0.054096237061971363946 0.73453603212785112397 -0.70304749934163568437 -0.12925188517664401577 - 0.34520092297514315405 -0.48024700344967619081;-0.90171406871515624726 - 0.99838276426160688093 -0.99926874083044603392 -0.83722517640621640922 -

0.67830933068514187578 0.53252146758992102704 -0.67904160028247018133 - 0.65583826340672979338 -0.80947447390051308069 0.66495006301054060405;0.74456248059992302668 0.80601289247194007892 - 0.033439967072970054607 0.57494979722550010326 -0.68220437936168532023 - 0.73009814705358333509 0.4354471736980969343 -0.9914071681008463921 - 0.11663476969174423059 -0.64974819532955563339;0.72004951136186901017 0.36578588483139323762 -0.70505051410795327449 -0.65118301363746278199 - 0.46331606739017006102 -0.87015863774172153011 0.34978892454296084402 0.30499366749616058092 -0.9418463519236272008 0.75968438152237893757;- 0.32348410627053358901 -0.85229796443872485323 -0.37001581909272657223 0.43997590660986551914 0.51424013405531265875 0.34488989762852623189 - 0.28296091213429780398 -0.26062075472436618817 0.35078075532319658025 - 0.44073446490372064632;0.94806092092063654064 0.99276832589245334049 - 0.65724908984457885985 -0.53598667926084919699 0.21834805541362564685 - 0.035586145440191958855 -0.81908419229601003853 -0.2478016038502985352 - 0.77681924698985382882 0.69895199830828669274;0.90955001151297365514 - 0.37108606453678066872 0.18581386874195654491 -0.58572503481696336358 0.93386606264560345636 -0.0091641691941673555921 -0.98350390755545369359 -0.11731507587671810566 -0.60071943324112186957 0.61343202764929649629;0.97724199899170083317 0.6184396749855994857 0.31521602736172971149 -0.56773577920179107981 0.54664153244887536687 - 0.37303267311165749787 -0.25444193558310873593 0.032247692995713325703 0.060323074099968898576 -0.62174969211216435383]; % Output 1 y1 step1.ymin =  $-1$ ;  $v1$  step1.gain =  $[9.20087421450511e-07;9.20087420570934e-$ 07;9.20087419947019e-07;9.20087418425749e-07;9.20087420442257e-07;9.20087419158024e-07;1.02231935529905e-06;9.20087418505326e-07;9.20087420485855e-07;9.20087420662363e-07;9.20087418263209e-07;9.20087418391463e-07;9.20087419013685e-07;9.20087418309347e-07;9.20087420614955e-07;9.20087419235061e-07;9.20087418057495e-07;9.20087420892627e-07;9.20087419896225e-07;9.20087418766913e-07;1.15010927660018e-06;9.20087419981728e-07;0.000952387813201351;0.0833797098227677;0.0800469747666721;0.07699900 97927341;0.0741200696951015;0.0714683818697151;0.0690077333171303;0.0667 047862285034;0.0645437850031031;0.0625281552559088;0.0606413226163541;0. 058855318207752;0.0571693101993908;0.0555822149473749;0.0540773847917143 ;0.0526569152378476;0.0513034619268287;0.0500236712012124;0.048800395985 9332;0.0476361240353209;0.04653276460368;0.0454725598225061;0.0444608969 523567;0.043494236491734;0.0425701072196263;0.0416812455506573;0.0408274 890994176;0.0400126720132266;0.0392303761273118;0.0384751853138063;0.037 7479868149302;0.0370467350490121;0.036376179531724;0.0357238341848228;0. 0350966960479243;0.0344926580135395;0.0339100707297951;0.033340774438508 4;0.0327943193417682;0.0322659701992467;0.03175292162601;0.0312564168447 019;0.0307765072825218;0.0303103162601131;0.0298581662457909;0.029420484 4182789;0.0289914488127197;0.028576754870297;0.0281766559110736];  $v1$  step1.xoffset = [0.02132;0.019242;0.017768;0.014174;0.018938;0.015904;0.015613;0.014362; 0.019041;0.019458;0.01379;0.014093;0.015563;0.013899;0.019346;0.016086;0 .013304;0.020002;0.017648;0.01498;0.016734;0.01785;0.015128;0.013349;0.0 14671;0.02564;0.016755;0.015597;0.017741;0.017144;0.013283;0.014409;0.01 9189;0.018364;0.016195;0.017267;0.015963;0.018284;0.016276;0.018928;0.01 6726;0.015056;0.019532;0.017431;0.016652;0.016896;0.018676;0.016789;0.01 3397;0.015835;0.019097;0.018444;0.017042;0.014136;0.018965;0.014968;0.01 4579;0.016646;0.020471;0.013391;0.013828;0.015191;0.01367;0.013139;0.015 368;0.015865;0.01665;0.020154;0.014141;0.013047;0.019256];

 $% == == SIMULATION == == == ==$ 

% Dimensions

```
Q = size(x1,2); % samples% Input 1
xp1 = mapminmax apply(x1,x1 step1);
% Layer 1
a1 = tansig apply(repmat(b1,1,Q) + IW1 1*xp1);
% Layer 2
a2 = repmat(b2, 1, Q) + LW2 1 * a1;
% Output 1
y1 = mapminmax reverse(a2, y1 step1);
end
% == == 1 MODULE FUNCTIONS ========
% Map Minimum and Maximum Input Processing Function
function y = mapminmax apply(x, settings)
y = bsxfun(@minus,x,settings.xoffset);
y = bsxfun(@times, y, settings.gain);
y = bsxfun(@plus, y, settings. ymin);
end
% Sigmoid Symmetric Transfer Function
function a = \text{tansig\_apply}(n, \sim)a = 2 ./ (1 + \exp(-2 \times n)) - 1;end
% Map Minimum and Maximum Output Reverse-Processing Function
function x = mapminmax reverse(y, settings)
x = bsxfun(@minus, y, settings. ymin);
x = bsxfun(@rdivide, x, settings.gain);
x = bsxfun(@plus, x, settings.xoffset);
end
```
## 3. Matriz de consistencia de la investigación

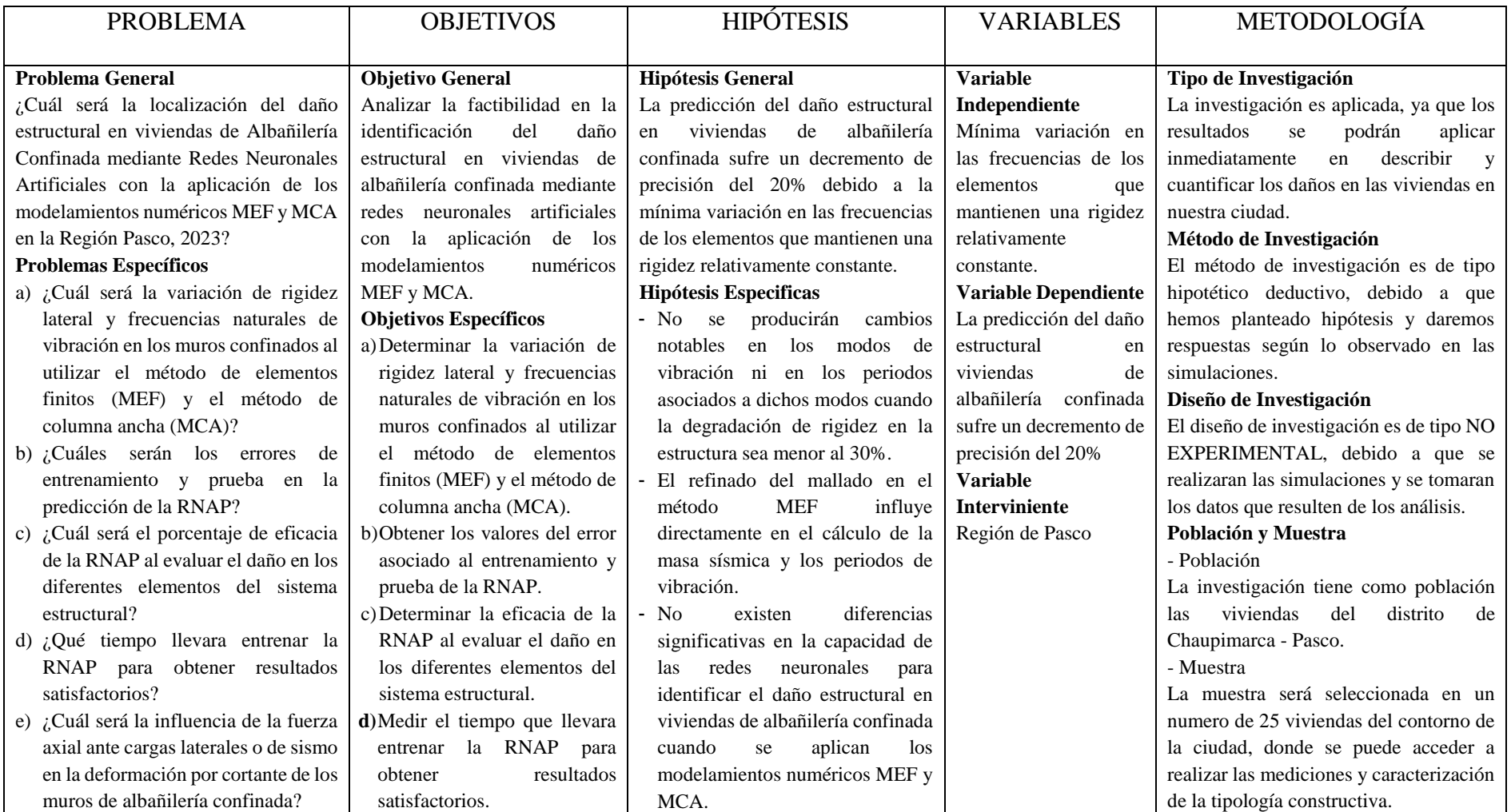